### <span id="page-0-0"></span>UNIVERSIDAD DE CONCEPCIÓN FACULTAD DE INGENIERÍA DEPARTAMENTO DE INGENIERÍA ELÉCTRICA

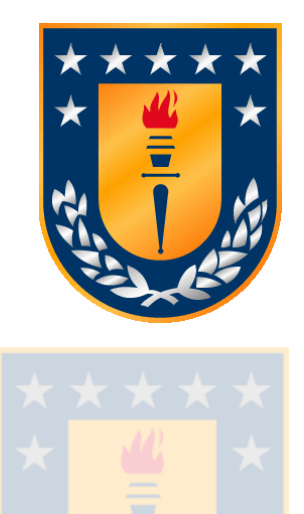

Profesor Patrocinante Dr. José Espinoza C.

Informe de Memoria de Título para optar al título de: Ingeniero Civil Electrónico

## Control de Sincronía para Motores a Combustión en UAV Bimotor

Concepción, Agosto 2007 Cristian M. Mardones Neculqueo

UNIVERSIDAD DE CONCEPCIÓN Profesor Patrocinante: Facultad de Ingeniería  $\Gamma$ . José R. Espinoza C. Departamento de Ingeniería Eléctrica

## Control de Sincronía para Motores a Combustión en UAV Bimotor

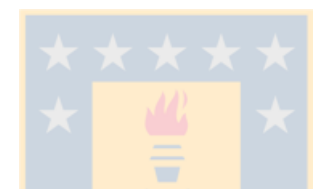

Cristian Marcelo Mardones Neculqueo

Informe de Memoria de Título para optar al título de

Ingeniero Civil Electrónico

Agosto 2007

## Resumen

<span id="page-2-0"></span>El presente informe de Memoria de Título presenta el desarrollo metódico que se ha seguido para implementar un sistema de control que permita la sincronización entre los motores de combustión interna que impulsan a un UAV bimotor. Además de lograr la sincronización, el controlador es capaz de obtener diferencias de velocidad entre ambos motores con el objetivo de prestar apoyo al vuelo del avión bajo ciertas situaciones de falla.

El desarrollo de este proyecto implicó en sus primeras etapas un análisis teórico del avión, de la teoría aeronáutica y de su sistema de control de vuelo, además de una mirada a la construcción de los UAV.

Luego de realizado el análisis teórico se diseñaron las estrategias control de los motores, para lo cual se debió obtener de forma experimental el modelo dinámico de un motor a combustión. Con tales datos se diseñó un lazo de control que, antes de implementarlo, fue simulado bajo ambiente Matlab.

La implementación del controlador fue realizada en dos plataformas de laboratorio distintas; una basada en una FPGA como dispositivo para la programación del controlador y la otra basada en un dsPIC (microcontrolador).

Gran parte del desarrollo de este proyecto involucró la implementación del sistema de control; se debieron resolver problemas como el diseño de un sistema de sensado de RPM para motores de combustión en el UAV, fabricación de una plataforma de laboratorio y programación de la FPGA y el dsPIC.

Los resultados obtenidos con las dos plataformas de prueba son satisfactorios; se evidencia que la implementación de controladores tipo Proporcional-Integral, tanto en la FPGA como en el dsPIC, entregan resultados esperados de estabilidad y tiempos de respuesta para el lazo de control dise˜nado. Para ambos casos el error en S.S. no supera los 60 [rpm] y el tiempo de respuesta es del orden de  $2 \text{ [s]}$ , valores aceptables para un sistema de motores a combustión, que basa su accionamiento en sistemas mecánicos y que tiene motores con rango de velocidad entre 2000 [rpm] y 12000 [rpm].

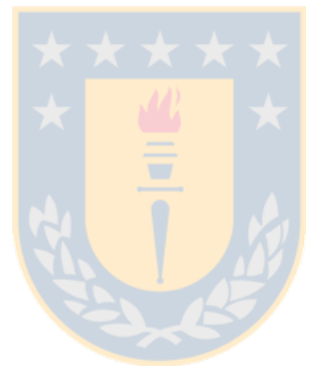

A mis padres...

## Agradecimientos

Sin duda que hay muchos a quienes agradecer, ya sea familiares, amigos de Universidad, de colegio y de la vida. Soy un agradecido de Dios por matenerme rodeado de grandes personas, que innegablemente han aportado a lograr una meta importante en mi vida.

Quiero agradecer principalmente a mis padres: Gustavo y Patricia, ellos son pieza fundamental en cada uno de mis logros personales y un referente a seguir. De una u otra forma el amor hacia sus hijos se expresa en una permanente entrega, lo que agradezco y agradeceré siempre. A mi hermanita Angela, la quiero mucho, ha sido una compañía muy importante en mis años de Universidad. A mi hermano Claudio y mi sobrina Cata y a toda la Familia: tías, tíos, primas, primos y en especial a mi abuela Marcelina, de quién me siento muy orgulloso por haber formado una gran familia.

Mis principales amigos no pueden estar fuera de este agradecimiento: Nena, Pame y Rodrigo, son el tipo de personas que no se olvidan en la vida, ellos han podido soportarme como amigo, aun con mis marcados defectos.

En la Universidad además encontré muy buenos amigos: Rodrigo, Lorenzo, Pablo, Luis y Angela, agradezco los buenos momentos vividos junto a ellos. Además agradezco al profesor Jos´e Espinoza, una gran persona y profesional, agradezco su apoyo y sus consejos.

## Tabla de Contenidos

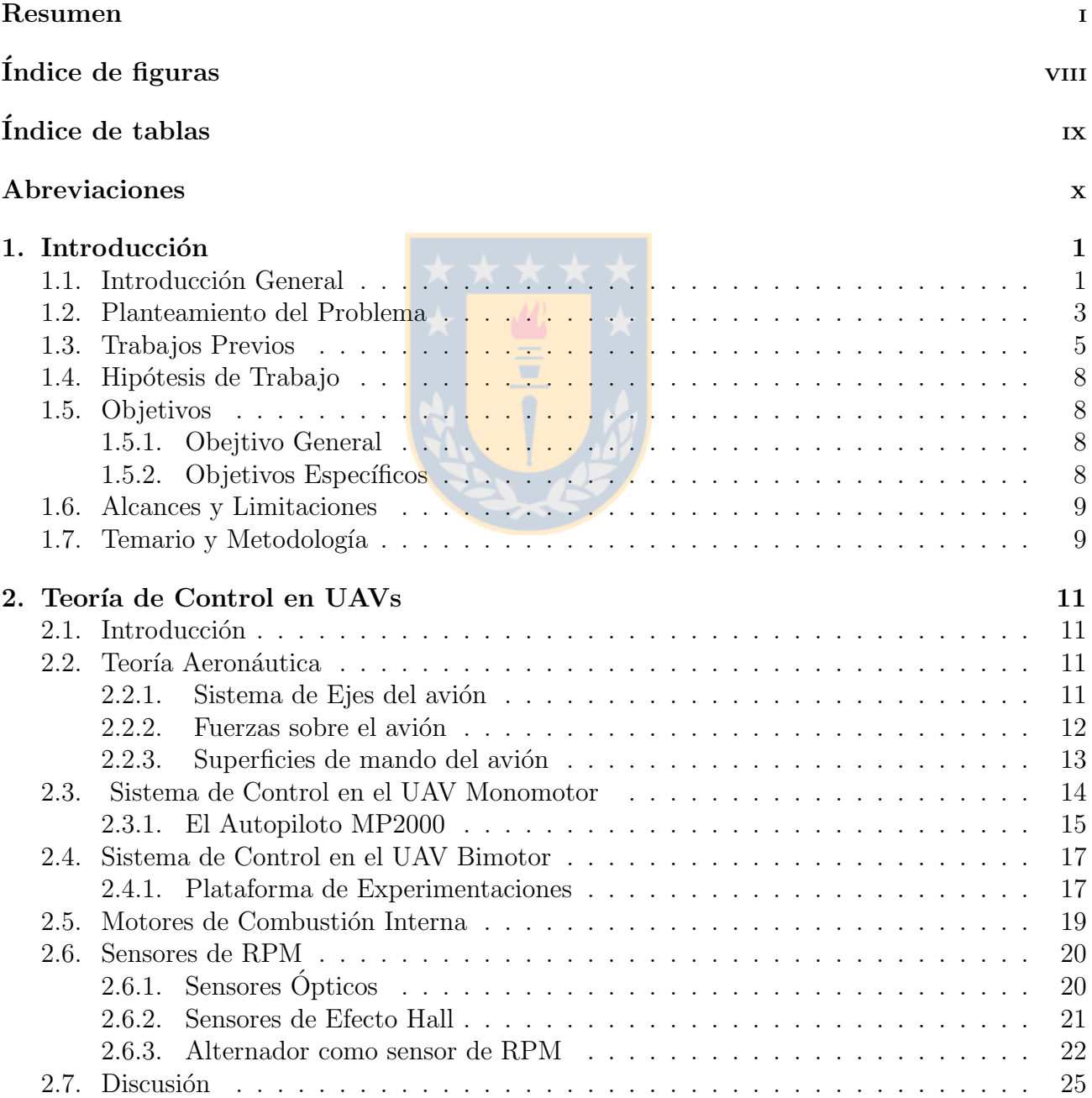

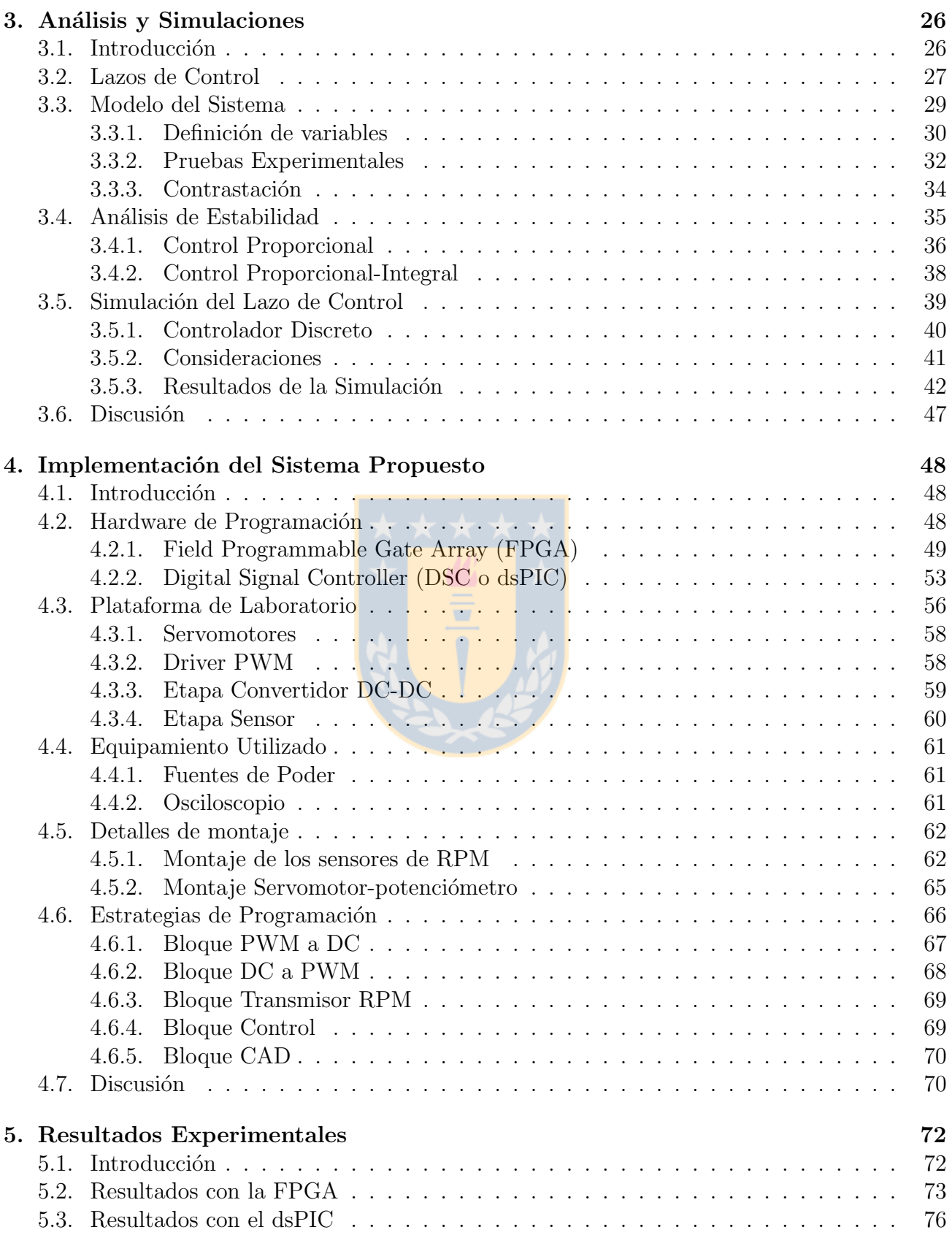

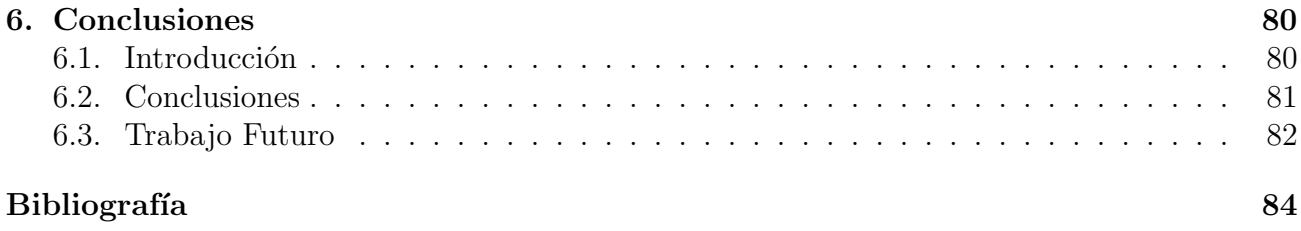

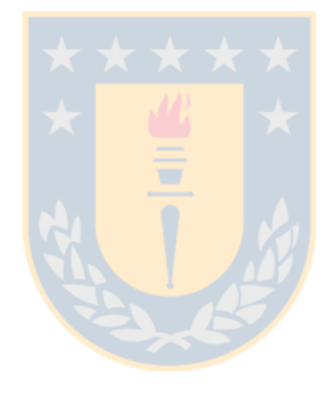

# ´ Indice de figuras

<span id="page-8-0"></span>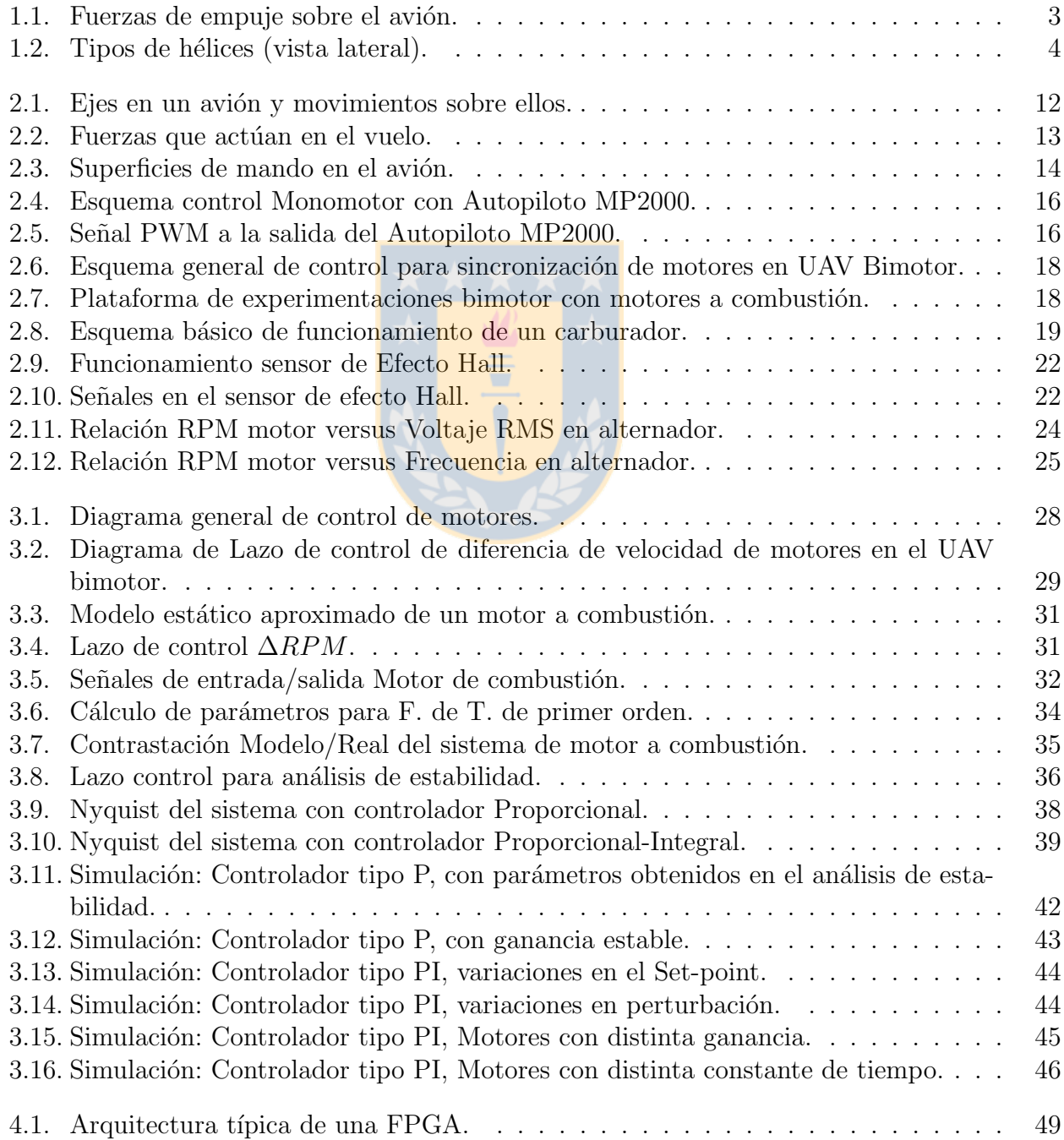

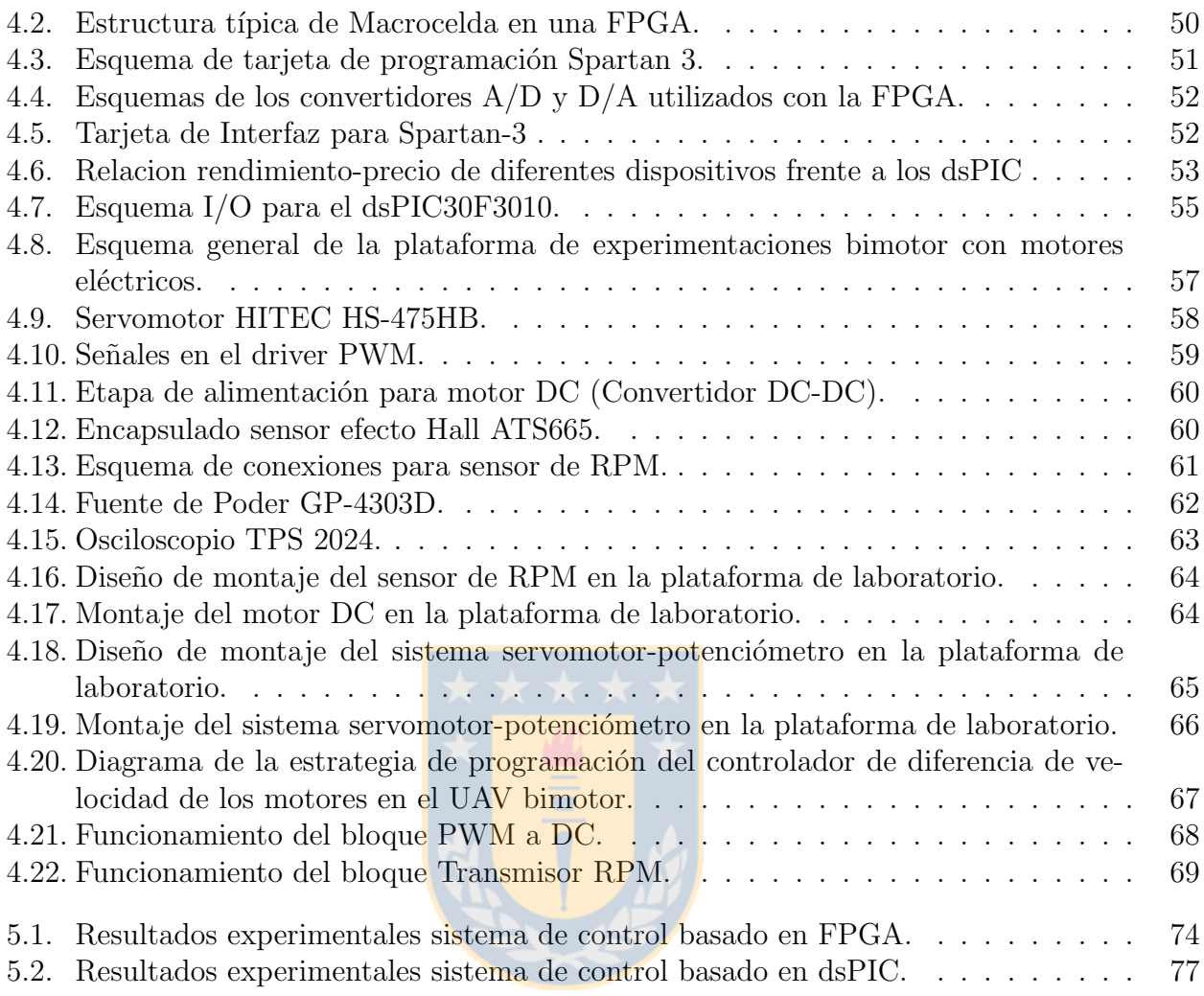

## ´ Indice de tablas

<span id="page-10-0"></span>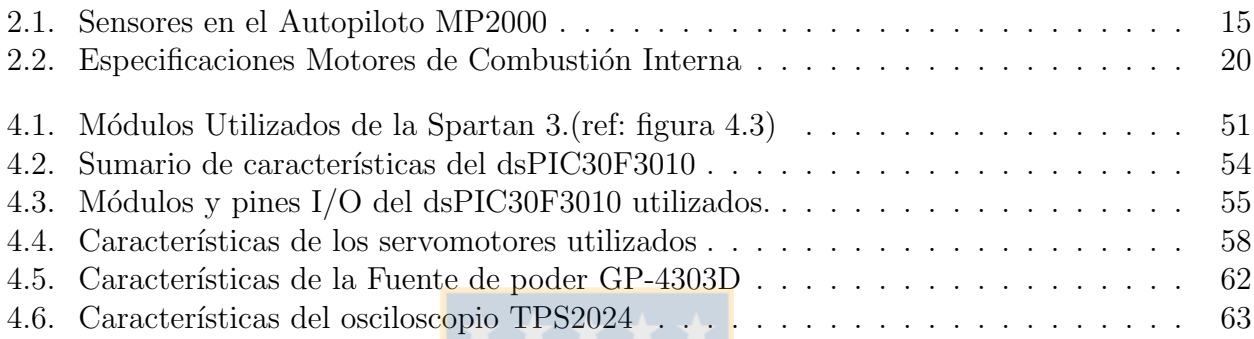

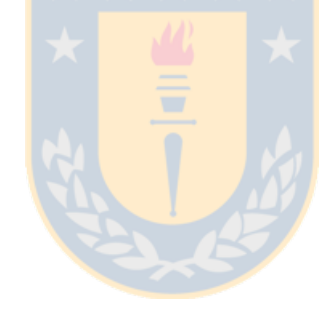

## Abreviaciones

#### Mayúsculas

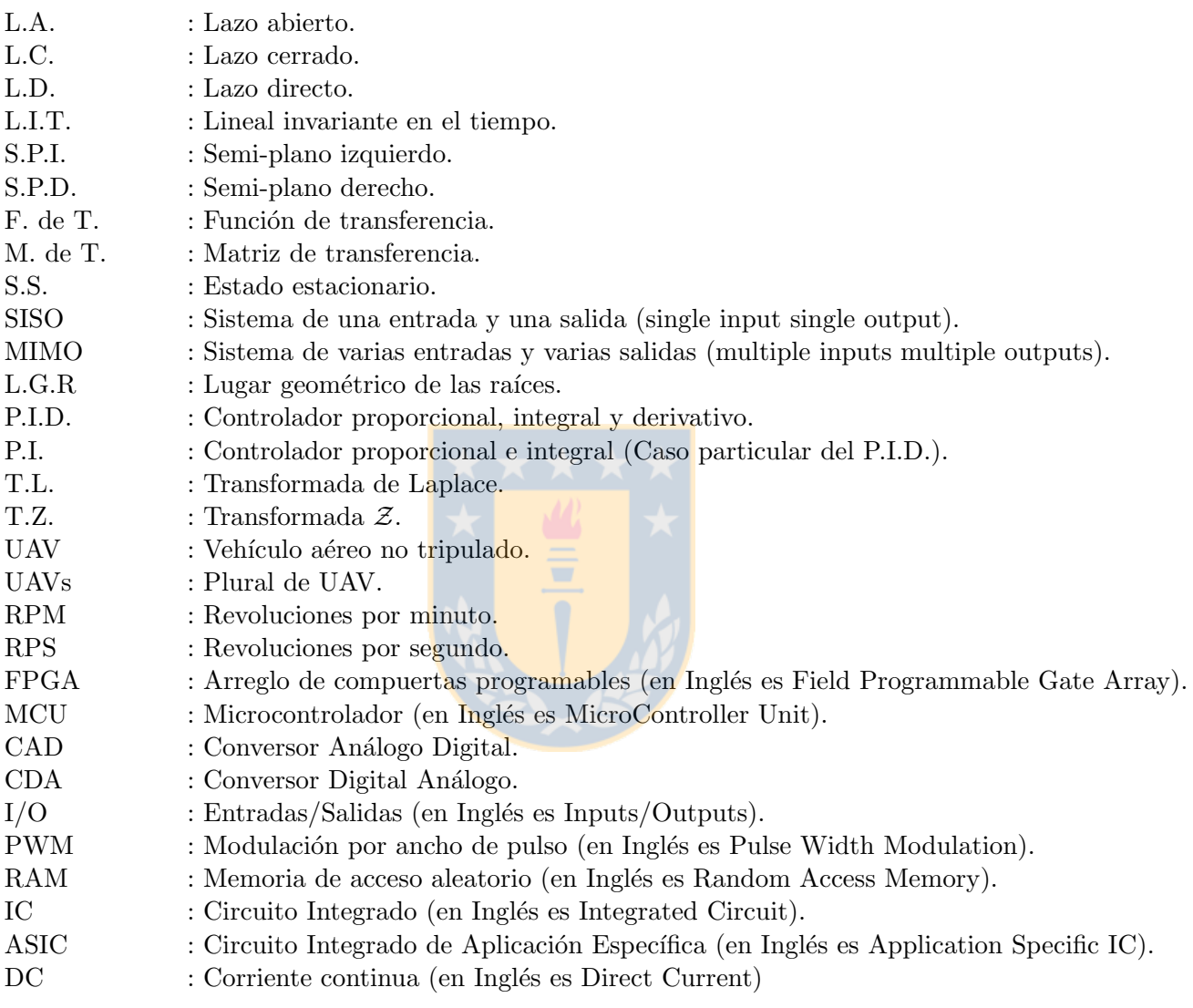

#### Minúsculas

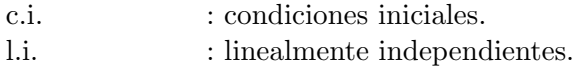

 ${\bf l.d.} \qquad \qquad {\bf : linealmente\,\, dependencies.}$ 

## <span id="page-12-0"></span>Capítulo 1

## Introducción

### <span id="page-12-1"></span>1.1. Introducción General

Los vehículos aéreos no tripulados– en inglés Unmanned Aerial Vehicle, UAV– son aeronaves que pueden realizar el vuelo sin intervención directa del ser humano. Esto es, las tareas de navegación en un UAV están a cargo de un sistema de control automatizado, el cual realiza las maniobras que normalmente ejecuta el piloto de un avión *tradicional*. Son utilizados principalmente en aplicaciones militares, pero también para tareas civiles en el ámbito comercial y de la investigación.

La historia de los UAVs se remonta a la posteridad de la primera guerra mundial, siendo el primer intento de uso militar durante la segunda guerra mundial. Para esa fecha, Estados Unidos ideó un plan que utilizaba aviones B-17 equipados sin nada fuera de lo elemental, cargados con 22000 libras de altos explosivos y provistos con pilotos autom´aticos teledirigidos para destruir las nuevas y altamente defendidas, plataformas de lanzamiento de los cohetes alemanes. Se lanzaron cuatro B-17, uno de los cuales explot´o sobre el territorio del Reino Unido, mientras que los otros tres no lograron llegar a sus blancos designados. Luego de esta mala experiencia, la visión norteamericana de un avión no tripulado se pondría en reserva por otros 45 años.

El uso de aviones no tripulados UAV no se restringe únicamente al ámbito militar. Se espera que en el futuro muy cercano éstos sean herramientas utilizadas en forma estandarizada para una gran variedad de tareas de ingeniería, agricultura, ganadería, cuidado de terrenos, tareas industriales y de seguridad, así como muchas otras aplicaciones comerciales no abarcadas en la actualidad y que necesiten de las prestaciones otorgadas por un UAV.

El uso no militar puede tener una gran aceptación en nuestro país, especialmente en la protección de bosques, a través de la detección temprana de incendios forestales; vigilancia de fronteras fitosani-

tarias y aduaneras; catastros urbanos y agrícolas; prospección minera y pesquera; y análisis de recursos hidrológicos acumulados, como nieve en las montañas, entre otras aplicaciones.

Específicamente el problema de los incendios forestales encontraría una óptima solución mediante la vigilancia aérea destinada a búsqueda de focos de incendio y monitoreo del avance del fuego durante los siniestros. Actualmente es posible rastrear y caracterizar las áreas forestales desde el espacio mediante la utilización de satélites; de hecho en Chile esta tecnología ha sido utilizada para el estudio de grandes incendios, sin embargo la baja periodicidad diaria de imágenes satélite disponibles para el territorio nacional, y el tamaño de la unidad de información mínima posible de analizar (que en el caso del sensor  $NOAA-AVHRR<sup>1</sup>$  $NOAA-AVHRR<sup>1</sup>$  $NOAA-AVHRR<sup>1</sup>$  corresponde a celdas de 1,1 [Km]), hacen poco viable efectuar localizaciones precisas y seguimiento de incendios en tiempo real [\[7\]](#page-94-1). Por tal razón, aeronaves equipadas con una variedad de sensores y que sobrevuelen el espacio forestal son una alternativa de bajo costo y de mayor eficacia para las tareas de prevención y combate de incendios forestales.

El problema de la devastación forestal en Chile debido a los incendios forestales es preocupante. Nuestro país posee cerca de 35 millones de hectáreas de vegetación vulnerable a los incendios [\[7\]](#page-94-1). De esta vegetación, una cifra superior a las 50 mil hectáreas se queman anualmente, siendo las regiones más afectadas- en términos de superficie- la Octava  $(38.5\%)$ , Quinta  $(28.5\%)$  y Novena  $(18.2\%)$  [\[7\]](#page-94-1). Las pérdidas directas provocadas por los incendios son cercanas a los 50 millones de dólares, sin considerar los valores ambientales y sociales [\[7\]](#page-94-1).

La Universidad de Concepción, a través de la Facultad de Ingeniería, se encuentra inmersa en el desarrollo de proyectos para la construcción de aeronaves no tripuladas. En específico, los departamentos de Ingeniería Mecánica y departamento de Ingeniería Eléctrica han generado diversos proyectos tendientes a resolver los problemas que conlleva la construcción de una aeronave controlada en forma automatizada, problemas que en su mayoría son del área aeronáutica, de control automático, instrumental y de procesamiento digital de señales.

El presente informe presenta el desarrollo de uno de estos proyectos, enmarcado dentro de la Memoria de Título para optar al Título de Ingeniero Civil Electrónico y enfocado en la realización de un sistema de control de motores de combustión interna para UAVs bimotor. Se pretende obtener un sistema capaz de sincronizar los dos motores que impulsan un UAV bimotor, para evitar la inestabilidad en el vuelo, provocada cuando los motores giran a velocidades distintas e inducen un torque sobre el eje vertical del avión [\[3\]](#page-94-2).

<sup>&</sup>lt;sup>1</sup> AVHRR: Advanced Very High Resolution Radiometer. Radiometro de la National Oceanic and Atmospheric Administration (NOAA), del gobierno de Estados Unidos, que puede ser utilizado para determinar en forma remota la nubosidad y temperatura de la superficie terrestre.

### <span id="page-14-0"></span>1.2. Planteamiento del Problema

Los aviones livianos más conocidos son los del tipo monomotor. En estos aviones el único motor, que se encarga de realizar la tracción, está ubicado en la nariz y en la dirección del eje longitudinal del avión <sup>[2](#page-0-0)</sup>. Dado que la línea de acción de la fuerza que desarrolla el motor pasa por el centro de masa (ver figura [1.1\(](#page-14-1)a)), idealmente no se induce torque alrededor del eje vertical  $3$ . Sin embargo, al ubicar el motor lejos de la nariz, por ejemplo en un ala (ver figura [1.1\(](#page-14-1)b)), se induce un torque alrededor del eje vertical, lo que inestabiliza el vuelo.

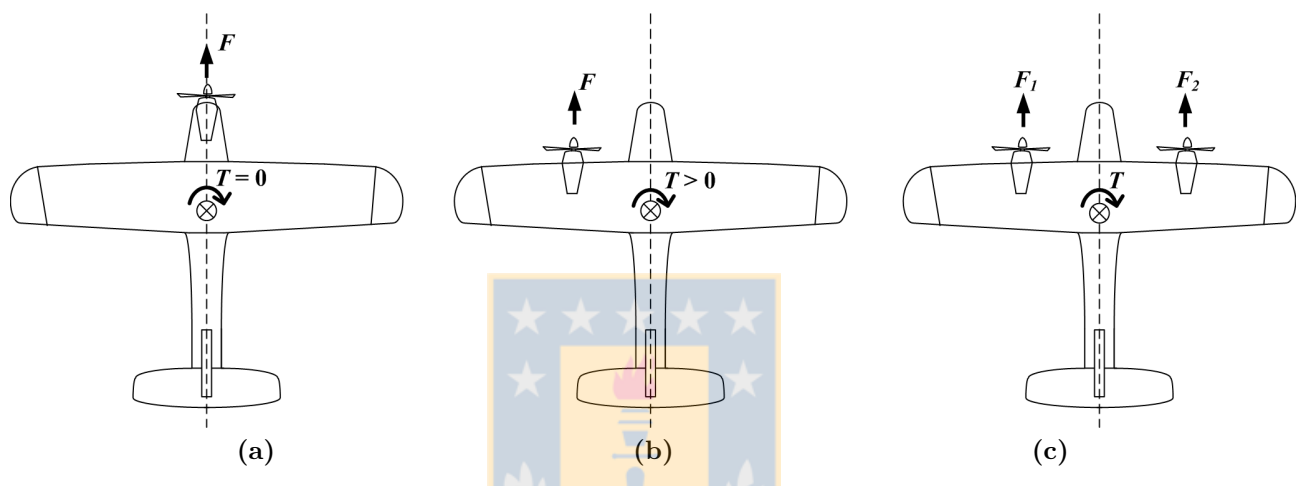

Figura 1.1: Fuerzas de empuje sobre el avión. (a) Monomotor; (b) Motor descentrado; (c) Bimotor

<span id="page-14-1"></span>Otro tipo de aviones son los llamados bimotor. Estos aviones poseen dos motores, ubicados uno en cada ala del avión, en forma simétrica respecto del eje transversal. En este caso el torque inducido por uno de los motores es compensado por el otro. Por tanto, se espera que la fuerza desarrollada por ambos motores tenga igual magnitud, para que el torque alrededor del eje vertical sea nulo (ver figura  $1.1(c)$  $1.1(c)$ ).

Este proyecto se basa en el desarrollo de estudios para la fabricación de UAVs bimotor, puesto que éstos poseen ciertas ventajas respecto de los UAVs monomotor. Por ejemplo, la incorporación de un segundo motor en el avión implica mejorar la confiabilidad, dado que ante la falla de uno de los motores se puede– bajo situaciones favorables– maniobrar el avión para continuar el vuelo, evitando su destrucción. Por otro lado, implica disminuir la exigencia que se le hace a cada motor en comparación a si se estuviera accionando sólo con uno de ellos, aumentando la vida útil de éstos. No menos importante es la ventaja que presenta despejar el fuselaje del avión, gracias a que se reubica el motor y el estanque

 ${}^{2}$ El eje longitudinal es el que va desde la nariz a la cola, en la dirección de avance y pasa por el centro de masa del avión

 ${}^{3}$ El eje vertical es el que atraviesa el avión desde arriba hacia abajo

de combustible en las alas; dejando espacio para la equipos de medición e instrumentación necesaria que permite realizar las tareas encomendadas al UAV.

La desventaja del UAV bimotor –desde el punto de vista de los motores – es que se necesita igualar el empuje que realiza cada motor. Este empuje, en la práctica, es desarrollado por la hélice anclada al motor, puesto que al rotar ésta desplaza el aire hacia atrás y empuja el avión hacia adelante. Luego, es la forma aerodinámica de la hélice la que determina la potencia del motor a una velocidad de rotación definida.

Existen dos tipos de hélices comúnmente utilizadas en los aviones de uso particular. En primer lugar están las hélices de paso variable, en la cual el piloto puede variar el ángulo que forman la hélice con el plano perpendicular al eje –a este ángulo se le llama paso (ver figura [1.2\(](#page-15-0)a)). Por otro lado están las hélices de paso fijo, en donde el ángulo está determinado desde la fábrica.

Una hélice de paso corto permite aumentar las RPM, aumentar la potencia, pero disminuir la cantidad de aire desplazado, o sea disminuir la velocidad lineal del avión. En cambio con paso largo, la hélice desplaza mayor cantidad de aire, logrando mejorar la eficiencia del motor. Comúnmente el paso corto es utilizado en tareas de despegue y ascenso (tareas de alta potencia), mientras que el paso largo es utilizado para régimen crucero.

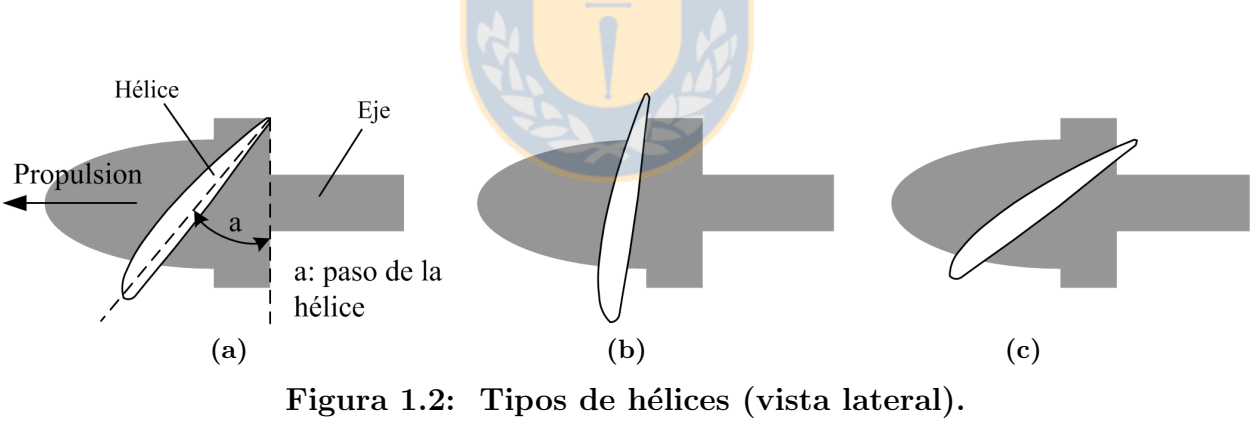

(a) Descripción; (b) Paso corto; (c) Paso largo.

<span id="page-15-0"></span>Las hélices utilizadas en los UAVs son comúnmente de paso fijo, por lo tanto es sólo la velocidad de rotaci´on la que regula la potencia desarrollada por el motor. Luego, para obtener potencias iguales en los motores, se deben igualar las RPM en ambos. Esto último es cierto, sólo si ambas hélices poseen características aerodinámicas equivalentes.

El problema es que al aplicar una misma entrada a dos motores con distintas funciones de transferencia, las RPM de los motores serán distintas. Tal diferencia en las funciones de transferencia se pueden deber a pequeñas diferencias entre modelos de motor diferentes, perturbaciones mecánicas en

el eje, fallas internas en el motor o simplemente falta de calibración de uno o ambos motores. Ante esta problemática, es necesario poder compensar dichas velocidades para poder igualarlas, siendo éste el principal objetivo de este proyecto: generar un sistema de control que sea capaz de igualar las RPM de los motores en un UAV bimotor.

Como se planteó anteriormente, en un UAV no existe piloto abordo, en su reemplazo se instalan sensores de velocidad para cada motor para que el sistema de control proyectado actúe en función de la diferencia de velocidad detectada mediante estos sensores.

### <span id="page-16-0"></span>1.3. Trabajos Previos

Dado que el proyecto involucra el control de motores de combustión utilizados en aviones no tripulados, se buscó en la literatura trabajos previos realizados con este tipo de motores. A continuación se presenta una revisión de los trabajos encontrados, con mayor acercamiento al tema que tratado acá.

#### "Control de motores térmicos aplicado al aeromodelismo", [\[2\]](#page-94-3)

El trabajo publicado que más se acerca al tema es esta publicación, presentada en una conferencia en España, en la que los autores consiguen un sistema de control para sincronizar la velocidad de dos motores de combustión de aviones de aeromodelismo.

El trabajo no presenta resultados prácticos y se avoca más que nada al análisis de las estrategias de control, sin si quiera hacer un análisis del modelo dinámico y estático del motor. Se dan a conocer varios detalles importantes que se deben tener en cuenta al diseñar el sistema de control. Se menciona que el tipo de motor presenta características no lineales– deducidas de la experiencia del operador.

Se utilizan sensores ópticos para medir las RPM de cada motor, los cuales no presentan resultados ´optimos, debido a la interferencia de la luz. Se postula que la utilizaci´on de sensores de Efecto Hall debería dar mejores resultados.

#### "Control de difuso de vehículo volador no tripulado" [\[1\]](#page-94-4).

Este trabajo presenta el análisis y diseño de un sistema de autopiloto para un UAV monomotor. Se plantea que el sistema de control debe poseer una estructura separada en dos subsistemas: un con-

trol supervisor que genere referencias en función a la información que se recibe desde un usuario, con respecto al tipo de vuelo que éste desea; y un control regulatorio que recibe dichas referencias actúa sobre el avión en función del error respecto de las señales medidas.

Con respecto al control regulatorio se analizan estrategias de control basadas en controladores difusos, controladores PID y una combinación de ambos (control híbrido). La gran ventaja del controlador difuso es la no necesidad de conocer los modelos del sistema a controlar.

Se plantea que la mejor estrategia corresponde a la implementación del control híbrido, en el cual el lazo que controla la altura del avión está implementado por un controlador difuso y este lazo está en cascada a un lazo de control de la tasa de elevación implementado con un controlador PID, justificado para hacer m´as lenta la tasa de ascenso y no sobre-exigir al motor.

#### "Diseño, implementación y prueba de un sistema de control y navegación para un mini-helicóptero robot - COLIBRI", [\[4\]](#page-94-5).

Aunque presente proyecto trate sobre control de motores usados en aviones, parece de interés estudiar los sistemas de control utilizados en UAVs del tipo helicópteros. El documento revisado pertenece a un proyecto de investigación de llevado a cabo por tres universidades colombianas, proyecto denominado COLIBRI y que busca la creación de helicópteros no tripulados para tareas civiles dentro de Colombia.

Lo más interesante del documento hace relación con el tipo de control propuesto para el autopiloto del helicóptero. Dada la gran cantidad de variables que manejar abordo, se propone un control digital multifrecuencia. Se justifica este m´etodo en variadas situaciones; por ejemplo cuando se tiene el control en tierra, por lo tanto un computador hace muestreo a una frecuencia distinta que la del radar de comunicación con el avión; o cuando se desea hacer lazos más rápidos que otros, y por tanto cada uno con su tiempo de muestreo.

Además se hace mención de la interconexión de la instrumentación a bordo del UAV. Se utiliza una arquitectura distribuida CAN utilizada como una red de tiempo real. Es interesante el aporte que puede hacer a las aplicaciones de una UAV que llevan a bordo una gran cantidad de instrumentación, de alto costo y que necesita ser bien administrada. El tema de la seguridad de la información no es un tema menor, lo que puede ser aplicado con un esquema de redes como el mencionado.

#### "Generación de Energía Eléctrica en UAVs", [\[5\]](#page-94-6).

En esta Memoria de Título se estudian distintas alternativas para generar energía Eléctrica a bordo de un UAV. Entre las opciones evaluadas se encuentra la utilización de supercapacitores, baterías de alto rendimiento y la utilización de un alternador anclado al eje del motor que entrega la energía a los distintos dispositivos mediante un sistema regulador que permite generar los diferentes niveles de tensión necesarios.

El alternador entrega un voltaje que varía su nivel RMS y su frecuencia, en función con las RPM del motor. De ahí que en el mismo trabajo se menciona que el alternador puede ser utilizado como un sensor de RPM.

En este trabajo se realizaron pruebas experimentales con un modelo básico de alternador y se generaron curvas de Voltaje vs. RPM y de frecuencia vs. RPM, mediante un barrido de RPM sobre un motor eléctrico y un motor de combustión interna. Con tales experiencias se llega a la conclusión de que,

$$
V_i \propto \frac{w}{d^2} \tag{1.1}
$$

Donde  $V_i$  es el voltaje inducido a la salida del alternador, w son las RPM del motor y d es la distancia entre el imán y el transformador del alternador (gap).

Además se encuentra la relación,

$$
w = \frac{2 \cdot n_t f \cdot 60}{n_p} \tag{1.2}
$$

Donde  $n_t$  es el numero de transformadores del alternador,  $n_p$  el numero de polos, f es la frecuencia del voltaje de salida del alternador y w la velocidad del motor.

### <span id="page-19-0"></span>1.4. Hipótesis de Trabajo

El presente trabajo se desarrolla bajo la hipóstesis que es posible implementar un sistema electrónico –circuitos electronicos e instrumentación – que sea capaz de controlar las RPM de los motores a combustión interna del UAV bimotor. Se espera que el control sea capaz de mantener estable el sistema ante perturbaciones y optimice las respuestas del sistema ante cambios en la entrada.

Además se trabaja bajo la hipótesis de que es tolerable un margen de error en la diferencia de RPM de los motores. Esta hipótesis se basa en que los motores de aeromodelismo trabajan en un amplio rango (desde 1000 RPM hasta 16000 RPM). Dado el rango de velocidades y según la experiencia de los operadores de aeromodelismo, un error de entre  $1\%$  y  $2\%$  es aceptable. Más aun, un error de este tipo puede ser compensado por el timón de cola del avión.

Por último, se postula a que el control de RPM de los motores no afectará el control de los demás lazos de control del UAV, por lo que no debiera afectar en forma negativa las tareas de navegación de la aeronave.

### <span id="page-19-1"></span>1.5. Objetivos

Se presentan los objetivos planteados para este proyecto.

#### <span id="page-19-2"></span>1.5.1. Obejtivo General

El objetivo general de este proyecto es implementar un sistema de control para la sincronía de motores de combustión interna que impulsan un UAV bimotor. Esto es, un sistema capaz de mantener ambos motores con igual RPM.

### <span id="page-19-3"></span>1.5.2. Objetivos Específicos

- Búsqueda de los modelos dinámicos y estáticos de los motores a combustión interna, necesarios para la realización óptima de las tareas de control.
- Análisis de sensores presentes en el mercado, para medir RPM en los motores a combustión.
- Estudio y propuesta de estrategias de control de sincronía para los motores del UAV.
- Estudio y propuesta de instrumentación necesaria en las tareas de control (microcontroladores, procesadores digitales, cableado, transmisores, etc.)
- Aplicación del sistema de control propuesto, obtención de resultados prácticos.

### <span id="page-20-0"></span>1.6. Alcances y Limitaciones

El sistema de control de sincronía de los motores deberá trabajar en conjunto con el sistema autopiloto que posee el UAV (encargado de las tareas de vuelo del avión) y le quitará la tarea de controlar el motor de combustión directamente. En consecuencia, el nuevo sistema deberá adecuarse para interpretar las se˜nales desde el autopiloto existente.

Por otra parte, ahora no se controlará la velocidad absoluta de cada motor; la variable a controlar será la diferencia de velocidades entre los motores. Sin embargo el sistema autopiloto se encarga de decidir el valor de RPM que deberán tener los motores cuando el control de sincronía deje al sistema de estado estacionario.

El nuevo sistema de control será testeado en laboratorio bajo una plataforma de experimentaciones a base de motores eléctricos que emulará el funcionamiento del sistema bimotor a base de motores a combustión.

Se desarrollará un análisis teórico que respalde la elección de las estrategias de control y la elección de la instrumentación a utilizar.

### <span id="page-20-1"></span>1.7. Temario y Metodología

En los primeros capítulos de este documento se expone el análisis teórico del caso, previo a la implementación de las estructuras de control y a la obtención de resultados.

En el capítulo [2](#page-22-0) se revisa la estructura de control de un avión monomotor, en especifico el control que se hace sobre el UAV GiantII; para ello se explican brevemente las bases aeronáuticas del vuelo de un avión y el sistema de control que realiza las tareas de navegación en el UAV. Todo esto, para

generar los conceptos utilizados en el dise˜no del sistema de control para el UAV bimotor.

El capítulo [3](#page-37-0) es netamente teórico; se propone la estructura del lazo de control y se realiza una modelación de los motores. Luego se simula el sistema, para evaluar la estructura y definir parámetros del controlador.

En el capítulo [4](#page-59-0) se presentan las estrucutras, equipamientos, instrumentación y todo el hardware necesario para la implementación del sistema de control. Además se muestran los detalles de montaje, que puede ser crítico en el funcionamiento del sistema.

El capítulo [5](#page-83-0) muestra los resultados experimentales que avalan el correcto funcionamiento del sistema de control.

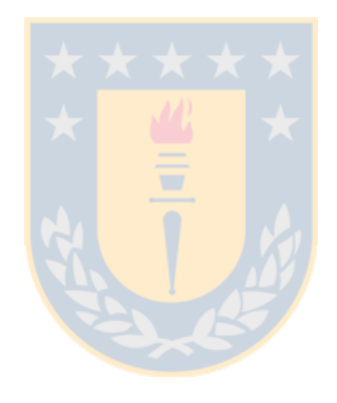

## <span id="page-22-0"></span>Capítulo 2

## Teoría de Control en UAVs

### <span id="page-22-1"></span>2.1. Introducción

El sistema de control diseñado por este proyecto es aplicado en un avión no tripulado UAV, de allí que es necesario dar una mirada a la estructura y funcionamiento de este tipo de aeronave y a las bases teóricas que hacen que permiten el vuelo. Con esto se comprenderá mucho mejor la aplicación en particular.

El comportamiento de un UAV es similar al de un aeroplano tradicional, dado que los principios que permiten el vuelo son aplicables para la gran mayoría de los aviones. Las dos grandes diferencias entre los aviones tradicionales y los UAVs son el tamaño y la automatización del vuelo. Por supuesto, se revisar´a la estructura y funcionamiento de un sistema de control Autopiloto, dado que el sistema de control de sincronía deberá interactuar con un sistema como éste.

### <span id="page-22-2"></span>2.2. Teoría Aeronáutica

### <span id="page-22-3"></span>2.2.1. Sistema de Ejes del avión

Un avión puede moverse libremente por cada una de las tres dimensiones del espacio, y aunque no sea capaz de realizar cualquier movimiento imaginable, éstos no están restringidos deliberadamente. Por este motivo, se puede decir que el avión tiene seis grados de libertad, es decir, seis tipos de movimiento independientes. Tres de ellos corresponden a desplazamiento, y los otros tres, a giros en torno a sus ejes [\[1\]](#page-94-4).

#### 2. Teoría de Control en UAVs 2.2. Teoría Aeronáutica

Si bien los desplazamientos no tienen nombres específicos, se puede hablar de movimientos según algún eje o una combinación de ellos. En el caso del eje X, el desplazamiento que se produce es un avance del avión por sobre su dirección de vuelo; un movimiento según el eje Z es un ascenso o descenso del avión, y un movimiento según el eje Y es un movimiento lateral.

Los giros del avión en torno a sus ejes sí están designados con nombres específicos, porque representan maniobras comunes para guiar el avión. Estos se pueden clasificar en tres, según el eje en torno al cual se realicen (figura [2.1\)](#page-23-1):

- Cabeceo (Pitch): Este tipo de giro es realizado en torno al eje Y del avión, y su efecto se aprecia como un ascenso o descenso de su nariz.
- Balanceo (Roll): Es un movimiento en torno al eje longitudinal del avión (eje X) y se aprecia como una inclinación lateral del mismo.
- Guiñada (Yaw): Es un giro en torno al eje vertical (Z) del avión, y produce un cambio en la dirección horizontal de su vuelo.

<span id="page-23-1"></span>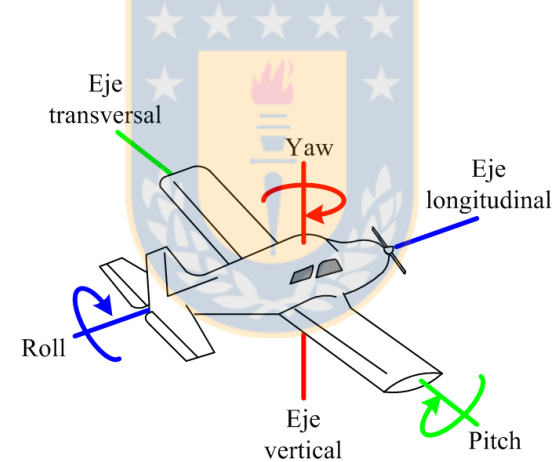

Figura 2.1: Ejes en un avión y movimientos sobre ellos.

#### <span id="page-23-0"></span>2.2.2. Fuerzas sobre el avión

Son básicamente cuatro las fuerzas que influyen en el movimiento de un avión típico (figura [2.2\)](#page-24-1). Estas cuatro fuerzas interactúan de diferentes formas para dar lugar a cada una de las situaciones más comunes de vuelo, como lo son el despegue, el aterrizaje, el ascenso, el descenso y el vuelo a nivel [\[1\]](#page-94-4). Estas fuerzas se describen a continuación.

Sustentación: Esta fuerza de origen aerodinámico es provocada principalmente por las alas del avión, y permite que éste se eleve.

- Arrastre: Ésta también tiene su origen en la aerodinámica del avión, principalmente por fricción, y se opone a su movimiento. El ideal es que esta fuerza sea pequeña.
- Propulsión: Es la fuerza que impulsa al avión. Esta fuerza se opone al arrastre, y cuando ambas son iguales, el avión mantiene su rapidez. Es proporcionada por el sistema propulsor, típicamente compuesto por una hélice adosada a un motor de combustión.
- Fuerza de Gravedad: Es provocada por el campo gravitacional de la Tierra, y se mantiene relativamente constante en vuelos dentro de la atmósfera.

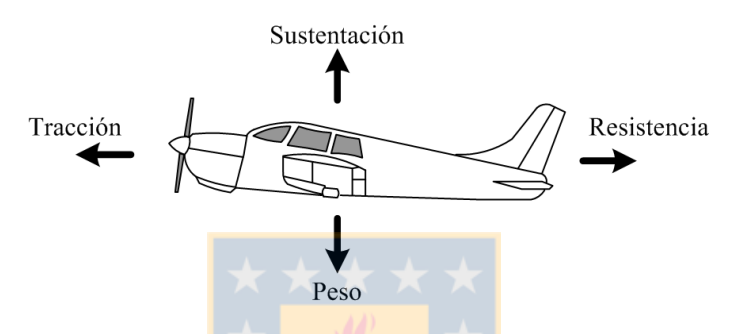

<span id="page-24-1"></span>Figura 2.2: Fuerzas que actúan en el vuelo.

Además de las fuerzas básicas anteriores, existen los momentos (torques) del avión, que se producen por la acción de las fuerzas en torno a un punto. Estos momentos se generan en torno a los tres ejes del avión, y dan lugar a los tres tipos de giro que pueden producirse (pitch, roll y yaw)  $[1]$ .

#### <span id="page-24-0"></span>2.2.3. Superficies de mando del avión

Las superficies de mando son partes o prolongaciones de las alas, cola o estabilizador vertical del avión que permiten controlar los momentos en torno a cada eje, y por lo tanto, guiar al avión y estabilizarlo en caso de ser necesario. Las superficies de mando son tres: alerones, timón de profundidad (o elevador) y tim´on de direcci´on (figura [2.3\)](#page-25-1). El movimiento en torno a cada eje se controla mediante una de estas tres superficies.

Los alerones provocan el movimiento de roll del avión, el elevador provoca el movimiento de pitch del avión y el timón de dirección provoca el movimiento de yaw del avión  $[6]$ .

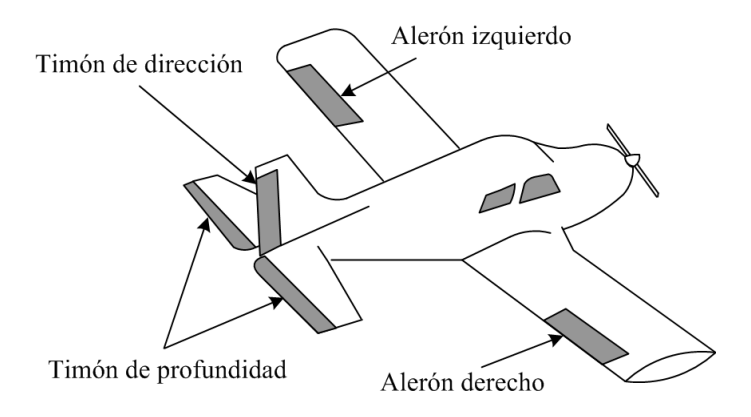

<span id="page-25-1"></span>Figura 2.3: Superficies de mando en el avión.

### <span id="page-25-0"></span>2.3. Sistema de Control en el UAV Monomotor

Como se mencionó en forma anterior, el control de vuelo se realiza accionando las superficies de mando del avión. Es necesario además controlar el *sistema propulsor* que en el caso monomotor se presenta como una hélice adosada a un motor de combustión, ubicado en la nariz del avión.

En un avión tradicional es el piloto abordo quien controla las superficies de mando mediante los dispositivos de control que posee en la cabina. En un UAV, estas superficies son controladas mediante un sistema *Autopiloto* que está programado para realizar las acciones necesarias para dirigir el vuelo de la nave.

Un Autopiloto típico se basa en un microcontrolador que ejecuta las rutinas para el control de vuelo. Éste recibe información del estado del avión; datos como su altura, posición, ángulos de inclinación relativa y velocidad de navegación. Además recibe los Set-points que se le entregan desde tierra y en función a eso genera las señales para las superficies de mando y para la hélice. A fin de cuentas, las rutinas del Autopiloto son principalmente lazos de control –algunos anidados, otros independientes –con bloques de control P ´o PI, adem´as de un sistema de registro de variables y monitoreo del vuelo.

Este proyecto involucra la utilización de un Autopiloto comercial modelo MP2000 de la empresa MicroPilot, utilizado para pruebas en UAVs del departamento de Ingeniería Mecánica de la Universidad de Concepción. A continuación se presenta un análisis del MP2000, para más adelante presentar las modificaciones necesarias que se realizaron para generar el sistema de control para el UAV bimotor.

#### <span id="page-26-0"></span>2.3.1. El Autopiloto MP2000

Como se dijo antes, el Autopiloto es el encargado de realizar las tareas de vuelo que en forma habitual realiza el operador o piloto. Claramente entonces, el Autopiloto tiene como salidas las 3 señales de control que van a las superficies de mando del avión (alerones, timón y elevador) además de la señal de mando al motor de combustión. El objetivo de actuar sobre estas cuatro unidades es lograr controlar variables de importancia del avión tales como altura, velocidad de navegación, coordenadas de ubicación y ángulos de rotación (pitch, roll y yaw). Estas variables son leídas mediante varios sensores que pueden o no estar incluidos en el esquema del Autopiloto. En la Tabla [2.3.1](#page-26-1) se presentan los sensores utilizados en el MP2000 con una breve descripción de su funcionamiento.

<span id="page-26-1"></span>

| <b>Sensor</b> | Descripción                                                                                                    |
|---------------|----------------------------------------------------------------------------------------------------|
| <b>GPS</b>    | Proporciona la posición del avión en vuelo, tanto en latitud y longitud. Se proporciona<br>como sensor externo al Autopiloto pudiendo ser agregado un sensor GPS diferencial.                                                                                                    |
| Giroscopios   | Entrega la información de los ángulos de pitch, roll y yaw del avión. Los tres sensores<br>vienen incluidos en la misma tarjeta del Autopiloto.                                                                                                    |
| Velocidad     | Mide la velocidad del avión respecto al viento. Lo hace mediante el diferencial de<br>presión obtenido de un tubo de pitot conectado a un transductor que transforma la<br>señal de presión en velocidad y que viene incluido en el Autopiloto. Tiene un rango<br>de hasta $500 \text{ km./h.}$ |
| Altímetro     | La altura también se mide a través de un sensor de presión que se conecta a un<br>transductor de presión-altura incluido en el Autopiloto. Posee un rango de hasta<br>$12000$ metros.                                                                                                    |
| Sensor AGL    | El Autopiloto tiene un sensor de altura ultrasónico, que posee mayor precisión pero<br>menor alcance y sirve para tareas de despegue y aterrizaje del avión.                                                                                                    |

Tabla 2.1: Sensores en el Autopiloto MP2000

Las señales entregadas a los 4 dispositivos de control son del tipo PWM. Éstas accionan pequeños servomotores que son los encargados de posicionar las superficies de control. En el caso del motor de combustión, el servo permite la apertura de la válvula de paso de aire en el carburador, con lo que se logra controlar la mezcla de aire/combustible para variar las revoluciones del eje. En la figura [2.4](#page-27-0) se muestra un esquema de interconexión del Autopiloto con la instrumentación necesaria para realizar el control de vuelo. Adem´as de los instrumentos ya mencionados, se conecta un receptor de radiocontrol encargado de transmitir al Autopiloto las señales de control en el caso de operar en forma manual desde tierra. Adem´as existe un M´odem de radiofrecuencia que permite el flujo de datos desde y hacia tierra, especialmente para el monitoreo de la aeronave.

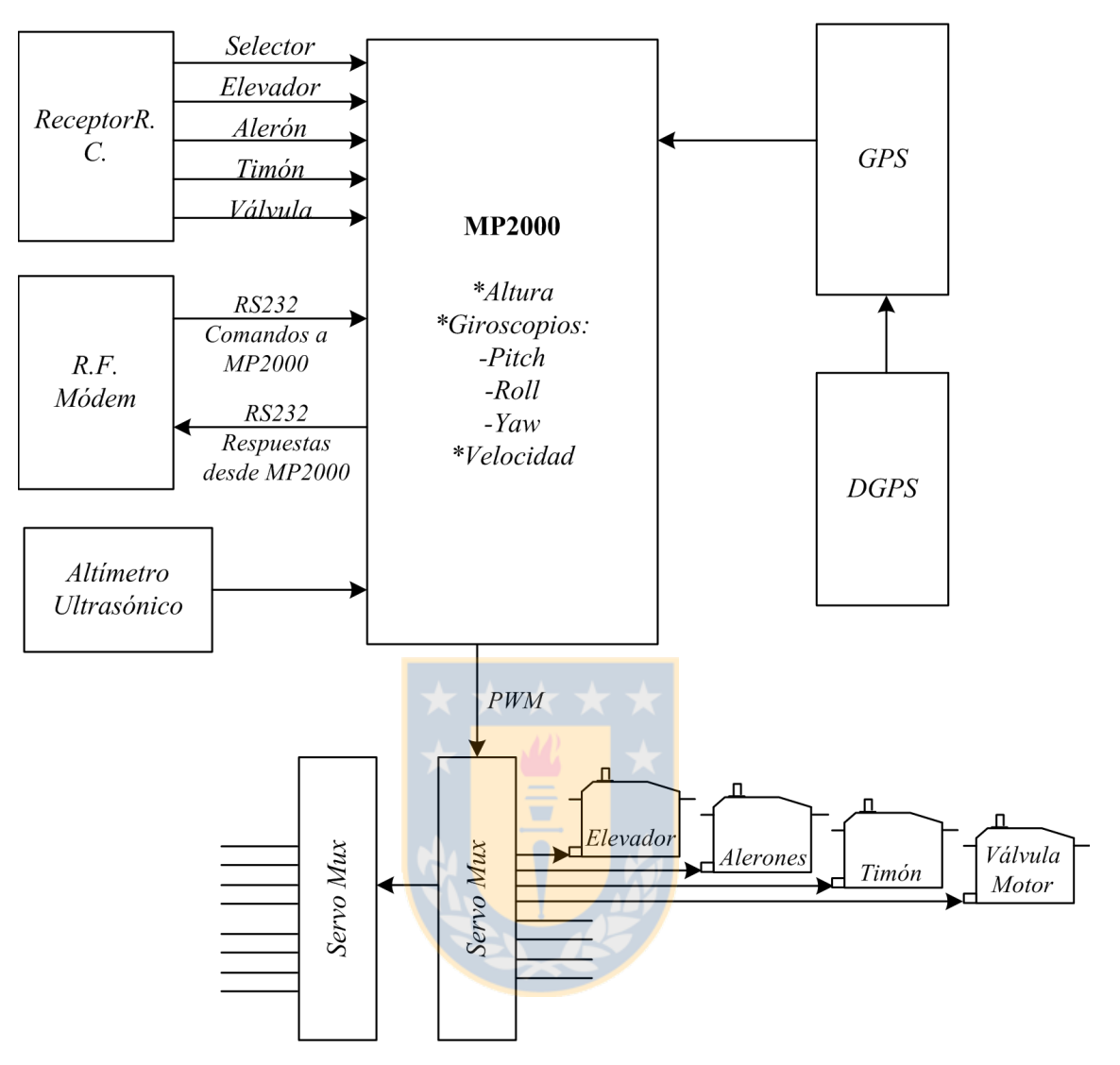

Figura 2.4: Esquema control Monomotor con Autopiloto MP2000.

<span id="page-27-1"></span><span id="page-27-0"></span>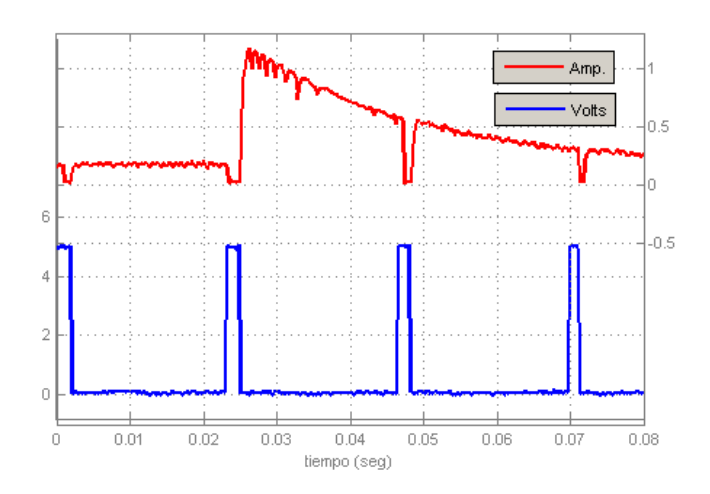

Figura 2.5: Señal PWM a la salida del Autopiloto MP2000.

Como se mencionó anteriormente, los servomotores son controlados por señales PWM. Típicamente ´estas son se˜nales de 50 Hz. y un valor peak de 5 V, para el tipo de servomotor a utilizar. T´ıpicamente el ancho del pulso tiene un rango de operación de 1 ms a 2 ms; esto es, cuando la PWM tiene un ancho de pulso de 1 ms el servomotor se ubica en posición cero y cuando la PWM tiene un pulso de 2 ms el servomotor se ubica en posición máxima (120° respecto de la posición cero). En la figura [2.5](#page-27-1) se muestra la PWM obtenida de la salida del Autopiloto hacia uno de los servomotores. En la figura se presenta además el consumo de corriente al momento de aplicar una carga máxima. Esta información toma relevancia al momento de analizar el consumo de energía abordo del avión, punto crítico en la autonomía de vuelo.

### <span id="page-28-0"></span>2.4. Sistema de Control en el UAV Bimotor

Con el objetivo de utilizar el mismo Autopiloto del UAV monomotor en el UAV bimotor, se requiere que el nuevo sistema se acople al ya existente y que sea capaz de sincronizar los motores ubicados en ambas alas.

En el control monomotor, el Autopiloto era quien controlaba el único motor ubicado en la nariz del UAV, éste era quien decidía las RPM a las que debería girar el motor. Pues bien, ahora se necesita con-trolar dos motores, ubicados cada uno en un ala del UAV y como se explicó en la sección [2.3.1](#page-26-0) la señal de control es del tipo PWM, por lo que el nuevo sistema de control debe ser capaz de generar una señal del mismo tipo para cada motor. Así, el nuevo sistema deberá tomar la antigua señal PWM que iba al motor y distribuirla a cada uno de los nuevos motores, como se muestra en el esquema de la figura [2.6.](#page-29-0)

Sin embargo, al entregar señales de entrada iguales a dos motores con características entrada/salida diferentes, inducirá una diferencia de velocidades de giro de los motores y con ello todos los problemas discutidos en la sección [1.4.](#page-19-0) Por tanto, es necesario que el nuevo sistema haga una lectura de tales velocidades y compense las señales de accionamiento de cada motor, para lograr la sincronía requerida. Todo esto es necesario porque no se puede esperar que los modelos de los motores sean exactamente iguales y porque no se pueden evitar las perturbaciones externas.

#### <span id="page-28-1"></span>2.4.1. Plataforma de Experimentaciones

Para realizar las pruebas de control de los motores se dispone de una plataforma de experimentación (figura [2.7\)](#page-29-1) compuesta de 2 motores de combustión para aeromodelismo. Cada motor tiene adjunto un servomotor que controla la apertura de la válvula de paso de aire hacia el carburador. Es la acción de

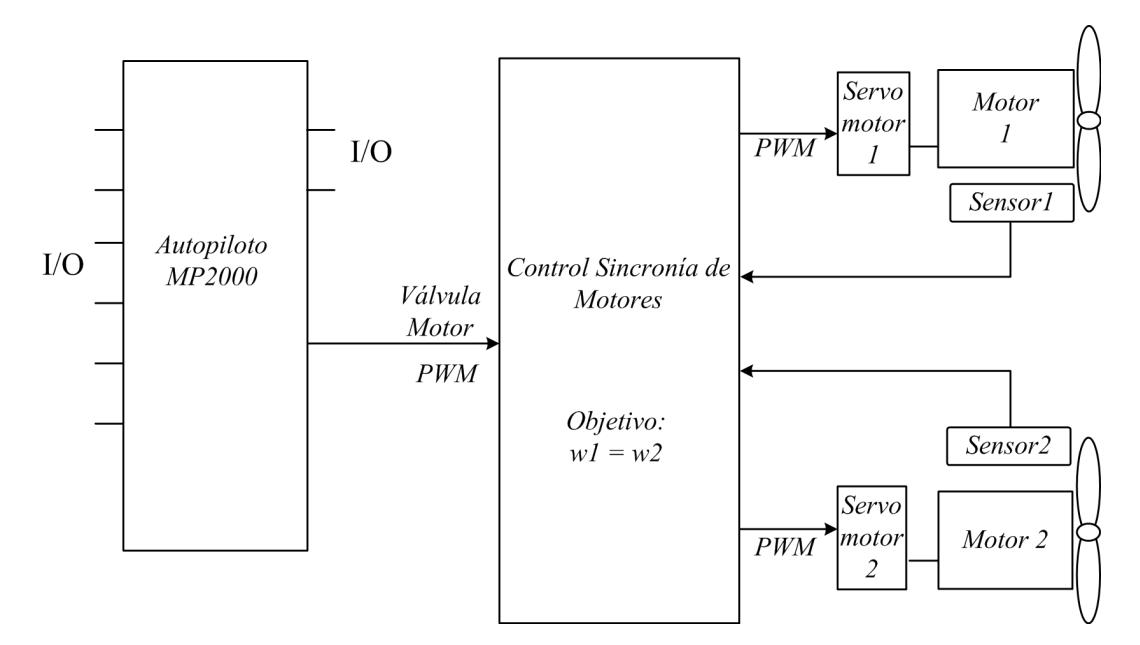

<span id="page-29-0"></span>Figura 2.6: Esquema general de control para sincronización de motores en UAV Bimotor.

este servomotor la que permite modificar la mezcla aire/combustible, con lo que se modifican las revoluciones del eje del motor. Cada motor es alimentado desde un estanque que contiene el combustible (a base de Nitro-metano y Aceite). Los servomotores son accionados por se˜nal PWM de 50 Hz. Valores típicos del ancho de pulso están entre 1 ms. (válvula cerrada) y 2 [ms.] (válvula completamente abierta).

<span id="page-29-1"></span>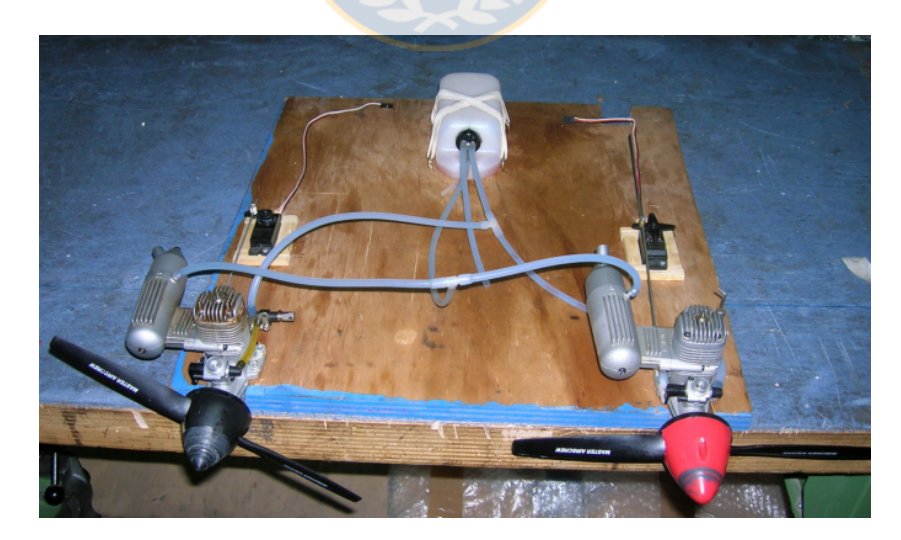

Figura 2.7: Plataforma de experimentaciones bimotor con motores a combustión.

### <span id="page-30-0"></span>2.5. Motores de Combustión Interna

Los motores de la plataforma de experimentaciones son motores de combustión interna utilizados para aeromodelismo. Son motores de la empresa *O.S. Engines*, específicamente el modelo .40 LA. Al-gunas características de importancia aparecen en la tabla [2.5.](#page-31-2)

Para variar las RPM de este tipo de motores se debe variar la relación aire/combustible para la combustión interna del motor. La manera más simple de variar esta mezcla, mientras el avión está en vuelo, es fijando el flujo de combustible y variando la cantidad de aire que entra al carburador.

El carburador (figura [2.8\)](#page-30-1), por definición, es el dispositivo que combina aire con combustible para una combustión interna del motor. El carburador, básicamente consiste en una tubería abierta a través de la cual pasa aire previamente filtrado. La tubería tiene una estrangulación tipo venturi en donde el aire pierde presión y gana velocidad y donde el combustible es inyectado desde una cámara que lo almacena. Más abajo de la estrangulación hay una válvula que regula el flujo de aire y con ello la mezcla de aire/combustible que el motor combustionará.

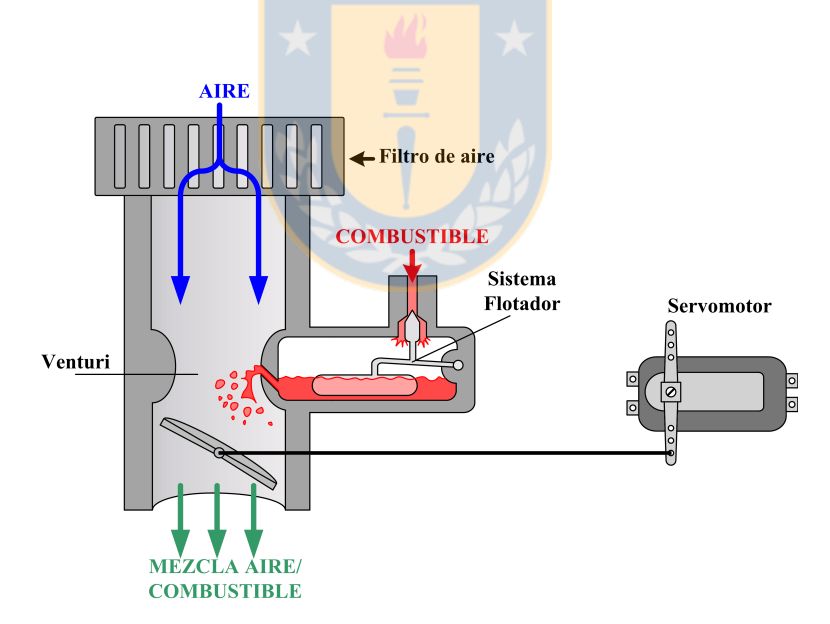

<span id="page-30-1"></span>Figura 2.8: Esquema básico de funcionamiento de un carburador.

La válvula en el carburador generalmente es conectada mediante un enlace mecánico al acelerador del vehículo. En el caso específico del UAV, la válvula se conecta mediante un vástago a un servomotor, el que genera el posicionamiento de la válvula.

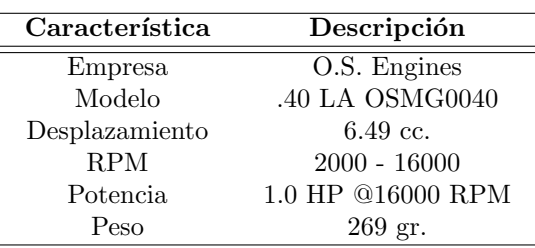

#### <span id="page-31-2"></span>Tabla 2.2: Especificaciones Motores de Combustión Interna

### <span id="page-31-0"></span>2.6. Sensores de RPM

Un punto crítico en el esquema de la figura [2.6](#page-29-0) son los elementos de medición de RPM para los motores. Esto se debe a que los motores son relativamente pequeños como para instalar encoders y se debe minimizar el torque que le produce un elemento adicional al eje del motor. Por otro lado el ambiente en el que trabajará el sensor poseerá condiciones físicas, como condiciones ambientales y espacio disponible, que deben ser tomadas en cuenta al momento de especificar el instrumento.

De las opciones disponibles en el mercado se estudiaron tres métodos con posible aplicación: medición con sensores ópticos, medición con sensores magnéticos de efecto Hall y medición mediante utilización de un alternador anclado al eje. Las ventajas y desventajas de cada método se mencionan a continuación.

### <span id="page-31-1"></span>2.6.1. Sensores Opticos ´

La primera opción que se evaluó fue la utilización de un sensor a base de un sensor infrarrojo el cual cuenta las vueltas que da la h´elice cada vez que las palas cruzan delante del sensor. Esta es una de las opciones más sencillas; se pueden encontrar diferentes diseños en foros de internet y sitios de electrónica.

El funcionamiento de este sensor se basa en la recepción de la luz que rebota en la pala de la hélice y es recibida por un diodo fotosensible. Esta luz puede ser la del Sol o provista por un diodo emisor infrarrojo. Cualquiera que sea el sistema, cada vez que una pala de la hélice hace rebotar un rayo, se genera un pulso que hace incrementar un contador. La cantidad de pulsos en 1 segundo corresponde al doble de las RPS del motor, para una hélice de dos palas.

El sistema necesita de algunos ajustes para su funcionamiento. La potencia ajusta la cantidad de luz que emitir´a el led infrarrojo y la ganancia ajusta la sensibilidad del receptor infrarrojo. En el caso de haber mucha luz ambiental, el emisor infrarrojo no es necesario y la sensibilidad del receptor debe aumentarse. Si hay poca luz ambiental el receptor infrarrojo debe tener poca sensibilidad para no captar la luz ambiental y el diodo emisor deberá tener mucha potencia para que la luz que emita sea mayor a la del ambiente. Este punto juega en contra del sensor ´optico como alternativa de uso en la aplicación requerida. El UAV en vuelo pasará por zonas de mayor y menor oscuridad, lo que puede inducir error en la medición. De hecho en [\[2\]](#page-94-3) se mencionan los problemas causados en la utilización de este tipo de sensado.

Otro problema del sensor es el ruido que se genera durante la experimentación en laboratorio, puesto que la frecuencia de la red eléctrica se introduce debido a las fuentes de iluminación de la sala.

Una opción es colocar un filtro infrarrojo, pero se debe tener en cuenta que esto aumenta el consumo de energía del sistema sensor.

#### <span id="page-32-0"></span>2.6.2. Sensores de Efecto Hall

Los sensores de efecto Hall están compuestos por una pieza magnética más un IC de sensado diferencial de campo magnético basado en el efecto Hall. La pieza magnética crea un campo magnético fijo y el sensor mide el gradiente magnético creado por el paso de un objeto metálico a través de ese campo magnético. El gradiente es transformado a voltaje análogo y procesado para generar una señal digital a la salida.

Para realizar pruebas en laboratorio se adquirieron 2 modelos de sensores de Efecto Hall, el ATS616LSG y el ATS665LSG de la marca Allegro Microsystem Inc. Luego de las primeras pruebas experimentales se decidió utilizar el último modelo (ATS665) debido a que presentaba una señal de salida con menor ruido que el modelo ATS616.

El ATS665 contiene un IC de sensado diferencial de Efecto Hall, un magneto de Cobalto-Samario y una delgada pieza de fierro. El IC de efecto Hall consiste en dos elementos Hall espaciados 2,2 mm entre ellos, los cuales miden el gradiente magn´etico creado por el paso de un objeto de fierro. El gradiente es convertido a voltaje an´alogo, que es procesado para proveer una se˜nal digital de salida.

El sensor está orientado a la medición de RPM, se detecta el paso de una pieza metálica girando anclada al eje. El campo magnético creado por el magneto oscilará ante el paso de la pieza de metal (ver figura [2.10,](#page-33-2) por lo que el voltaje generado por el IC Hall también será oscilante. Un circuito interno al sensor se encarga de comparar la señal eléctrica con puntos de switch establecidos porcentualmente respecto de la amplitud del voltaje. En estos puntos de switch la señal se salida digital cambia de estado (entre 0 y  $V_s$ ).

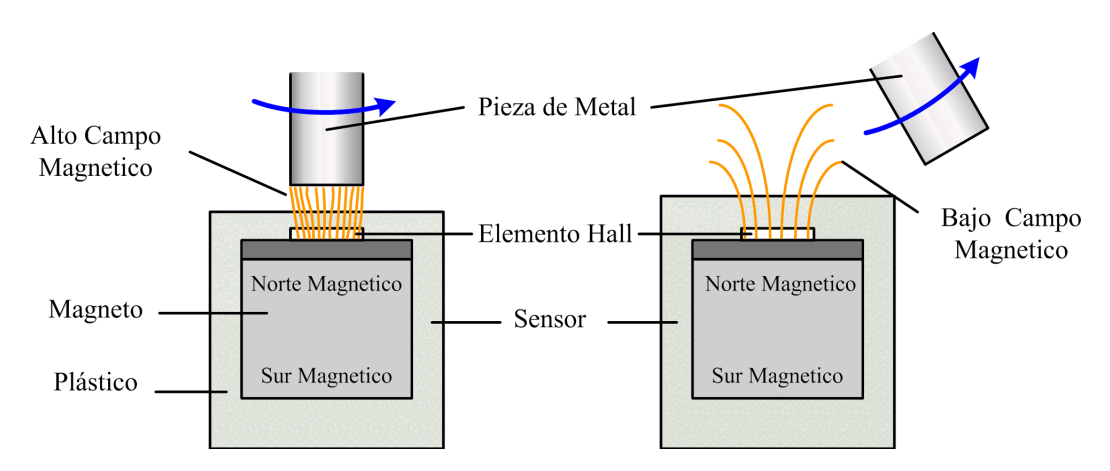

<span id="page-33-1"></span>Figura 2.9: Funcionamiento sensor de Efecto Hall.

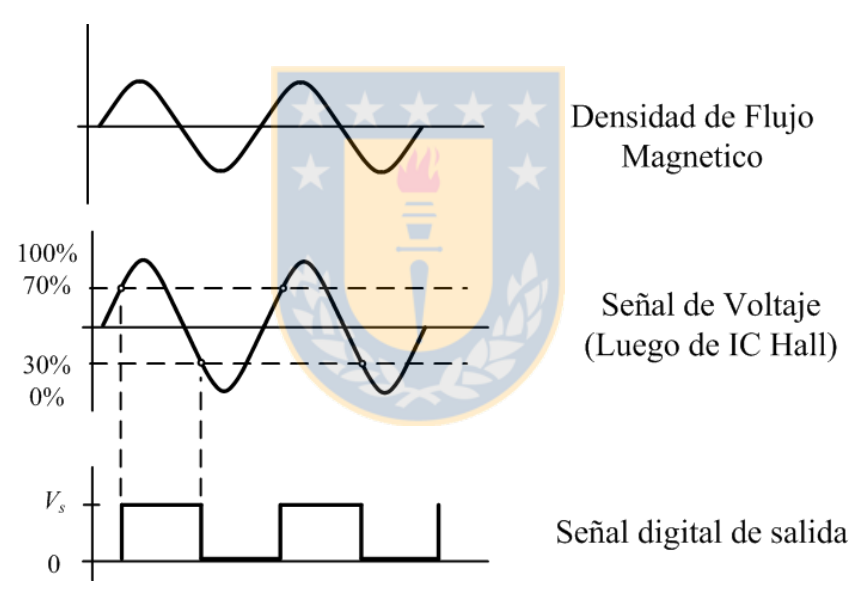

<span id="page-33-2"></span>Figura 2.10: Señales en el sensor de efecto Hall.

Algunas características especiales del modelo elegido son su alta inmunidad a la vibración, puede operar con un air gap (espacio entre el sensor y la pieza metálica) relativamente alto, la señal de salida es una señal digital de voltaje con un amplio rango de voltajes. Además el IC posee la circuitos diseñados eliminar el efecto de offset del sistema y el offset producido por la pieza magnética. Incorpora además un sistema de adecuación dinámica de la señal de salida ante efectos de variación del air gap.

#### <span id="page-33-0"></span>2.6.3. Alternador como sensor de RPM

Tal como se menciona en [\[5\]](#page-94-6), en los actuales proyectos UAV existe la posibilidad cierta de instalar alternadores en cada motor para generar la energía eléctrica que alimenta toda la electrónica a bordo del avión.

Un alternador está compuesto básicamente por dos piezas, una fija al motor y otra móvil que rota con el eje. La pieza fija está compuesta por un arreglo de transformadores y la pieza móvil consta de una serie de polos magnéticos que al rotar inducen una tensión en las bobinas de los transformadores. El principio físico de inducción es explicado por la Ley de inducción electromagnética de Faraday, y establece que el voltaje inducido en un circuito cerrado es directamente proporcional a la rapidez con que cambia el flujo magnético que atraviesa una superficie cualquiera con el circuito como borde,

$$
\left[\oint_C \vec{E}\vec{dl} = -\frac{d}{dt} \int_S \vec{B}\vec{dA}\right]
$$
\n(2.1)

Donde  $\vec{E}$  es el campo eléctrico,  $\vec{dl}$  es el elemento infinitesimal del contorno C,  $\vec{B}$  es la densidad de campo magnético y  $S$  es una superficie arbitraria, cuyo borde es  $C$ .

El campo eléctrico inducido en las bobinas oscila a una frecuecia proporcional a la frecuencia de rotación de los imánes. Además como lo explica Faraday, su magnitud es también proporcional a frecuencia de rotación. Es así como en los terminales de las bobinas se tiene un voltaje AC que varía en frecuencia y valor RMS en proporción a las RPM del motor.

En  $[5]$  se muestran curvas típias de RPM versus Voltaje (figura [2.11\)](#page-35-0) y de RPM versus Frecuencia (figura [2.12\)](#page-36-1). Se llega a la conclusión de que estas dos relaciones tienen una dependencia lineal. En el caso del Voltaje, se puede encontrar que,

$$
V_i \propto \frac{w}{d^2} \tag{2.2}
$$

Donde  $V_i$  es el voltaje inducido a la salida del alternador, w son las RPM del motor y  $d$  es la distancia entre el im´an y el transformador del alternador (gap). Por lo tanto, si se mantiene una distancia fija entre las piezas del alternador, la velocidad del motor puede ser calculada fácilmente a partir de la medición del voltaje.

Por otra parte la relación entre las RPM del motor y la frecuencia de la señal de Voltaje a la salida del alternador es,

$$
w = \frac{2 \cdot n_t f \cdot 60}{n_p} \tag{2.3}
$$

#### 2. Teoría de Control en UAVs 2.6. Sensores de RPM

Donde  $n_t$  es el numero de transformadores del alternador,  $n_p$  el numero de polos,  $f$  es la frecuencia del voltaje de salida del alternador y w la velocidad del motor.

Luego, este método de sensado es un poco más robusto que mediante el nivel RMS del voltaje, dado que no depende de  $d$ , que según la calidad del montaje, vibraciones u otras perturbaciones, puede variar en el tiempo, lo que induciría error en la medición.

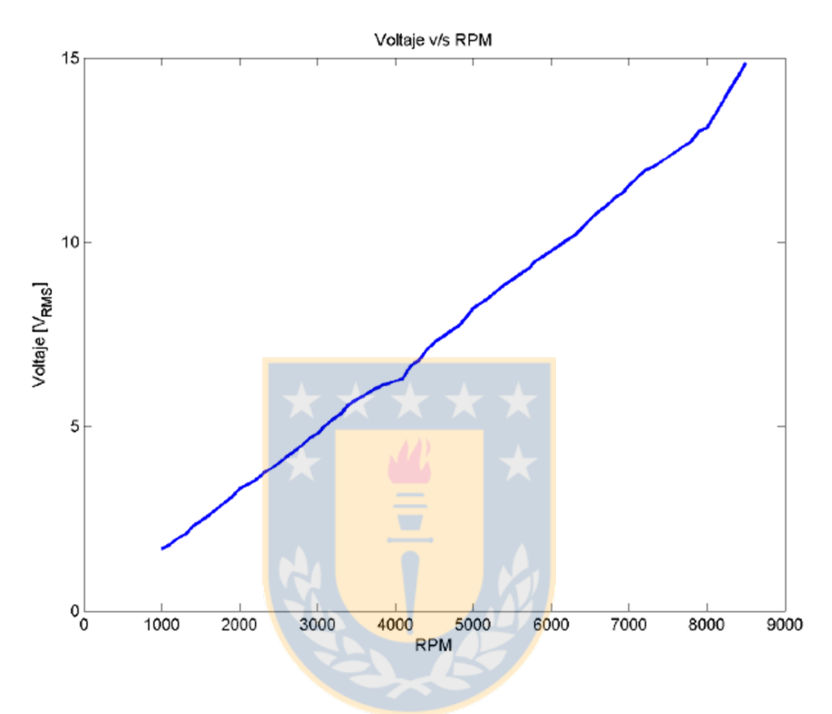

<span id="page-35-0"></span>Figura 2.11: Relación RPM motor versus Voltaje RMS en alternador.
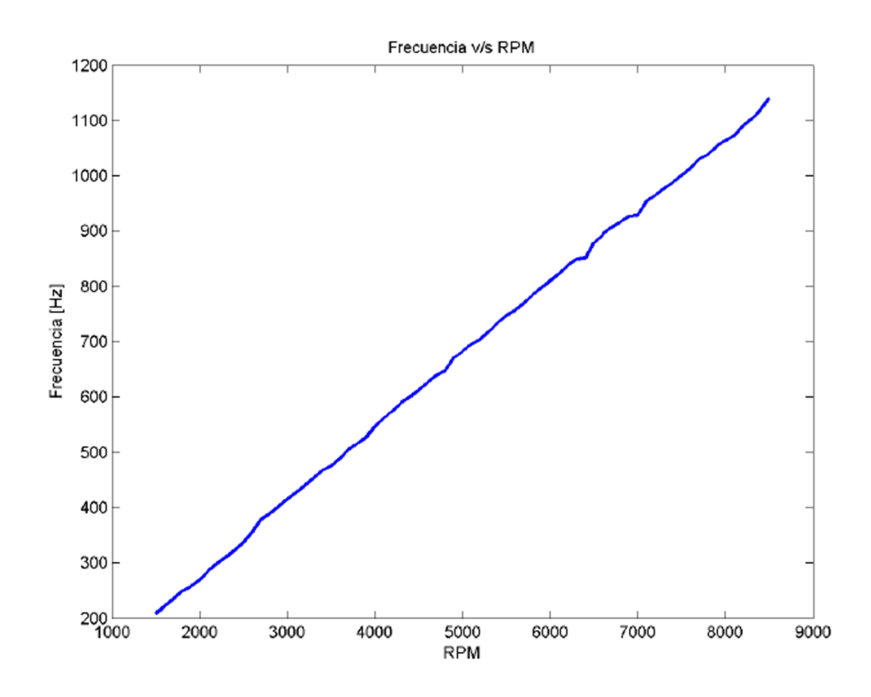

Figura 2.12: Relación RPM motor versus Frecuencia en alternador.

### 2.7. Discusión

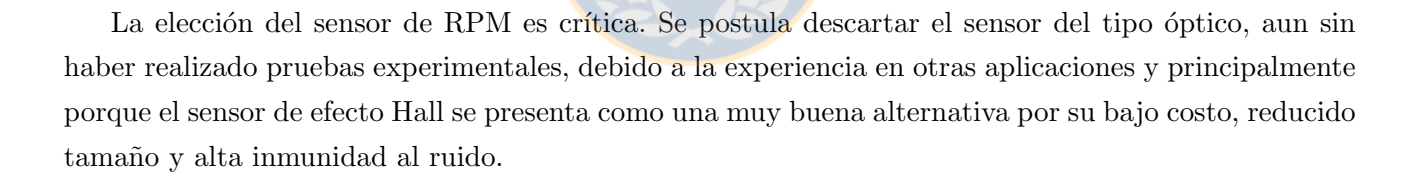

Por otra parte, la utilización del Alternador como sensor de RPM es una opción muy práctica, en el caso de que se instale uno en cada motor. Se evita tener que agregar piezas que agreguen peso y quiten espacio al eje del motor, al aprovecharse de la instalación del equipo alternador sobre los motores.

# Capítulo 3

# Análisis y Simulaciones

## 3.1. Introducción

Como se ha venido reiterando en el desarrollo de este informe, el objetivo principal del sistema de control de sincronía es lograr mantener en cero la diferencia de velocidades (RPM) entre los dos motores del avión bimotor. Sin embargo, este objetivo puede ser cambiado en ciertos modos de vuelo del avión.

Cuando el avión realiza maniobras de giro, se accionan los alerones para cambiar el ángulo de roll. Junto a esta acción, el timón vertical es accionado para variar el ángulo de yaw y prestar apoyo a la maniobra de giro del avión. En un caso hipotético de falla en el timón, los motores del bimotor podrían reemplazar la acción a cargo del timón, dado que una diferencia de RPM, induce un torque sobre el eje vertical, produciendo el mismo efecto del timón en la maniobra de giro.

Por otra parte, ante la falla de uno de los motores se requiere continuar el vuelo con un sólo motor. Este objetivo se logra, llevando el motor activo a una velocidad m´ınima y compensando el efecto de torque mediante el timón vertical. En este caso el control de sincronía debe ser deshabilitado para no inducir el apagado del motor activo.

Debido a que existen varios escenarios de vuelo, se debe tomar precaución de todos ellos y determinar las acciones que son necesarias tomar en cada caso. Se definen 4 modos de operación, caracterizados a continuación.

Arranque de motores: En este modo debe ser posible arrancar cada motor en forma independiente sin que exista acoplamiento entre ellos. Luego de que el operario estime el correcto funcionamiento de los motores, éstos se pondrán en sincronía.

- Vuelo normal (motores en sincronía): Este es el principal modo de vuelo, implica que ambos motores giren en igualdad de rpm.
- Vuelo con falla de motor: Cuando falla uno de los motores se puede continuar el vuelo ya que la tarea de estabilizar el avión queda a cargo del timón. Esto implica una gran exigencia para esta superficie de control, por lo que se debe disminuir el torque ejercido por el motor que continua operativo. Esto implica llevar el motor a ralentí<sup>[1](#page-0-0)</sup>.
- Vuelo con falla de timón: El timón tiene a cargo la estabilidad del avión y ayuda en las tareas de giro. Si éste falla, se postula que los motores podrían reemplazarlo. Esto sería posible induciendo una diferencia de RPM entre los motores, lo que induce un torque el en eje vertical del avión, de la misma forma que lo hace el timón.

El alcance de este proyecto es lograr el control de los motores para el modo de vuelo normal, esto es sincronismo de los motores. Se diseña el sistema además para funcionar en modo de vuelo con falla de timón, esto es, permitiendo al controlador generar una diferencia de RPM entre los motores (tanto positiva como negativa), pero se deja abierta la idea de un sistema que detecte la falla del timón y que genere el valor de referencia para la diferencia de RPM (ver figura [3.1.](#page-39-0) La señal que originalmente comanda el timón debe ser adecuada para generar el mismo efecto con la diferencia de RPM de los motores.

Un sistema maestro debe además monitorear el estado de los motores; y actuar sobre el sistema para dejar el motor activo a mínimas RPM y desactivar el control de motores o generar un Set-point no nulo.

### 3.2. Lazos de Control

La variable a controlar es la diferencia de RPM entre los motores y el objetivo es hacer esta diferencia igual a un valor que durante vuelo normal será cero, pero que también podrá tomar valores positivos o negativos en situaciones excepcionales.

Se pretende utilizar el mismo Autopiloto del UAV monomotor en el UAV bimotor, por lo tanto se requiere que el nuevo controlador se acople al Autopiloto MP2000, sea capaz de interpretar las señales provenientes de éste y genere señales de salida hacia los motores.

<sup>&</sup>lt;sup>1</sup>Ralentí: número de revoluciones por minuto a las que debe funcionar un motor de combustión interna cuando no está acelerado.

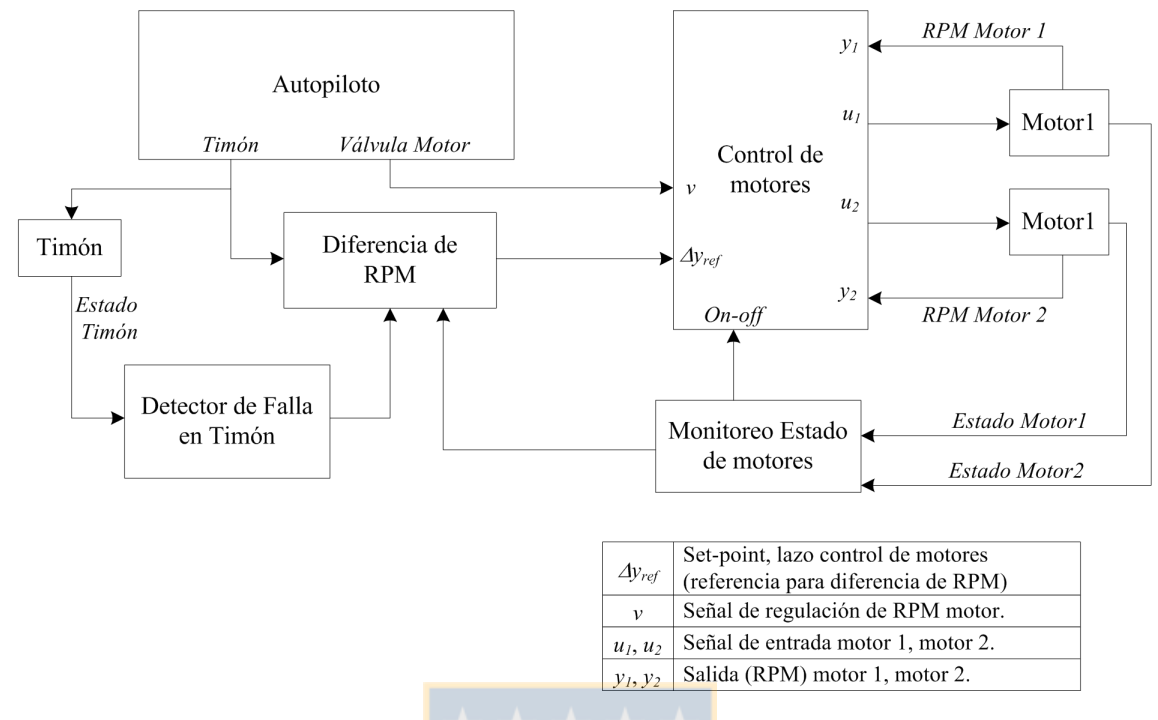

<span id="page-39-0"></span>Figura 3.1: Diagrama general de control de motores.

En el control monomotor, el Autopiloto era quien controlaba el único motor ubicado en la nariz del UAV, éste era quien decidía las RPM a las que debería girar el motor, en L.A. Pues bien, ahora se necesita controlar dos motores, ubicados cada uno en un ala del UAV. Entonces, el nuevo sistema deberá tomar la antigua señal PWM que iba al motor y distribuirla a cada uno de los nuevos motores, como se muestra en el esquema de la figura [3.2.](#page-40-0)

Sin embargo, al entregar señales de entrada iguales a dos motores con características entrada/salida diferentes se inducir´a una diferencia incierta de RPM en los motores. Por tanto, es necesario que el control de motores haga una lectura de tales velocidades y compense las señales de accionamiento de cada motor, para lograr la diferencia de RPM requerida.

En el esquema de la figura [3.2](#page-40-0) se denotan claramente las 3 estructuras funcionales que permiten realizar el control de RPM de los motores. La primera estructura está compuesta por el Autopiloto del UAV monomotor y que entrega la señal de regulación de RPM para los motores  $v$ . Cuando se requiera mayor empuje esta señal aumentará las RPM de ambos motores y en caso contrario se disminuirán.

La segunda estructura es la que se debe diseñar en este proyecto, corresponde al sistema de control de la diferencia de RPM entre los motores. Este sistema crea un lazo de control, donde la variable de proceso es  $\Delta y$ , que es la diferencia de RPM entre los motores. Por otra parte, la variable  $u_c$  es la salida del controlador y compensa la entrada a cada motor. Las variables  $u_1$  y  $u_2$  son las entradas

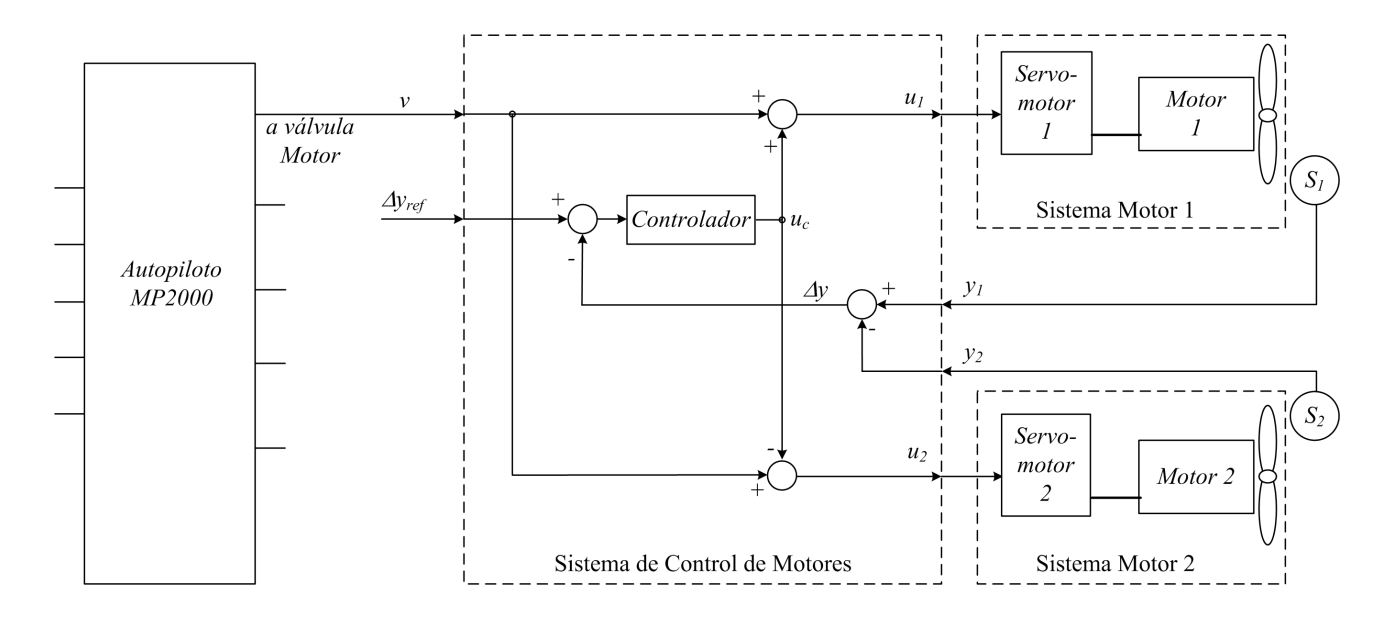

<span id="page-40-0"></span>Figura 3.2: Diagrama de Lazo de control de diferencia de velocidad de motores en el UAV bimotor.

compensadas que toman el Motor 1 y el Motor 2, respectivamente. Finalmente, la señal proveniente del Autopiloto –la variable  $v$  –pasa a ser una perturbación para el lazo de control.

La tercera y última estructura corresponde al Sistema de Motores. Cada sistema motor está compuesto por un motor a combustión y un servomotor. Para efecto del análisis, la entrada al sistema motor es  $u_1(u_2)$  y la salida es  $y_1(y_2)$ . El sistema de sensado de RPM debe ser incluido en el sistema de control de RPM. El sensor  $S_1$  se encarga de medir las RPM del Motor 1, mientras que el sensor  $S_2$ mide las RPM del Motor 2.

## 3.3. Modelo del Sistema

Para poder realizar el diseño del controlador debe primero conocerse el modelo del sistema, esto es, obtener la función de transferencia del Sistema de Motores (ver figura [3.2\)](#page-40-0). Lamentablemente no existe en la literatura estudios de modelación de motores a combustión con lo cual fundamentar el diseño del controlador.

Con el objetivo de obtener estos modelos se realizaron pruebas experimentales sobre los motores a combustión interna. Las pruebas consistieron en la toma de mediciones a la señal de entrada y salida del sistema motor. La señal de entrada es la PWM que regula el servomotor y la señal de salida corresponde a las RPM del motor, medidas con un tacómetro digital de laboratorio. Con tales medidas, se construyeron las curvas dinámicas y estáticas del motor, para luego llevarlas a una expresión matemática.

### 3.3.1. Definición de variables

Se mencionó que la señal de entrada al sistema a modelar es una señal PWM, y por lo tanto, una señal digital. Por ello se necesita obtener una medida continua de esta PWM para realizar el análisis matem´atico del modelo. Tomaremos el ancho de pulso (duty cycle) de la PWM como la variable de entrada al modelo, por lo tanto será necesario generar un sistema que extraiga esta variable a partir de la se˜nal pulsante.

Como se mencionó en la sección [2.3.1](#page-26-0) el rango de operación de la PWM en los servomotores va de 1 [ms] a 2 [ms]. Así, cuando el servomotor está en la posición cero (ancho de pulso de 1 ms) la válvula está completamente cerrada y el motor está detenido. Por otra parte, cuando el servomotor se ubica en posición máxima (ancho de pulso de 2 ms) la válvula se abre completamente y el motor llega a un máximo de RPM. Todo esto se logra una vez calibrado el sistema mecánico que enlaza el servomotor y la válvula del carburador.

Lamentablemente el modelo estático del motor posee rangos con no linealidades, como se muestra en la figura [3.3.](#page-42-0) Esto ocurre debido a que existe un rango de velocidades no permitidas para el motor. Esto es, existe una velocidad mínima de funcionamiento, llamada velocidad de ralentí. Si se disminuye la entrada una vez que se está en ralentí, el motor se apagará. Al valor de entrada correspondiente a la velocidad de ralentí se le denominará  $U_R$ . Es importante mencionar que el modelo estático mostrado en la figura [3.3](#page-42-0) es una aproximación al modelo real, dado que técnicamente no fue posible obtener mediciones en todo el rango de operación. Sin embargo, teniendo en cuenta los datos recopilados se estimó que la respuesta de los motores tiende a una respuesta lineal dentro del rango de operación.

Por lo tanto el modelo se asumirá lineal sólo en el rango de  $U_R$  hasta  $U_{MAX}$ . Desde ahora en adelante, para evitar trabajar con un modelo no lineal, se asumirá que la entrada será,

$$
\Delta u = u - U_R \tag{3.1}
$$

Donde u es el ancho del pulso de la señal PWM y  $U_R$  el ancho del pulso correspondiente a la velocidad de ralentí del motor y que depende de la calibración de éste mismo. El sistema estará obligado a mantener la entrada dentro del rango lineal del sistema, esto es,  $0 < \Delta u < U_{MAX}$ . Es así como se debe tomar en cuenta esta restricción al momento de la programación del controlador.

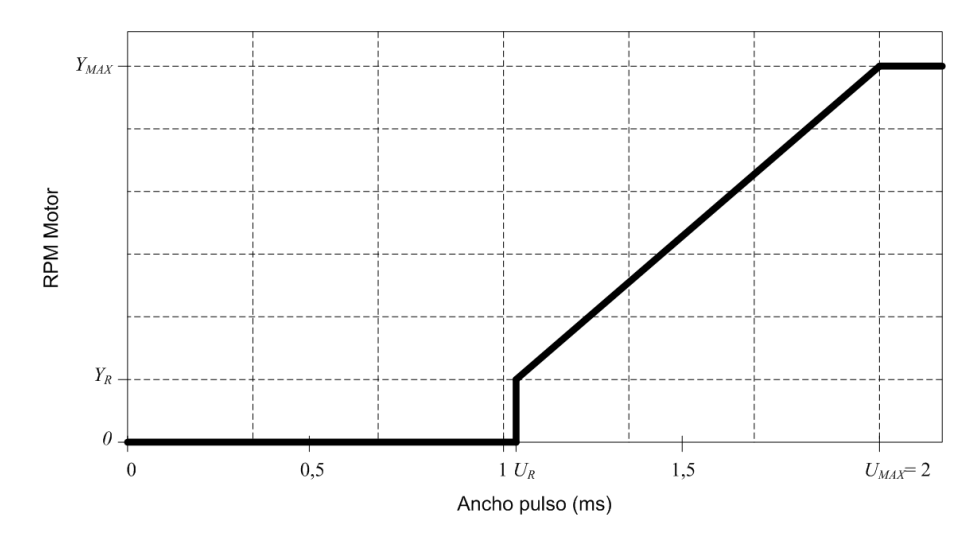

Figura 3.3: Modelo estático aproximado de un motor a combustión.

Por otra parte, la señal de salida del modelo en el rango lineal será,

<span id="page-42-0"></span>
$$
\Delta y = y - Y_R \tag{3.2}
$$

Donde y es la velocidad en RPM del motor e $Y_R$ la velocidad de ralentí, y que depende del modelo del motor.

Ahora sí, con las señales de entrada y salida bien definidas, se pueden obtener los modelos de los motores. Para ello se definen  $H_1$  como la relación  $\Delta y_1/\Delta u_1$  y  $H_2$  como la relación  $\Delta y_2/\Delta u_2$ . Por lo tanto,  $H_1$  es la función de transferencia del Motor 1 y  $H_2$  es la función de transferencia del Motor 2, como se muestra en la figura [3.4.](#page-42-1)

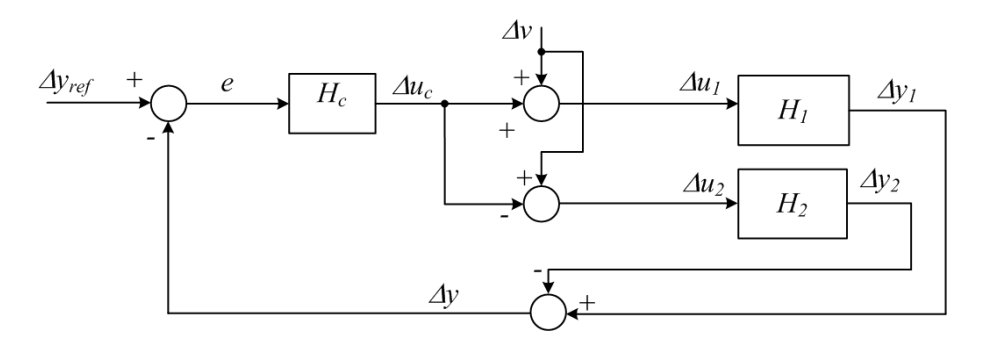

<span id="page-42-1"></span>Figura 3.4: Lazo de control ∆RPM.

### 3.3.2. Pruebas Experimentales

Para obtener las curvas dinámicas se necesita generar señales del tipo escalón en la entrada del sistema y obtener la curva de respuesta. En la práctica, la señal de entrada es regulada por un sistema manual de control remoto para aeromodelistas. Es así como se generaron cambios instantáneos de entrada con el joystick del control remoto, cambios que pueden ser aproximados a un escalón dado las altas constantes de tiempo del sistema motor.

Se debe tener en cuenta que el tacómetro digital utilizado como elemento sensor de RPM posee un tiempo de muestreo de 100 ms y un rango de operación de 400 a 10000 RPM, por lo cual la curva de salida tiene una forma escalonada como se muestra en la figura [3.5.](#page-43-0) Para ello se ubican puntos sobre la gráfica, cada 100 ms, los que corresponden al valor leído por el sensor. Se puede realizar una interpolación de tales puntos para encontrar una buena aproximación de la curva. Sin embargo, lo que se necesita es encontrar una función de transferencia que logre ajustar la respuesta a escalón lo más cercana a dichos puntos.

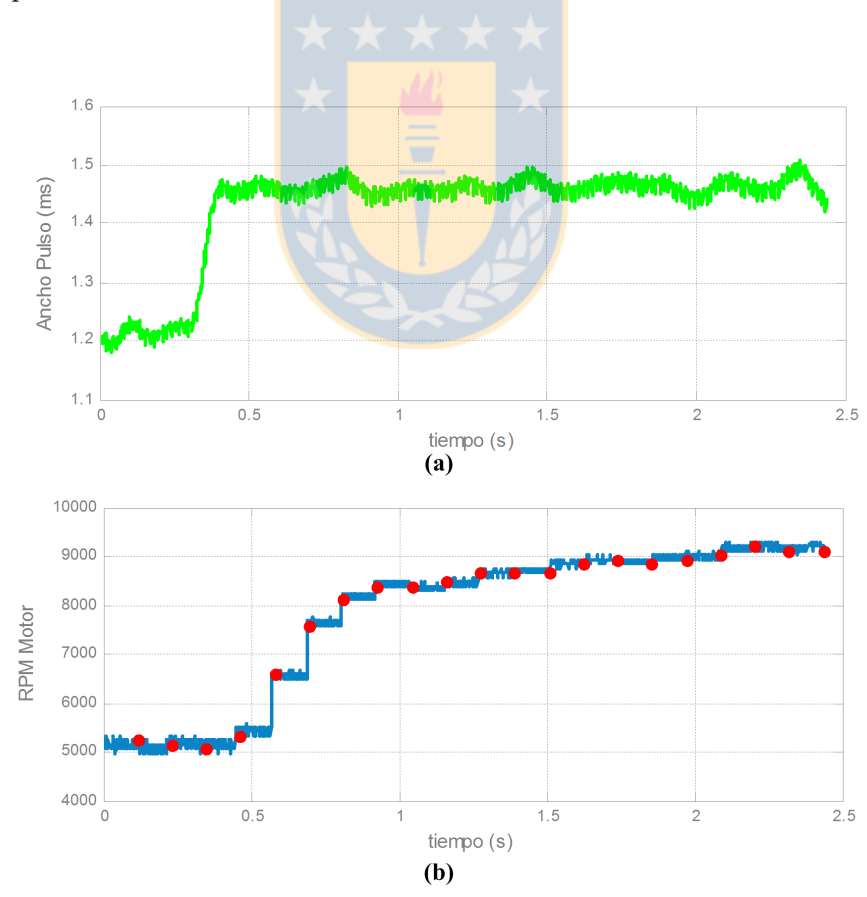

Figura 3.5: Señales de entrada/salida Motor de combustión.

<span id="page-43-0"></span>(a) Valor medio de PWM de entrada; (b) Salida (RPM del motor).

Por otra parte, como la señal de entrada es una PWM de 50 Hz y se desea obtener el ancho del pulso como señal de entrada, aplica un filtro digital más una etapa de adecuación a la señal PWM para dejarla en el rango de 1 a 2 ms. En la figura [3.5](#page-43-0) se aprecia el escal´on en la entrada, que por efecto del filtro pierde componentes de frecuencias altas y por lo tanto pierde características de escalón. Pero al analizar la señal PWM es posible verificar que el escalón sucede en un periodo de la PWM, esto es, el cambio ocurre dentro de 20 ms.

Al analizar la forma de la curva de la señal de respuesta a la entrada escalón es posible predecir que corresponde a una respuesta de un sistema de primer orden con retardo. Para corroborar tal hipótesis se deben encontrar los parámetros de una función de transferencia característica de un sistema de primer orden con retardo y luego contrastar las respuestas del sistema real y el modelado ante la misma se˜nal de entrada.

<span id="page-44-0"></span>Un sistema de primer orden con retardo tiene una función de transferencia en el plano Laplace como en [3.3,](#page-44-0) donde  $\tau$  es la constante de tiempo del sistema y  $t_d$  es el retardo.

$$
H(s) = \frac{k_p}{\tau s + 1} e^{-t_d s} \tag{3.3}
$$

Tal como se presenta en [\[8\]](#page-94-0), existen 3 métodos gráficos de ajuste de curva para calcular los parámetros de una planta de primer orden con retardo. En este caso se utiliza el método de cálculo más preciso, que permite obtener  $\tau$  y  $t_d$  en base a las ecuaciones mostradas en [3.4.](#page-44-1) Los parámetros dependen de  $t_1$  y  $t_2$ , que corresponden a los puntos de inflexión de la curva. Para una respuesta de primer orden,  $t_1$  ocurre cuando la respuesta alcanza un 28,3% del valor final (ver figura [3.6\)](#page-45-0)y  $t_2$  ocurre cuando la respuesta alcanza un 63,2 % del valor final, tomando en cuenta que el valor inicial es cero.

$$
\tau = \frac{3}{2}(t_2 - t_1) \nt_d = t_2 - \tau
$$
\n(3.4)

<span id="page-44-2"></span><span id="page-44-1"></span>De acuerdo a la figura [3.5](#page-43-0) la respuesta del sistema va desde los 5000 RPM a los 9100 RPM, cuando la entrada va desde los 1,23 ms a los 1,47 ms. Por lo tanto  $\Delta G=4100$  RPM,  $\Delta U=0.24$ . Así t<sub>1</sub> ocurre cuando la respuesta llega a 6160 RPM y  $t_2$  cuando llega a 7591 RPM. En definitiva,  $t_1=210$  ms y  $t_2=$ 430 ms. Por lo tanto, de acuerdo con [3.4,](#page-44-1) los valores de los parámetros son los siguientes,

$$
\tau = 330ms
$$
  
\n
$$
t_d = 100ms
$$
  
\n
$$
k_p = 1, 71 \cdot 10^4
$$
\n(3.5)

### 3. Análisis y Simulaciones 3.3. Modelo del Sistema

El valor de  $k_p$  fue calculado como,

<span id="page-45-0"></span>
$$
k_p = \frac{\Delta G}{\Delta U} \tag{3.6}
$$

Se debe aclarar que en la figura [3.6](#page-45-0) se presenta la señal de entrada escalada dentro de la escala de las RPM. Ésta se incluye en el gráfico con el objetivo de poder definir el instante en que ocurre es escalón ( $t=0$ ). Además, en la misma figura se aprecia que la señal de respuesta se aproximó en forma lineal entre cada punto de la muestra, para así tener una mejor impresión acerca de la forma de la curva.

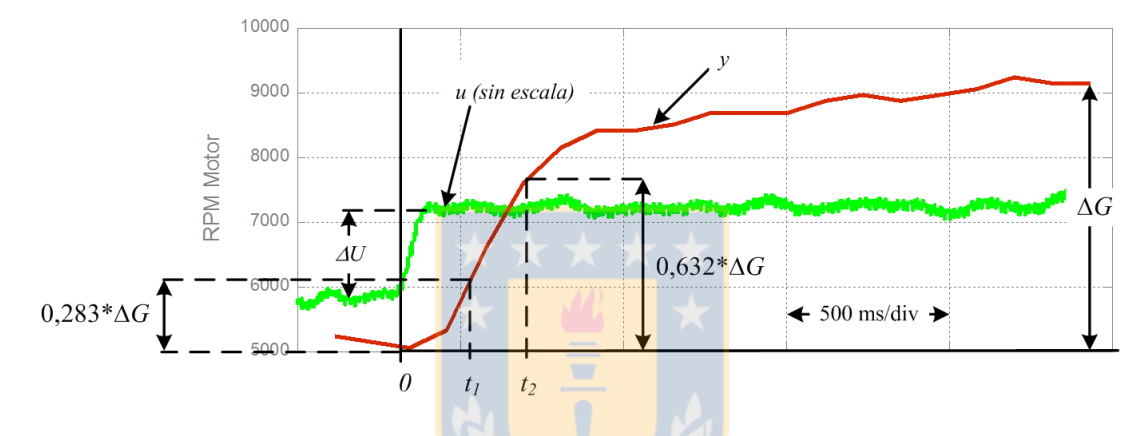

Figura 3.6: Cálculo de parámetros para F. de T. de primer orden.

### 3.3.3. Contrastación

Para poder verificar el diseño de la F. de T. se simula mediante Matlab la respuesta a un escalón ideal con los parámetros obtenidos. El escalón de entrada se ajusta lo más posible a la señal real filtrada, como se muestra en la figura  $3.7(a)$ . La respuesta de al simulación se contrasta con la respuesta real, verificándose que la curva se ajusta muy bien a los puntos de la muestra (figura [3.7\(](#page-46-0)b)).

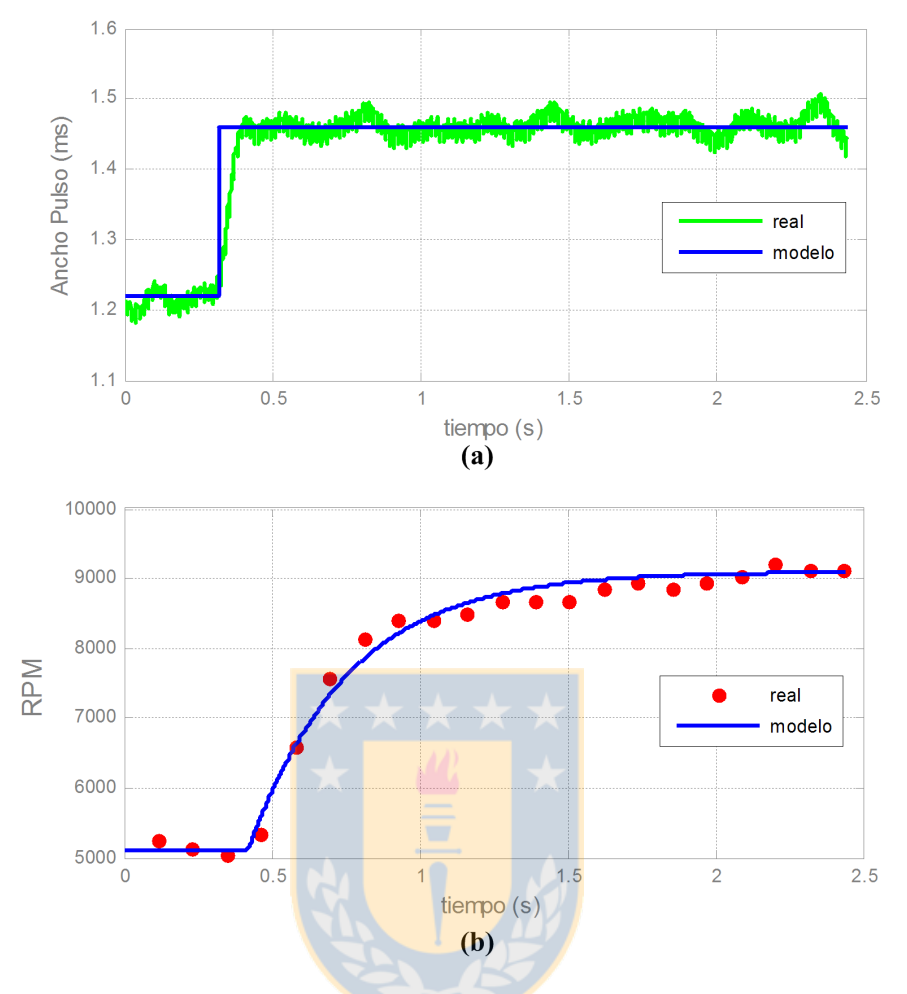

Figura 3.7: Contrastación Modelo/Real del sistema de motor a combustión.

<span id="page-46-0"></span>(a) Entrada (Valor medio de PWM); (b) Salida (RPM del motor).

# 3.4. Análisis de Estabilidad

Luego de caracterizar el sistema, es posible realizar el diseño del controlador en base al modelo obtenido. En la figura [3.4](#page-42-1) se muestra el lazo de control propuesto para controlar los motores; ${\cal H}_1$  y  ${\cal H}_2$ son las F. de T. del motor 1 y motor 2, respectivamente, mientras que  $H_c$  es la F. de T. del controlador. Para efectos del diseño de  $H_c$  se asume que  $H_1=H_2$ , obtenidos en la sección anterior.

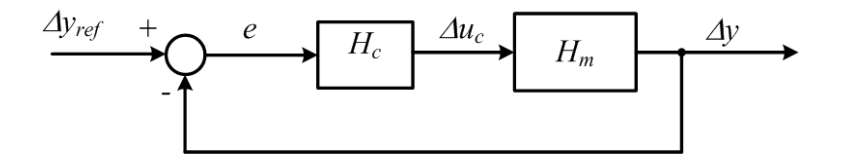

Figura 3.8: Lazo control para análisis de estabilidad.

Para realizar el análisis se desea obtener la F. de T. del sistema total (Motor 1 más Motor 2), como se muestra en la figura [3.8.](#page-47-0) Para ello se debe tener en cuenta que,

<span id="page-47-0"></span>
$$
\Delta y = \Delta y_1 - \Delta y_2,
$$
  
\n
$$
\Delta y_1 = H_1 \Delta u_1 = \Delta v + \Delta u_c,
$$
  
\n
$$
\Delta y_2 = H_2 \Delta u_2 = \Delta v - \Delta u_c
$$
\n(3.7)

Eliminando el efecto de la perturbación,

$$
\Delta y = (H_1 + H_2)\Delta u_c \tag{3.8}
$$

Por lo tanto la F. de T. del sistema es,

 $H_m = H_1 + H_2$  (3.9)

<span id="page-47-1"></span>Si se asume que  $H_1 = H_2$ , entonces,

$$
H_m = 2\frac{k_p}{\tau s + 1}e^{-t_d s} \tag{3.10}
$$

Tomando en cuenta los valores encontrados en [3.5,](#page-44-2) se tiene,

$$
H_m = \frac{3,42 \cdot 10^4}{0,33s+1} e^{-0,1s}
$$
\n(3.11)

### <span id="page-47-2"></span>3.4.1. Control Proporcional

Dada la naturaleza del sistema se puede prever que un control PID debería entregar buenos resultados. Antes de ponerlo en práctica, se hará un análisis de estabilidad con el objetivo de respaldar los resultados esperados.

### 3. Análisis y Simulaciones 3.4. Análisis de Estabilidad

En primer lugar se prueba la estabilidad del sistema con un control proporcional. Esto es, la F. de T. del controlador es,

$$
H_c(s) = k_c \tag{3.12}
$$

<span id="page-48-0"></span>De acuerdo con [\[8\]](#page-94-0) el método de sintonización de un controlador proporcional indica que la ganancia del controlador se calcula,

$$
k_c = \frac{1}{k_p} \frac{\tau}{t_d} \tag{3.13}
$$

En este caso  $k_p$  es dos veces la ganancia de un sólo motor, de acuerdo con [3.10.](#page-47-1)

A partir de [3.13](#page-48-0) se obtiene  $k_c = 9,65 \cdot 10^{-5}$ . Ahora se verificará la estabilidad del sistema en L.C. mediante el método de Nyquist, dado que el sistema posee retardo.

De acuerdo con [\[9\]](#page-94-1), el método de Nyquist implica verificar que el Nyquist del sistema no encierre el punto (-1,0) cuando la F. de T. en L.D. no contiene polos en el S.P.D. del plano s. En tal caso el sistema es estable en L.C.

En este caso se buscará la ganancia crítica  $k_{crit.}$  del controlador que hace que el Nyquist pase por el punto  $(-1,0)$ . La ganancia crítica se obtiene cuando,

$$
arg(g(jw_p)) = -\pi \tag{3.14}
$$

Donde g(s) corresponde a la F. de T. en L.A. sin la ganancia del controlador. Luego,

$$
k_{crit.} = \frac{1}{|g(jw_p)|} \tag{3.15}
$$

En este caso se obtiene  $k_{crit.} = 1,707 \cdot 10^{-4}$ . Dado que la ganancia para el controlador es menor a la ganancia crítica, el Nyquist del sistema no encierra el punto  $(-1,0)$  (ver figura [3.9\)](#page-49-0) y por lo tanto el sistema será estable en L.C.

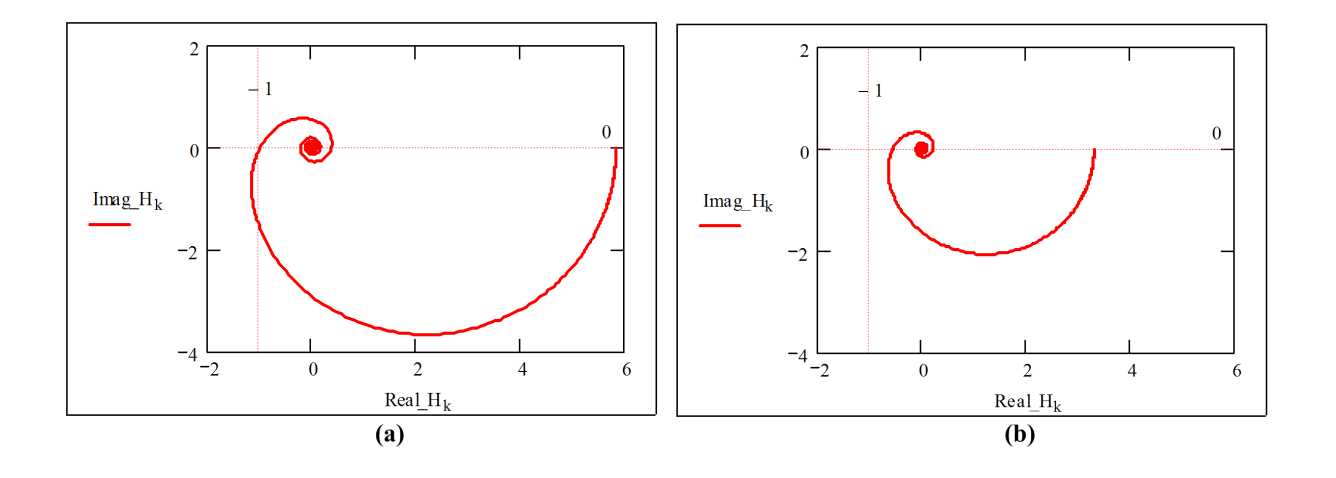

Figura 3.9: Nyquist del sistema con controlador Proporcional.

<span id="page-49-0"></span> $(a)$ Ganancia crítica;  $(b)$ Ganancia con controlador sintonizado.

### 3.4.2. Control Proporcional-Integral

Además del controlador tipo Proporcional se analizará la estabilidad del sistema con un controlador tipo Proporcional Integral (PI). Esto para tenerlo en cuenta al momento de la implementación. La F. de T. del controlador es,

$$
H_c = k_c \left( 1 + \frac{1}{T_i s} \right) \tag{3.16}
$$

Donde  $T_i$  es la constante de tiempo integral del controlador.

<span id="page-49-1"></span>De acuerdo con [\[8\]](#page-94-0) el método de sintonización de un controlador Proporcional-Integral indica que los parámetros del controlador se calculan,

$$
k_c = \frac{0.9 \tau}{k_p \tau_d}
$$
  

$$
T_i = 3,33t_d
$$
 (3.17)

De [3.17](#page-49-1) se obtiene  $k_c = 8{,}684 \cdot 10^{-5}$  y  $T_i = 0{,}33$ .

En este caso  $g(s)$  corresponde a la F. de T. en L.A. más la F. de T. del controlador, sin la ganancia

 $k_c$ . Luego,

$$
g(s) = \left(1 + \frac{1}{T_i s}\right) H_m(s) \tag{3.18}
$$

Se obtiene  $k_{crit.} = 1,518 \cdot 10^{-4}$ . Dado que la ganancia para el controlador es menor a la ganancia crítica, el Nyquist del sistema no encierra el punto  $(-1,0)$  (ver figura [3.10\)](#page-50-0) y por lo tanto el sistema será estable en L.C.

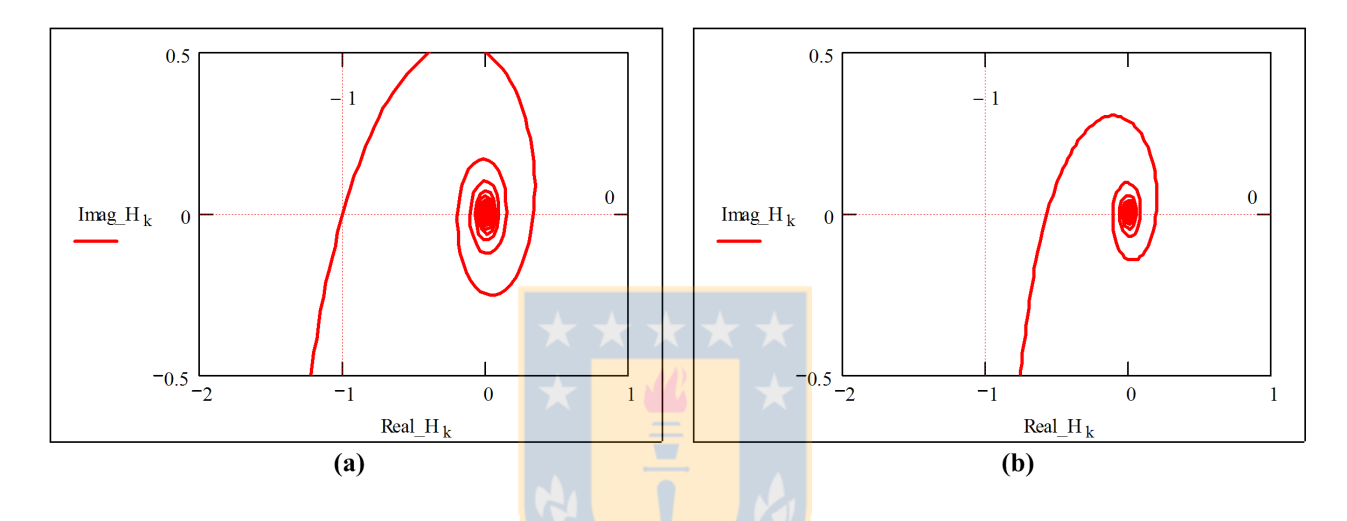

<span id="page-50-0"></span>Figura 3.10: Nyquist del sistema con controlador Proporcional-Integral.  $(a)$ Ganancia crítica;  $(b)$ Ganancia con controlador sintonizado.

### 3.5. Simulación del Lazo de Control

Una vez evaluada la estabilidad del sistema, se procede a realizar una simulación de este en base al modelo encontrado. Se elige la programación de los algoritmos en Matlab, puesto que se requiere obtener un escenario lo más cercano a la realidad, esto es, programación de control discreto, tomando en cuenta las limitaciones que impone el hardware, como frecuencias de reloj y tama˜no de buses de datos. Además se evalúan algoritmos de adecuación para señales PWM a la entrada y generación de PWM a la salida. Tales algoritmos se acercarán a los algoritmos implementados en el hardware de control, presentados en capítulos posteriores.

### 3.5.1. Controlador Discreto

Dado que la implementación del controlador será hecho en un sistema digital y dado que se utilizarán tiempos de muestreo relativamente altos, no se puede despreciar la naturaleza discreta del sistema.

Para diseñar un controlador discreto se utilizan herramientas de la matemática discreta, princi-palmente la transformada Z. Pero, tal como se menciona en [\[9\]](#page-94-1), es posible el diseño del controlador discreto realizando una aproximación de éste en base a los parámetros del controlador continuo.

<span id="page-51-0"></span>La ecuación de diferencias de un controlador PI discreto esta dada por,

$$
u_k = u_{k-1} + q_0 e_k + q_1 e_{k-1}
$$
\n(3.19)

<span id="page-51-1"></span>Donde  $u_k$  es la salida del controlador en el instante k,  $e_k$  es el error entrando al controlador en el instante k,  $q_0$  y  $q_1$  son los parámetros del controlador, que pueden ser aproximados en base a los parámetros del controlador continuo,

$$
q_0 = k_c \left( 1 + \frac{T_0}{2T_i} \right)
$$
  

$$
q_1 = -k_c \left( 1 - \frac{T_0}{2T_i} \right)
$$
 (3.20)

En donde  $T_0$  corresponde al tiempo de muestreo del controlador discreto; para este diseño se ocupará  $T_0 = 20$  ms, que es el periodo de la señal PWM.

Notar que un controlador Proporcional es tal cuando sólo existe ganancia proporcional, por lo tanto los parámetros del controlador tipo P discreto son,

$$
q_0 = k_c
$$
  
\n
$$
q_1 = -k_c
$$
\n(3.21)

A este controlador se le debe agregar un offset de salida por lo tanto la ecuación [3.19](#page-51-0) queda,

$$
u_k = u_{k-1} + q_0 e_k + q_1 e_{k-1} + K \tag{3.22}
$$

En base a [3.20](#page-51-1) y a los valores del controlador PI continuo encontrados mediante [3.17,](#page-49-1) los parámetros del controlador discreto son,

$$
q_0 = 8,95 \cdot 10^{-5}
$$
  
\n
$$
q_1 = -8,42 \cdot 10^{-5}
$$
\n(3.23)

### 3.5.2. Consideraciones

Con el afán de lograr una simulación del sistema lo más cercana a la realidad, se tomaron algunas consideraciones al momento de diseñar el programa de simulación.

La simulación se realiza en ambiente Matlab, para tener un mejor manejo de los algoritmos que se utilizarán en la programación del hardware de control. En Matlab es posible trabajar con variables del tipo int (enteras) que pueden ser de  $8, 16, 32, 64$  bits, con y sin signo. Para este caso se simula con variables enteras de 16 bits con signo.

Las limitaciones más importantes, al utilizar variables enteras de 16 bits, son el truncado de las variables fraccionarias y el acortamiento del rango para las variables.

■ Dado que las variables de entrada a los motores ( $\Delta u_1$  y  $\Delta u_2$ ) son valores fraccionarios muy pequeños, para efecto de programación se escalará a un rango de valores enteros que permita una suficiente resolución y que no se salga del rango permitido para enteros de 16 bits (-32767) a 32768).

En la práctica se observó que el rango más adecuado para esta variable es de 0 a 1000, esto es, el valor 0 corresponde a  $U_R$  y 1000 corresponde a  $U_{MAX}$  ms. Con esto, la ganancia del modelo del motor corresponde a  $k_p = 17, 1$ .

Por otro lado los parámetros del controlador, mostrados en  $(3.24)$ , son valores fraccionarios menores a 1. En este caso se toma como estrategia escalar estos valores a un rango más alto.

En la práctica, se multiplican  $q_0$  y  $q_1$  por  $2^8$  y luego el resultado de la suma  $q_0e_k + q_1e_{k-1}$  de la ecuación  $(3.19)$  se divide por  $2^8$ .

<span id="page-52-0"></span>Así los parámetros del controlador tipo PI discreto quedan,

$$
q_0 = 23q_1 = -22
$$
 (3.24)

### 3.5.3. Resultados de la Simulación

Se puso el sistema bajo 6 situaciones de prueba en simulación, con el propósito de adelantar el funcionamiento de los motores controlados. Para ello se evaluó la respuesta a escalón, el efecto de las perturbaciones y las modificaciones en los modelos de cada motor.

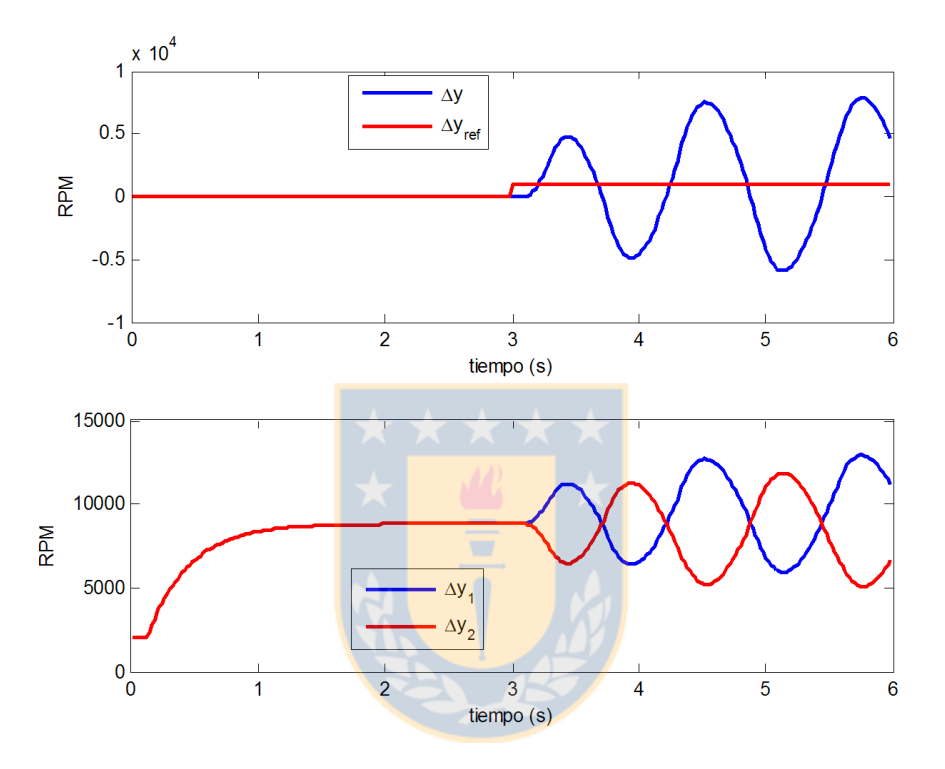

<span id="page-53-0"></span>Figura 3.11: Simulación: Controlador tipo P, con parámetros obtenidos en el análisis de estabilidad.

En primer lugar se simula el sistema con un controlador tipo Proporcional, con los parámetros encontrados en el análisis de estabilidad, en la sección [3.4.1.](#page-47-2) Con tal valor el sistema se hace inestable, tal como se muestra en la figura [3.11.](#page-53-0) Luego, se disminuye la ganancia del controlador hasta 1 % del valor original, con lo que se logra poner estable el sistema (ver figura [3.12\)](#page-54-0). Por supuesto, existe un error en estado estacionario, por la falta de un integrador en el lazo.

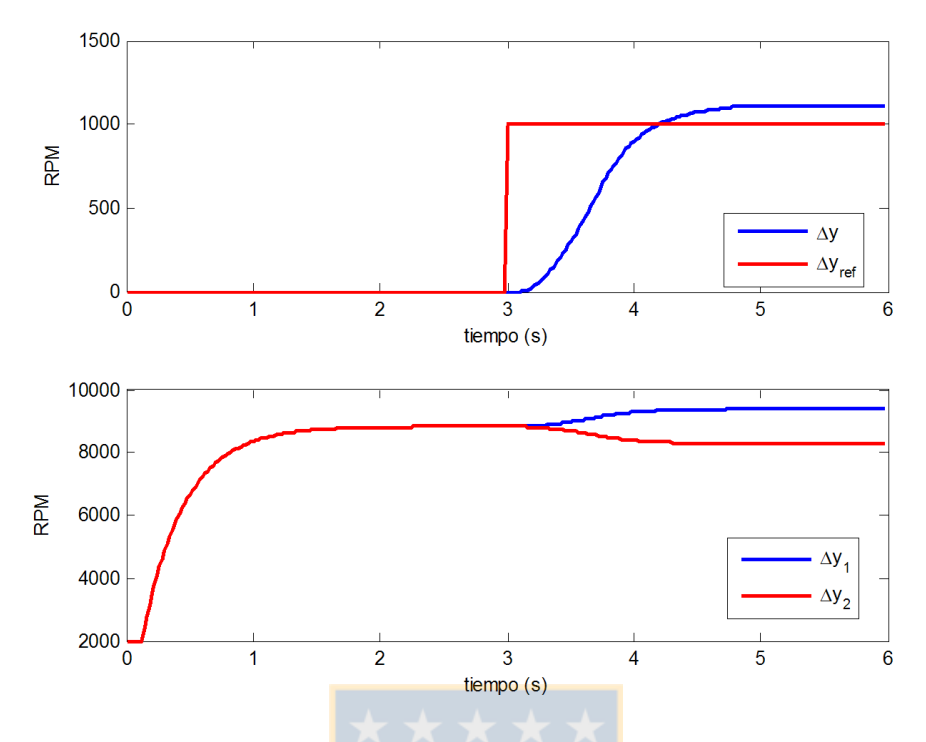

<span id="page-54-0"></span>Figura 3.12: Simulación: Controlador tipo P, con ganancia estable.

Para evitar el error en S.S. es necesario el integrador que agrega el controlador del tipo PI, al lazo. Por lo tanto se puso al prueba este controlador, verificando la respuesta a entrada escalón en L.C.

En la figura [3.13](#page-55-0) se muestra la evolución del sistema. En  $t = 0$  se llevan los motores a igualdad de RPM en L.A. Luego en  $t = 2$  se deja el sistema en L.C. con un Set-point  $\Delta y_{ref} = 1000$ . En  $t = 4$  se hace  $\Delta y_{ref} = -1000$  y luego en  $t = 6$ ,  $\Delta y_{ref} = 5000$ .

La respuesta a cambio escalón es buena cuando el Set-point es negativo y positivo, excepto cuando el cambio es muy grande; esto se debe a que un error muy grande produce que las variables del controlador se salgan del rango de un entero de 16 bits.

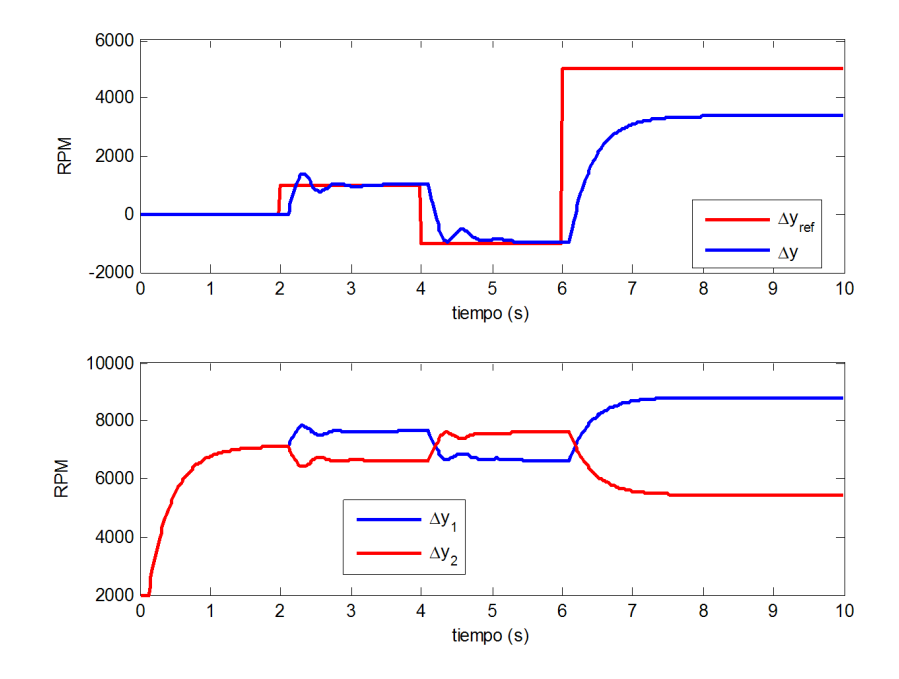

Figura 3.13: Simulación: Controlador tipo PI, variaciones en el Set-point.

<span id="page-55-0"></span>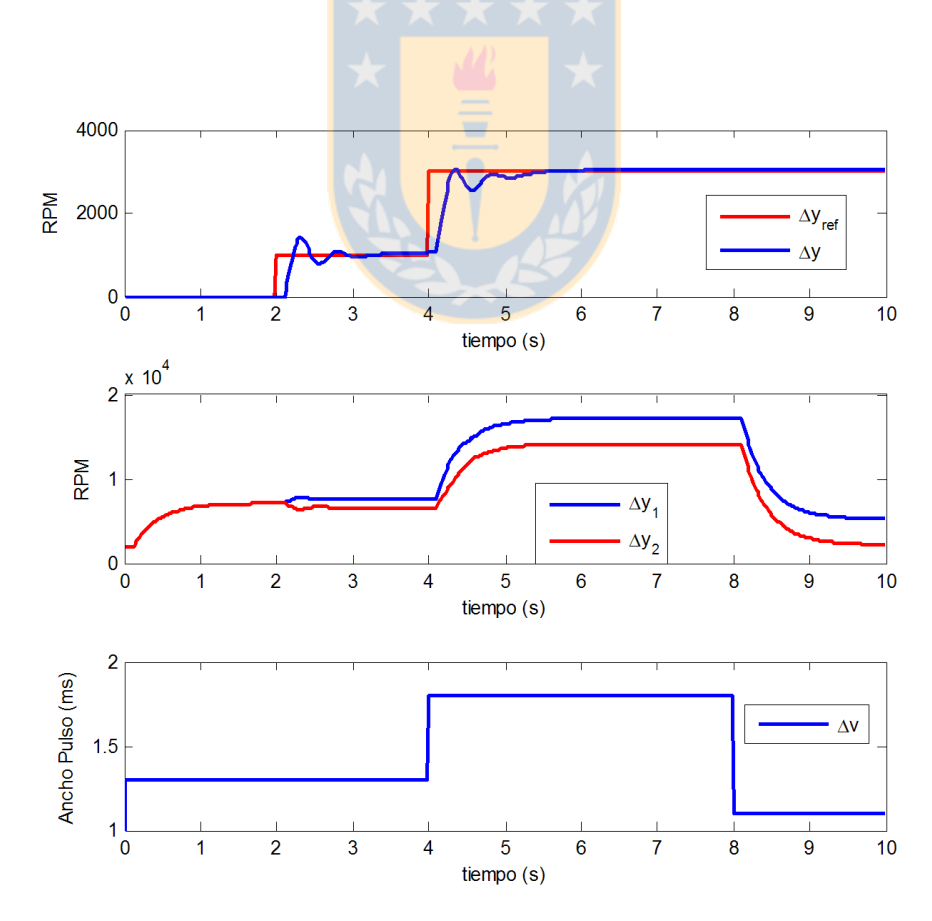

<span id="page-55-1"></span>Figura 3.14: Simulación: Controlador tipo PI, variaciones en perturbación.

Otra prueba importante fue verificar la respuesta del sistema ante variaciones en la señal que viene desde el Autopiloto. Se mencionó que esta señal pasa a ser una perturbación al lazo de control de diferencia de RPM. Las respuestas obtenidas en la figura [3.14](#page-55-1) indican que el sistema se comportar´a de buena forma ante estas variaciones.

Las dos últimas pruebas involucran a las características de los motores. Se evalúa qué pasa si hay diferencias en los modelos de ambos motores. En primer lugar se varió un 20 % la ganancia  $k_p$  de un motor respecto del otro. Así el Motor 1 quedó con  $k_{p1} = 17, 1$  y el Motor 2 con  $k_{p2} = 20, 5$ .

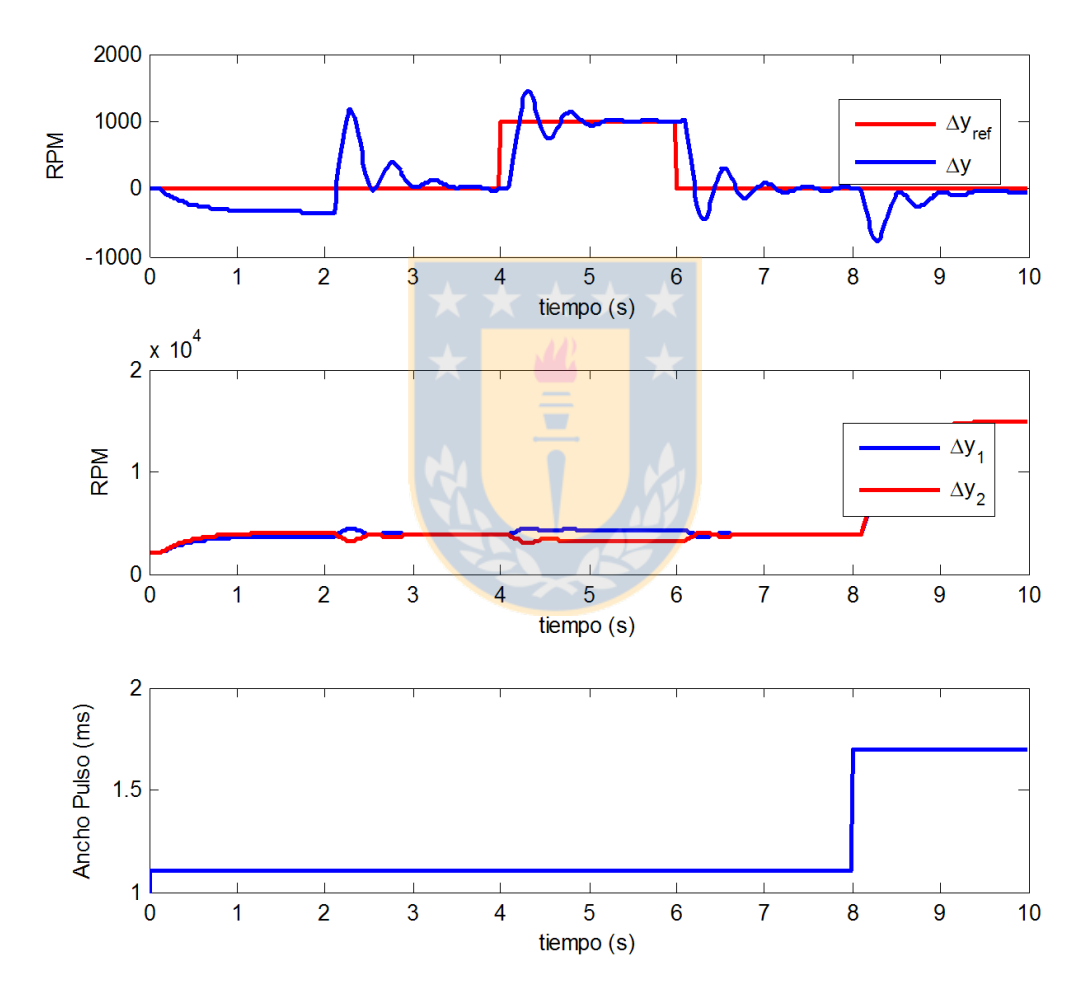

<span id="page-56-0"></span>Figura 3.15: Simulación: Controlador tipo PI, Motores con distinta ganancia.

Como era de esperar, en L.A.  $(0 < t < 2)$  existe una diferencia en las RPM de ambos motores (ver figura [3.15\)](#page-56-0). Cuando el sistema se pone en L.C.  $(t = 2)$  el controlador compensa las entradas de cada motor para igualar las velocidades. De ahí en adelante el sistema se comporta de buena forma ante variaciones del Set-point y variaciones en la variable de perturbación.

Por último se verificó la respuesta del sistema cuando los motores tienen distintas constantes de tiempo (ver figura [3.16\)](#page-57-0). Se mantiene el Motor 1 con  $\tau_1 = 0, 33$  y el Motor 2 se deja con  $\tau_2 = 0, 5$ . Las respuestas del sistema son satisfactorias.

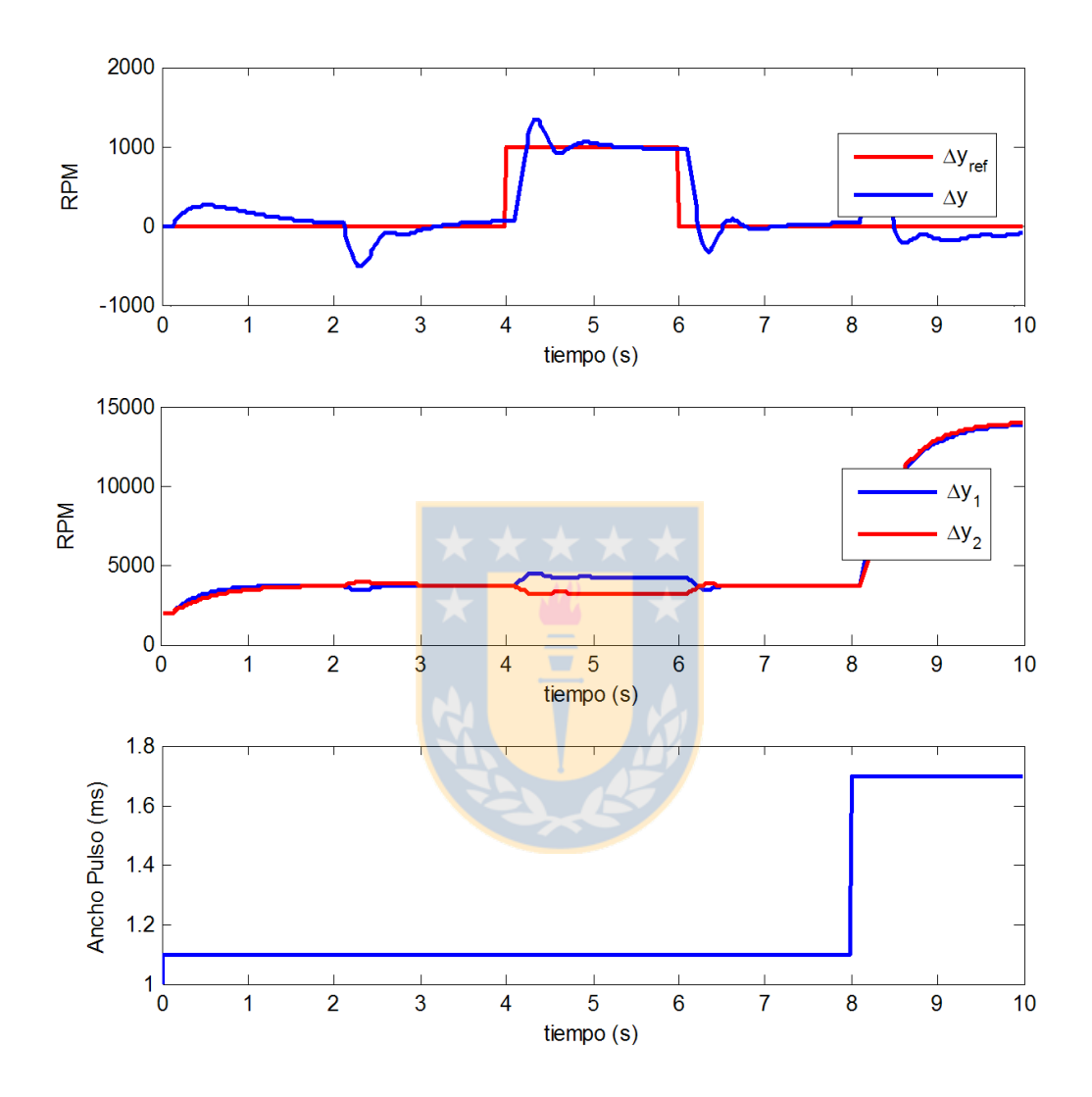

<span id="page-57-0"></span>Figura 3.16: Simulación: Controlador tipo PI, Motores con distinta constante de tiempo.

## 3.6. Discusión

Se ha desarrollado el marco teórico para la implementación del sistema de control de diferencia de RPM en los motores del UAV bimotor. El esquema escogido para el sistema de control de los motores es correcto; adem´as, el controlador tipo Proporcional-Integral debiera entregar resultados satisfactorios en la implementación, en desmedro del control Proporcional que no cumple las expectativas.

Además, de este capítulo se deben recoger todas las consideraciones que harán posible una correcta implementación del control en un sistema digital.

Por último es importante destacar los resultados de la modelación de los motores a combustión interna, con lo cual se facilitó el diseño del controlador y con lo que se logra tener una mejor idea del proceso.

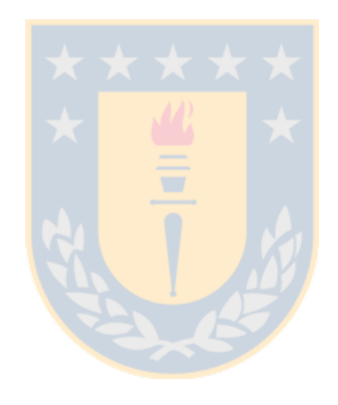

# Capítulo 4

# Implementación del Sistema Propuesto

### 4.1. Introducción

Luego de haber especificado y analizado la estrategia de control, se realiza la puesta en marcha del sistema, para ello es necesario especificar todo el hardware asociado a los lazos de control. En las siguientes secciones se presentan los equipos, instrumentos y toda la electrónica necesaria para implementar el control del sistema bimotor. Además se especifican los detalles de montaje de equipos y dispositivos, con el objetivo de dejar documentada todas aquellas situaciones encontradas en el momento de la implementación y que son difíciles de prever en forma intuitiva.

Por ultimo se entrega una descripción funcional de la lógica utilizada para la programación del sistema de control, esto es, a nivel de algoritmos y no de código de programación.

## 4.2. Hardware de Programación

Para implementar la lógica de control se necesita de un sistema de procesamiento que obtenga las se˜nales de los sensores de RPM, ejecute las rutinas del controlador y genere las salidas PWM que controlan los servomotores, además de otras tareas secundarias como adecuación e interpretación de señales, monitoreo de variables y supervisión de estados de operación.

Para ello, se evaluó e implementó el sistema de control en dos tecnologías diferentes. A continuación se caracterizan y comparan estos dos tipos de dispositivos programables, la Field Programmable Gate Array (FPGA) y el Micro Controller Unit (MCU).

### 4.2.1. Field Programmable Gate Array (FPGA)

Dentro de los circuitos VLSI<sup>[1](#page-0-0)</sup> la FPGA está clasificada dentro de los dispositivos llamados Field Programmable Logic (Lógica programable en campo, FPL). Los FPLs son definidos como dispositivos programables que contienen pequeños bloques lógicos repetidos dentro de la unidad, y es la interconectividad entre estos bloques lo que determina su funcionalidad. Se puede decir que una FPGA pertenece la tecnología ASIC  $^2$  $^2$  dado que son ICs de aplicación específica, sin embargo, normalmente se asume que el diseño de un ASIC clásico requiere de pasos adicionales de procesamiento de los semiconductores, cosa que no requiere un FPL [\[10\]](#page-94-2). Esos pasos adicionales son los que le dan a los ASICs de alto nivel, un alto desempeño pero un bajo nivel de flexibilidad. Luego, el diseñador de la FPGA tiene la gran ventaja de tener control total sobre la implementación del diseño, pero sin tener que realizar la compleja fabricación física del IC.

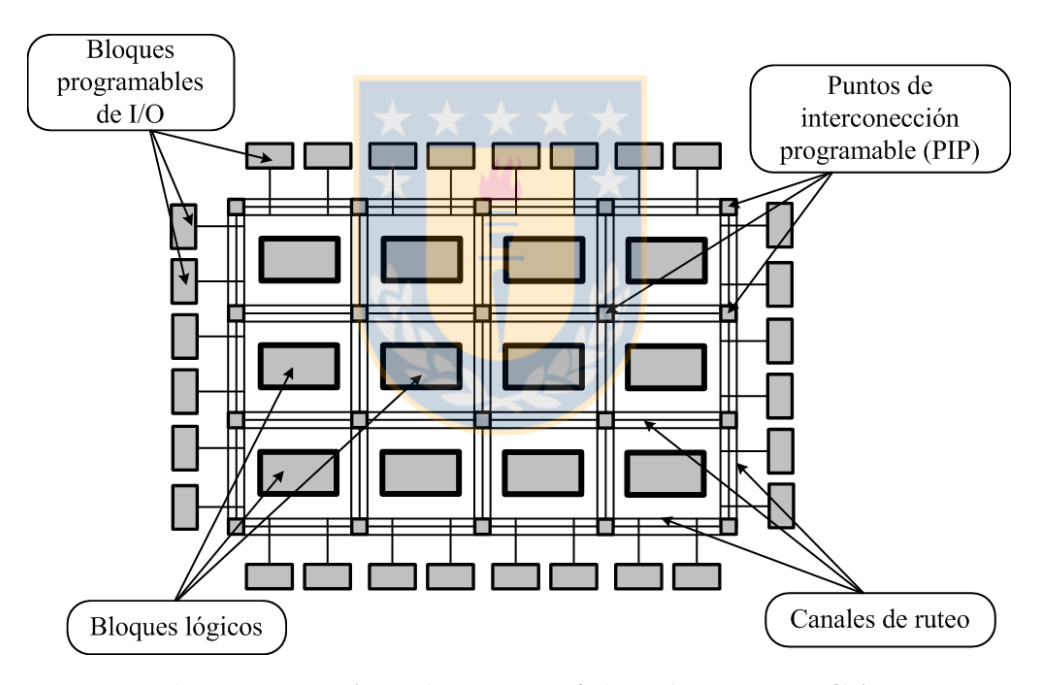

Figura 4.1: Arquitectura típica de una FPGA.

<span id="page-60-0"></span>La arquitectura más común de una FPGA se muestra en la figura [4.1.](#page-60-0) Los bloques lógicos típicamente están compuestos por un grupo de macroceldas, que a su vez se componen por un conjunto de compuertas b´asicas (como se muestra en la figura [4.2.](#page-61-0) Por otro lado los canales de ruteo permiten la comunicación entre los bloques lógicos y los bloques de I/O, compuestos por flip-flops y ubicados en

<sup>&</sup>lt;sup>1</sup>VLSI: Acrónimo inglés de Very Large Scale Integration, integración en escala muy grande. Se refiere al proceso de creación de circuitos integrados (ICs) por la combinación de miles de transistores en un sólo chip.

<sup>&</sup>lt;sup>2</sup>ASIC: Application-Specific Integrated Circuit, se les denomina así a los ICs hechos a la medida para un uso en particular. A diferencia de los ICs del propósito general

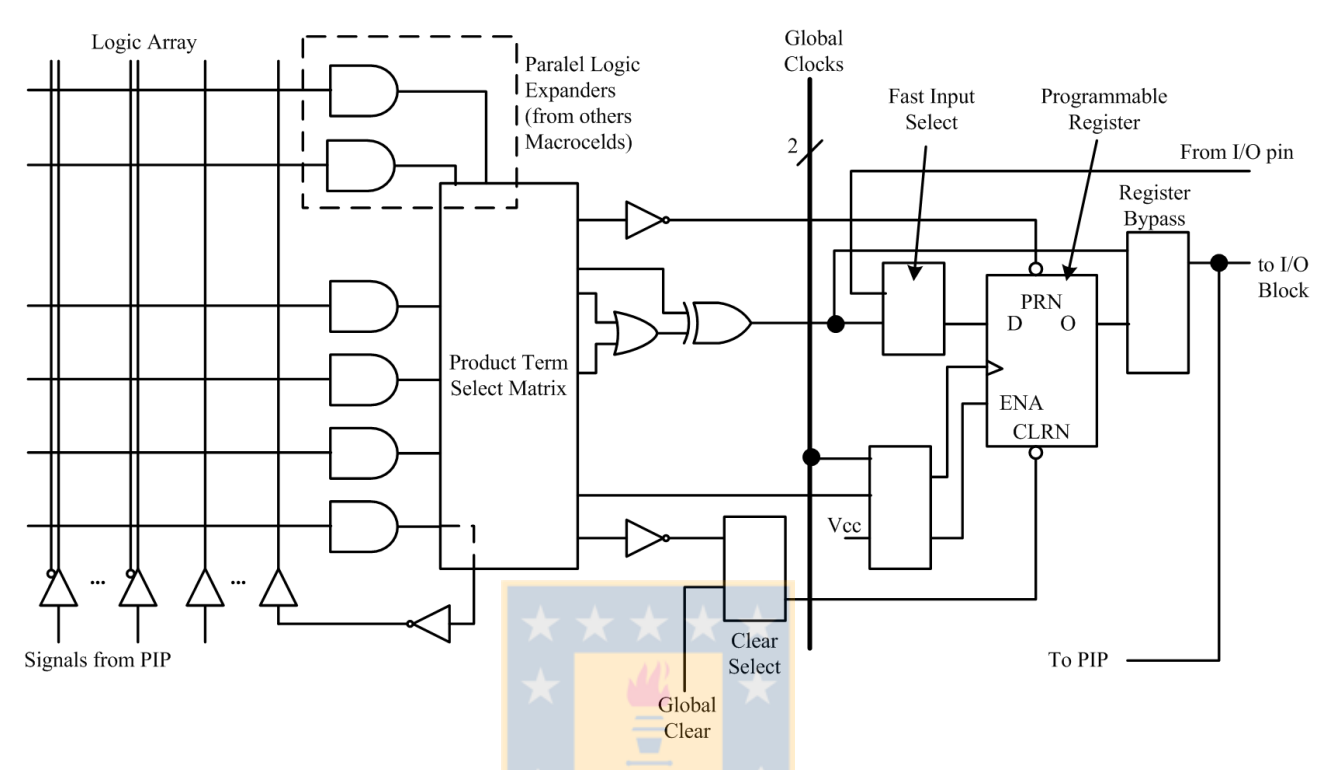

el límite físico del dispositivo.

Figura 4.2: Estructura típica de Macrocelda en una FPGA.

<span id="page-61-0"></span>En definitiva una FPGA se puede definir como un arreglo de compuertas lógicas cuya interconectividad puede ser programada por el usuario, mediante la escritura sobre celdas de memoria. Es una solución muy potente, dado su alto desempeño, que viene de la mano del paralelismo que ofrece en la ejecución de las tareas. Ofrece altas velocidades de reloj y libre manipulación de los datos a nivel de bit. El alto desempeño también es a causa del diseño dedicado que se logra en la implementación de tareas. En contra tiene que proceso de diseño es un poco más complejo y lento que diseño por software.

Para este proyecto se utilizó la versión de FPGA xc3s1000. Este chip viene integrado en una tarjeta Spartan3, cuya estructura modular se muestra en la figura [4.3.](#page-62-0) En la tabla [4.2.1](#page-62-1) se indican los módulos utilizados de la tarjeta que van a ser utilizados en este proyecto.

La Spartan-3 tiene un reloj de 50 MHz, en base al cual se generarán todas las señales de reloj necesarias en la lógica de control. Además se utilizan conversores AD y DA seriales, que no vienen dentro de la tarjeta y que tienen que ser conectados a los pines I/O de la FPGA. Se utiliza el modulo Pmod AD1 que posee dos conversores AD de 12 bits y cuyo diagrama se muestra en la figura [4.4\(](#page-63-0)a). El módulo Pmod DA1 posee dos conversores DA de 8 bits, su diagrama se muestra en la figura  $4.4(b)$ .

|    | Descripción                           |
|----|---------------------------------------|
| 1  | $FPGA$ $xc3s1000$                     |
| 10 | Visor bcd 7 segmentos de 4 caracteres |
| 11 | Switches de desplazamiento            |
| 12 | LEDs                                  |
| 19 | Conector de expansión $I/O$           |
| 22 | Puerto JTAG para programación         |

<span id="page-62-1"></span>Tabla 4.1: Módulos Utilizados de la Spartan 3. (ref: figura [4.3\)](#page-62-0)

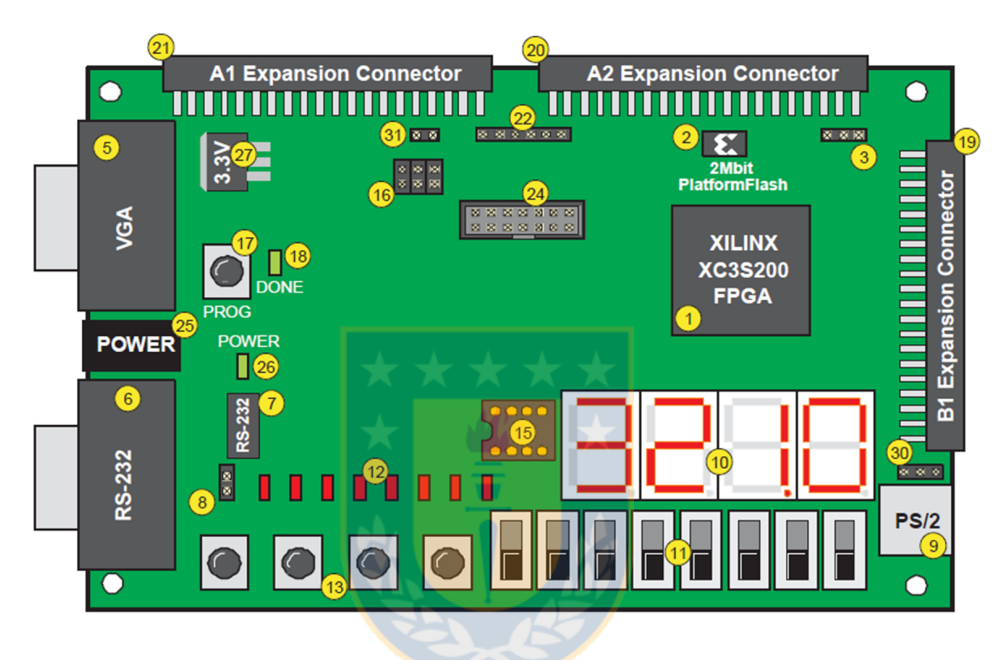

Figura 4.3: Esquema de tarjeta de programación Spartan 3.

<span id="page-62-0"></span>Para conectar los dispositivos I/O a la FPGA (sesnores, CAD, CDA, servomotores, etc.) se utiliza el conector de expansión B1 de la tarjeta Spartan-3. A éste se conecta una tarjeta de interfaz  $M.I.B.$ que agrupa los 32 pines del conector en 8 conectores de 6 pines. En cada conector se tiene GND y Vcc más 4 pines I/O de usuario. En la figura [4.5](#page-63-1) se aprecia el M.I.B. con sus 8 conectores (J1 ahsta J8).

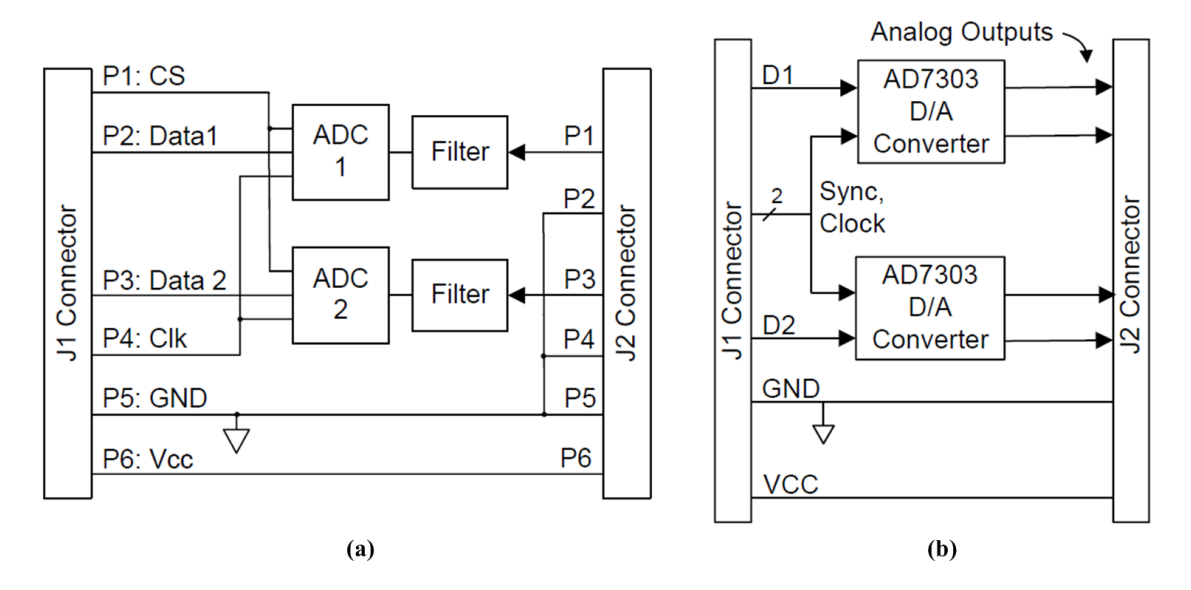

<span id="page-63-0"></span>Figura 4.4: Esquemas de los convertidores A/D y D/A utilizados con la FPGA.

(a) Pmod AD1: Convertidor Análogo/Digital; (b) Pmod DA1: Convertidor Digital/Análogo.

<span id="page-63-1"></span>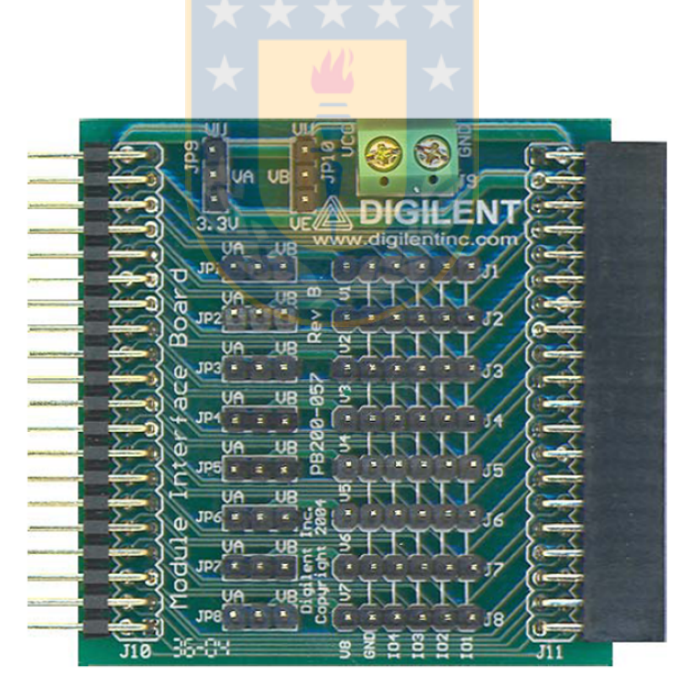

Figura 4.5: Tarjeta de Interfaz para Spartan-3 .

### 4.2.2. Digital Signal Controller (DSC o dsPIC)

Los dsPIC nacen después de que los DSP <sup>[3](#page-0-0)</sup> hayan sido desarrollados durante años por diversas empresas. En su diseño han participado expertos y especialistas de muchas áreas, aprovechándose de la gran experiencia acumulada por los fabricantes.

Microchip, fabricante de los dsPIC, los ha bautizado con el nombre de DSC (Digital Signal Controller), que en español es Controlador Digital de Señal.

Un DSC es un potente microcontrolador (MCU) de 16 bits al que se la han a˜nadido las principales capacidades de los DSP [\[15\]](#page-95-0). Es decir, los DSC poseen todos los recursos de los mejores microcontroladores embedidos de 16 bits conjuntamente con las principales características de los DSP, permitiendo su aplicación en el extraordinario campo del procesamiento de las señales analógicas y digitalizadas.

Un DSC ofrece todo lo que se puede esperar de un microcontrolador: velocidad, potencia, manejo flexible de interrupciones, un amplio campo de funciones periféricas analógicas y digitales, opciones de reloj, protección "brown-out", perro guardián, seguridad del código, simulación en tiempo real, etc. Además su precio es similar al de los microcontroladores.

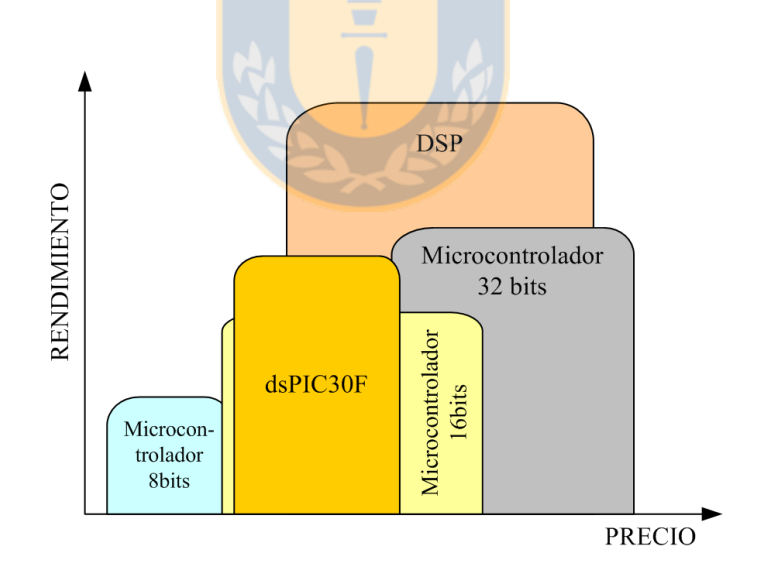

<span id="page-64-0"></span>Figura 4.6: Relacion rendimiento-precio de diferentes dispositivos frente a los dsPIC

Uniendo adecuadamente las capacidades de un DSP con un potente microcontrolador de 16 bits, el DSC reúne las mejores características de los dos campos.

<sup>&</sup>lt;sup>3</sup>DSP: Digital Signal Processor (en español Procesador Digital de Señales). Los DSP son computadores digitales monochip o microcontroladores de propósito específico, a diferencia de un MCU que es de propósito general. Su finalidad es la de soportar eficientemente algoritmos de tratamientos de señales analógicas digitalizadas.

### 4. Implementación del Sistema Propuesto  $\qquad 4.2$ . Hardware de Programación

La serie dsPIC30F ocupa una situación muy cercana a los DSP y a los microcontroladores de 32 bits, es decir, no alcanza pero se acerca bastante a los niveles de rendimiento y prestaciones de los grandes microcontroladores y de los DSP siendo su precio mucho más ventajoso. En la figura [4.6](#page-64-0) se es-quematiza la relación rendimiento-precios de diferentes dispositivos programables (extraído desde [\[15\]](#page-95-0)).

En este proyecto se utilizó el modelo dsPIC30F3010 de 28 pines (ver figura [4.7\)](#page-66-0). Sus características más importantes para la aplicación de este proyecto son características como operación sobre 30 MIPs, posee 2 acumuladores de 40 bits, multiplicación entera y fraccionaria de 17x17 bits en un sólo ciclo, además posee 5 timers de 16 bits, módulos de captura de señales, 6 canales PWM de salida y un CAD de 10 bits con 4 S/H y 6 canales. Un sumario de las características de este modelo de DSC se muestran en la tabla [4.2.2.](#page-65-0)

La programación de los dspic se basa en al configuración de módulos internos dedicados a tareas  $e^{\frac{i}{2}}$ específicas, donde cada módulo tiene asociado uno o más pines I/O dependiendo de su utilidad.

Los módulos PWM, que principalmente se dedican a crear señales PWM, manejan parámetros como frecuencia, ancho de pulso y resolución. Estos módulos son usados para generar las señales que van a los servomotores. En el dsPIC30F3010 existen 3 módulos PWM (de dos salidas cada uno), usándose 2 de ellos para generar las señales de  $50$  Hz con ancho de pulso entre 1 [ms] y 2 [ms].

Otro módulo importante dentro del dsPIC es el módulo de captura de entrada, que se dedica principalmente al manejo de interrupciones. Con este módulo se detectan los cantos de subida y bajada de la señal PWM proveniente del Autopiloto para poder medir su ancho de pulso. Además, dos de estos módulos son utilizados para medir las RPM de los motores.

<span id="page-65-0"></span>En la tabla [4.2.2](#page-66-1) se muestran los m´odulos y pines del dsPIC30F3010 utilizados en este proyecto.

| Característica     | Descripción                  |
|--------------------|------------------------------|
| Número de Pines    | 28                           |
| Mem. de Programa   | 24K Bytes / 8K Instrucciones |
| <b>SRAM</b>        | 1024 Bytes                   |
| <b>EEPROM</b>      | 1024 Bytes                   |
| Timer 16-bits      | 5                            |
| Captura de señales | 4                            |
| Comparadores       | 2                            |
| Control PWM        | 6                            |
| $A/D$ 10-bit 1Msps | 6 canales                    |
| UART               |                              |

Tabla 4.2: Sumario de características del dsPIC30F3010

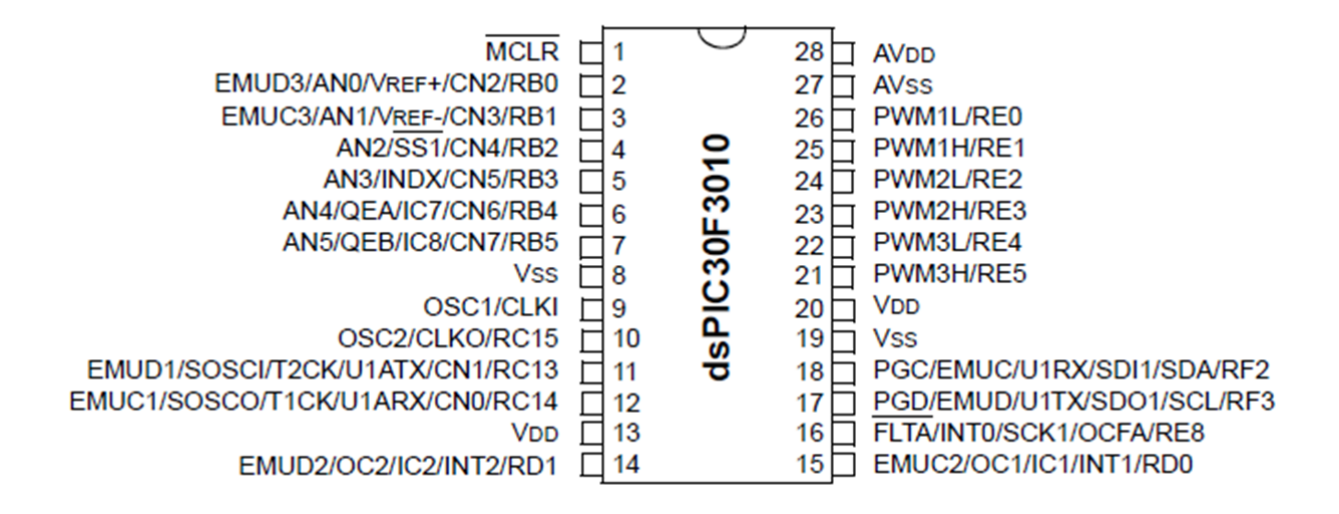

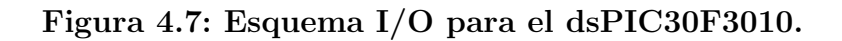

<span id="page-66-0"></span>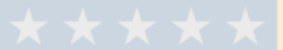

Tabla 4.3: Módulos y pines I/O del dsPIC30F3010 utilizados.

<span id="page-66-1"></span>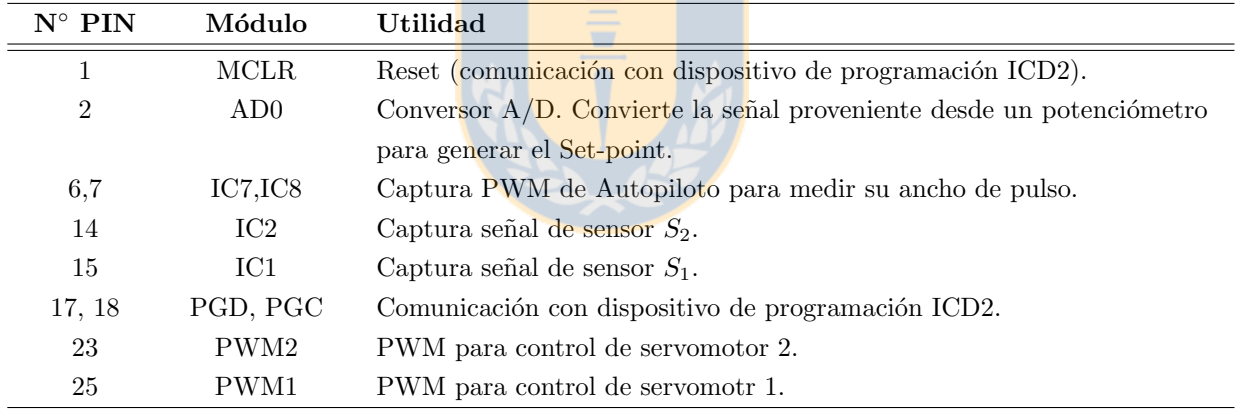

### 4.3. Plataforma de Laboratorio

La plataforma de experimentación presentada en la sección [2.4.1](#page-28-0) debiera ser la mejor aproximación al sistema final a implementar en el avión, pues está construida a base de motores de aeromodelismo y con el mismo sistema de accionamiento que utiliza un UAV (servomotores). Sin embargo, la utilización de esta plataforma para las primeras pruebas de laboratorio no es una opción viable dado que para poner en marcha los motores se necesitan equipos partidores y un operador con experiencia en este tipo de dispositivos. Adem´as, la plataforma debe ser ubicada al aire libre, puesto que los motores eliminan gases y restos de combustible en forma constante.

Es así como, en forma alternativa, se diseñó una plataforma en base a motores eléctricos, que en conjunto a un sistema electro-mecánico emulan el funcionamiento de un motor a combustión. En la figura [4.8](#page-68-0) se muestra un esquema de funcionamiento de esta plataforma.

En la plataforma con motores a combustión, el servomotor controlaba directamente la posición de la válvula del carburador, mediante un enlace mecánico. Ahora, el servomotor debe mover un potenciómetro tipo perilla para regular la tensión de entrada a un driver PWM. El driver PWM, a su vez, genera una señal PWM que regula la tensión de salida en la etapa del convertidor DC-DC; esta tensión alimenta el motor eléctrico, determinando su potencia y velocidad (RPM). En las sub-secciones siguientes se presenta el funcionamiento interno de cada bloque expuesto en la figura [4.8.](#page-68-0)

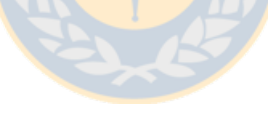

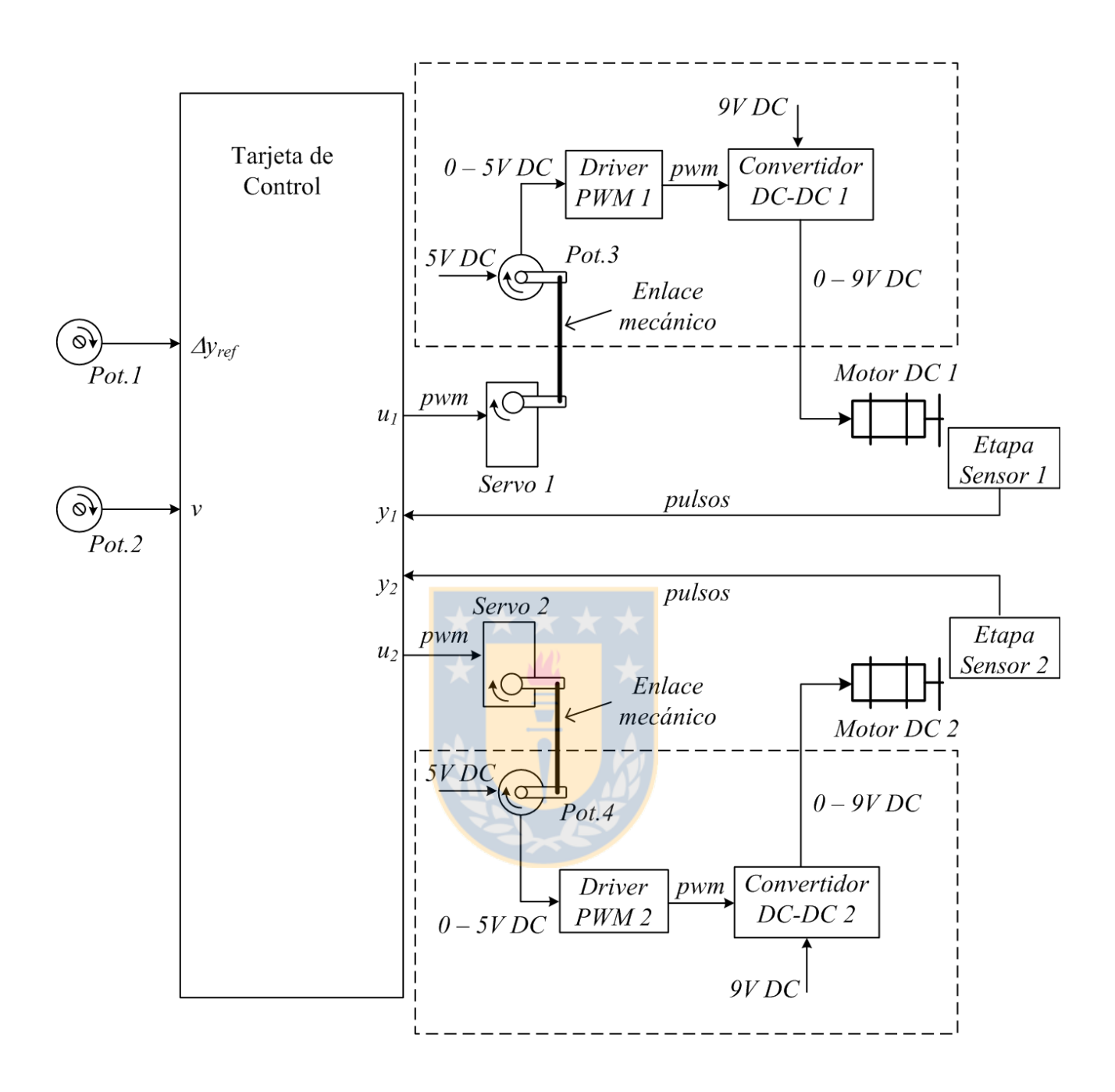

<span id="page-68-0"></span>Figura 4.8: Esquema general de la plataforma de experimentaciones bimotor con motores eléctricos.

### 4.3.1. Servomotores

Los servomotores son un punto clave en la etapa de accionamiento del sistema de control de los motores. Ya sea en la plataforma con motores a combustión, o en la plataforma con motores eléctricos, los servos son los principales encargados en regular las RPM del motor. En este proyecto se utilizan servomotores HS-475HB (mostrado en la figura [4.9\)](#page-69-0). Este servomotor tiene un rango de operación de 90° para la posición angular de su eje. En la tabla [4.3.1](#page-69-1) se muestran las características más importantes de este modelo.

| Característica                               | Descripción                                                                           |
|----------------------------------------------|---------------------------------------------------------------------------------------|
| Modelo                                       | Hitec HS-475HB                                                                        |
| Sistema de control                           | PWM, centrado a 1500 us                                                               |
| Voltaje de operación                         | $4.8$ a $6.0$ V                                                                       |
| Velocidad de Operación (@4,8V)               | $0.23$ s / $60^{\circ}$ (sin carga)                                                   |
| Torque de partida $(\textcircled{a}4,8V)$    | $4,4 \text{ kg-cm}$                                                                   |
| Corriente de partida $(\textcircled{a}4,8V)$ | 900mA                                                                                 |
| Tiempo muerto                                | 5 <sub>us</sub>                                                                       |
| Dimensiones                                  | $38,8 \times 19,8 \times 36$ mm.                                                      |
| Peso                                         | 40 g                                                                                  |
|                                              | Total 90°<br>$45^{\circ}$<br>$\circ$<br>$\circ$<br>$\circ$<br>o<br>$\circ$<br>$\circ$ |

<span id="page-69-1"></span>Tabla 4.4: Características de los servomotores utilizados

<span id="page-69-0"></span>Figura 4.9: Servomotor HITEC HS-475HB.

### 4.3.2. Driver PWM

La etapa driver PWM se encarga se generar la señal PWM para la siguiente etapa, que corresponde al convertidor DC-DC. El driver deberá ser programado ya sea en la misma tarjeta donde se programa

### 4. Implementación del Sistema Propuesto 4.3. Plataforma de Laboratorio

el algoritmo de control o bien en un dispositivo aparte.

La estrategia típica para generar una PWM es mediante la comparación entre una señal continua y una señal diente de sierra. La salida se mantiene en nivel lógico alto (Vcc) si el valor de la señal DC es mayor que el valor de la señal diente de sierra; en caso contrario la salida se mantiene en nivel lógico bajo (0 V). En la figura [4.10](#page-70-0) se ejemplifica el funcionamiento del driver.

La señal diente de sierra posee una frecuencia fija, que determina la frecuencia de la PWM. A su vez la señal DC es la señal que se modifica, y por lo tanto es la variable de entrada al driver. Esta variable es modificada por el potenciómetro conectado al servomotor (ver figura [4.8\)](#page-68-0).

<span id="page-70-0"></span>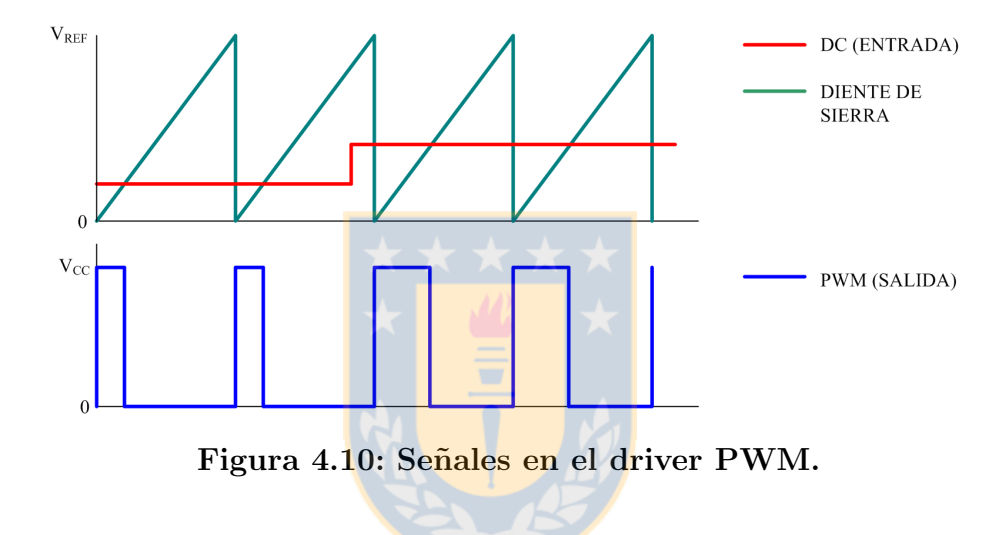

### 4.3.3. Etapa Convertidor DC-DC

En la figura [4.11](#page-71-0) se muestra el circuito del convertidor DC-DC para uno de los motores. El funcionamiento de esta etapa es simple; la tensión a la salida  $(V_O)$  depende del ciclo de trabajo del switch Q (implementado con un mosfet). Para variar el ciclo de trabajo se debe modificar el ancho del pulso de la se˜nal PWM (de 1 KHz) que controla el gate del mosfet. En la salida se agrega un condensador  $C<sub>O</sub>$  para ayudar a mantener forma continua del voltaje en el motor.

Es importante mencionar que los motores eléctricos que se utilizaron en este proyecto requieren de una potencia elevada para hacer girar el eje. Cuando el motor gira a máxima RPM requiere cerca de 3 A, mientras que a bajas revoluciones consume alrededor de 1 A. Por lo tanto es necesario que la electrónica especificada para el circuito cumpla con estas características de potencia (mosfet, diodos y condensadores).

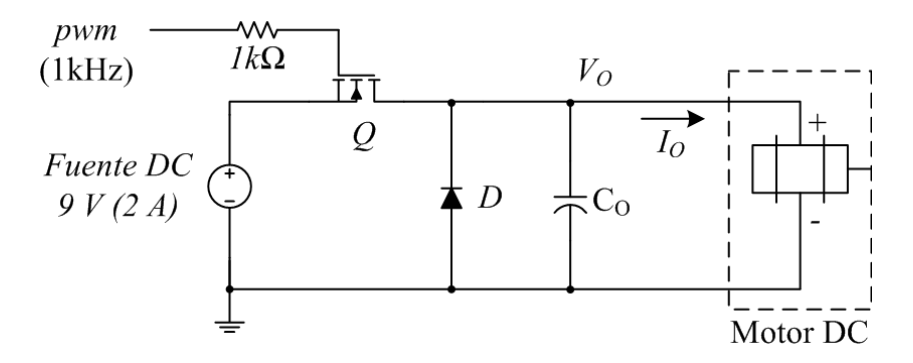

Figura 4.11: Etapa de alimentación para motor DC (Convertidor DC-DC).

### 4.3.4. Etapa Sensor

Tal como se mencionó en la sección [2.6.2,](#page-32-0) en este proyecto se utilizaron sensores de efecto Hall para la medición de las RPM en cada motor. En específico, se utilizó el modelo de sensor ATS665LSG. Éste está compuesto por un encapsulado de 4 pines (ver figura [4.12\)](#page-71-1), donde el PIN1 es la tensión de alimentación Vcc, el PIN2 es la salida, el PIN3 no se utiliza y el PIN4 es la tierra.

<span id="page-71-0"></span>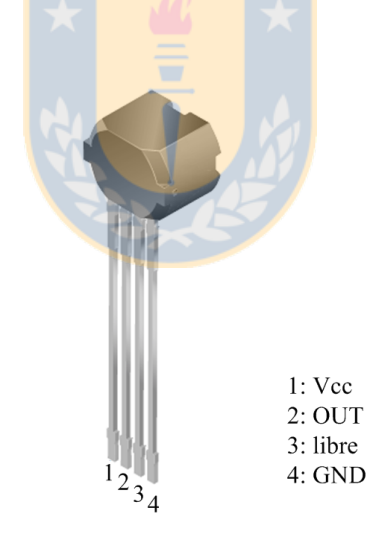

<span id="page-71-1"></span>Figura 4.12: Encapsulado sensor efecto Hall ATS665.

Tal como se muestra en la figura [4.13](#page-72-0) el voltaje de alimentación Vcc es de 5 V, en la salida debe ir conectada una resistencia de Pull-Up y además se conecta un divisor de tensión para tener una salida oscilando entre  $0 \vee y 3,3 \vee d$  dado que es la tensión de operación de la FPGA. Se agrega un condensador de 1uF en la salida seg´un especificaciones del fabricante. El PIN3 puede dejarse flotando o conectado a tierra, se prefiere esta última opción.
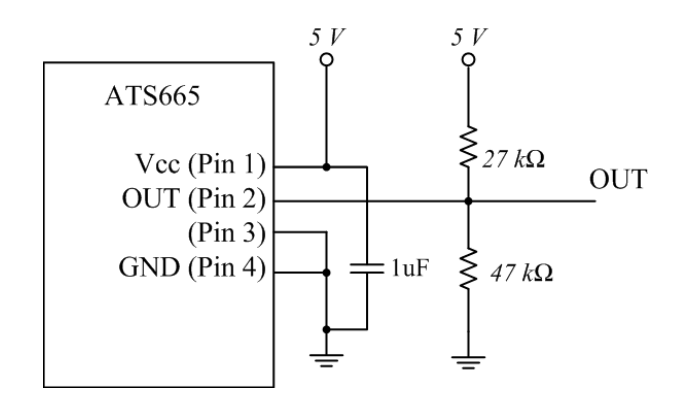

Figura 4.13: Esquema de conexiones para sensor de RPM.

## 4.4. Equipamiento Utilizado

## 4.4.1. Fuentes de Poder

De acuerdo a la figura [4.11](#page-71-0) las etapas de conversión DC-DC que alimentan a los motores deben ser suministrados de energía mediante una fuente de  $9[V]$ . Además se mencionó que los motores requieren de una corriente hasta 3 A. Es por esto que se eligió utilizar una fuente por separado para alimentar cada motor y que cumpliera con las exigencias de potencia requeridas.

Se utilizaron fuentes de poder EZ Digital, modelo GP-4303D (ver figura [4.14\)](#page-73-0), la que opera con una tensión a la salida de entre 0 y  $30[V]$ , regulables mediante un panel de perillas frontales. Además la fuente es capaz de entregar de 0 a 3[A], los cuales son mostrados por un amperímetro digital en un display frontal. Las características más importantes de la fuente son detalladas en la tabla [4.4.1.](#page-73-1)

### 4.4.2. Osciloscopio

Se utilizó un osciloscopio con el objetivo de monitorear las variables de interés en el sistema. Todos los resultados mostrados en un cap´ıtulo posterior fueron obtenidos mediante el osciloscopio.

En definitiva se utilizó el osciloscopio digital TEKTRONIX TPS2024 (ver figura [4.15,](#page-74-0) que posee un ancho de banda de 200[MHz] y una velocidad de muestreo de 2 [GS/s]. Adem´as el osciloscopio posee 4 canales totalmente aislados y gráficos en colores distintos para cada canal. Las características más

<span id="page-73-0"></span>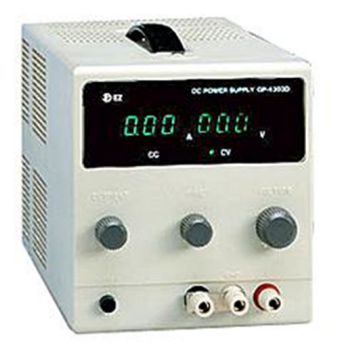

Figura 4.14: Fuente de Poder GP-4303D.

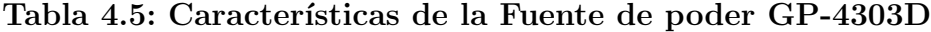

<span id="page-73-1"></span>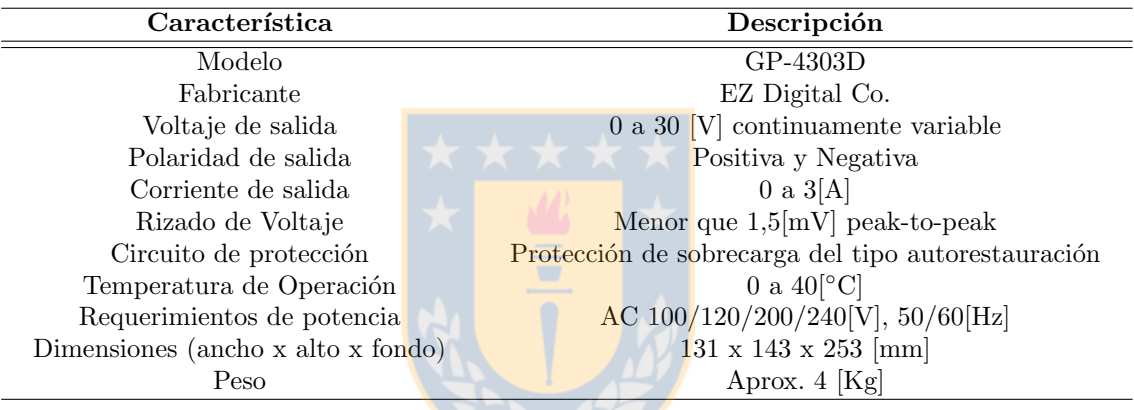

importantes del osciloscopio se detallan en la tabla [4.4.2](#page-74-1)

# 4.5. Detalles de montaje

Dentro de la plataforma de laboratorio existen dos subsistemas que son críticos respecto del detalle en su montaje. Un mal montaje de éstos podría significar la mala operación de todo el sistema. Estos subsistemas son el sensor de RPM y el anclaje mecánico de los servomotores con los potenciómetros.

### <span id="page-73-2"></span>4.5.1. Montaje de los sensores de RPM

Tal como se mencionó en la sección [2.6.2](#page-32-0) el sensor utilizado para medir las RPM de cada motor es un sensor de efecto Hall. All´ı se menciona adem´as, que el sensor debe detectar el paso de una pieza

<span id="page-74-0"></span>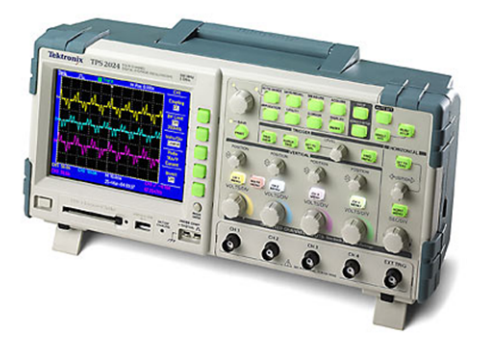

Figura 4.15: Osciloscopio TPS 2024.

<span id="page-74-1"></span>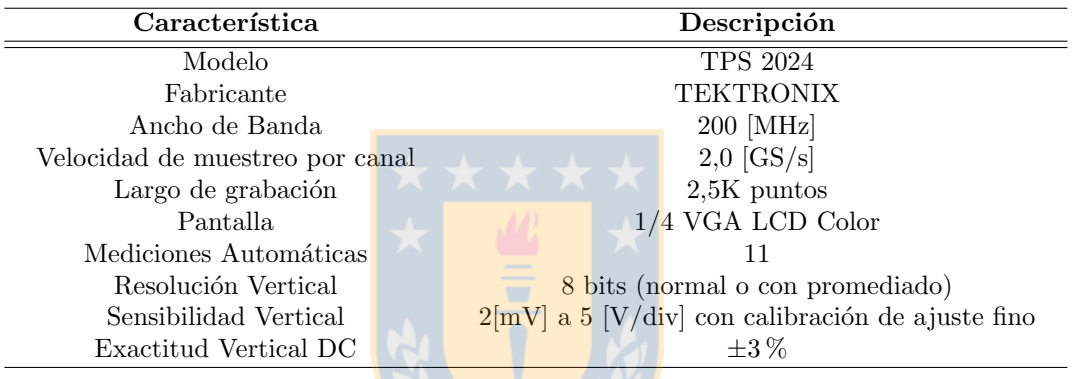

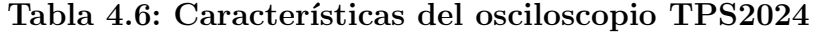

metálica a través del campo magnético fijo que genera una pieza magnética incluida en el encapsulado del sensor. Sin embargo, existe una distancia límite entre la pieza metálica y el encapsulado. A tal distancia se le llama AG (en inglés Air Gap) y para este modelo de sensor, se recomienda que sea mayor a  $0.5$ [mm] y menor a  $2.5$ [mm], para asegurar una óptima operación del sensor.

En definitiva, el sensor está compuesto por dos piezas: el sensor en sí y la pieza metálica que gira solidaria al eje del motor. La forma, tamaño y material de esta pieza fue elegido luego la experimentación con diversas alternativas. Al fin, se eligió una barra plana y delgada de acero, con un orificio en el centro para insertar el eje del motor. As´ı, la pieza se asemeja a una peque˜na h´elice de dos aspas que rota a la velocidad del motor.

Cada vez que un aspa de la pieza metálica pasa por el campo magnético generado alrededor del sensor, se produce un gradiente magnético y se genera un pulso de voltaje a la salida del sensor (tal como se mencionó en la sección [2.6.2\)](#page-32-0). En cada ciclo de rotación del eje, cada aspa pasa una vez frente al sensor; y dado que son dos aspas, la frecuencia de la señal pulsante de salida del sensor es el doble de la frecuencia de rotación del motor.

La ubicación del sensor se eligió, también, según la mejor experiencia y pensando en que luego

se deberá montar sobre el motor a combustión. De acuerdo a esto, el encapsulado del sensor debe ir detrás del plano de rotación de la pieza metálica. Se ubicó el sensor sobre un soporte de madera para fijarlo cercano al motor.

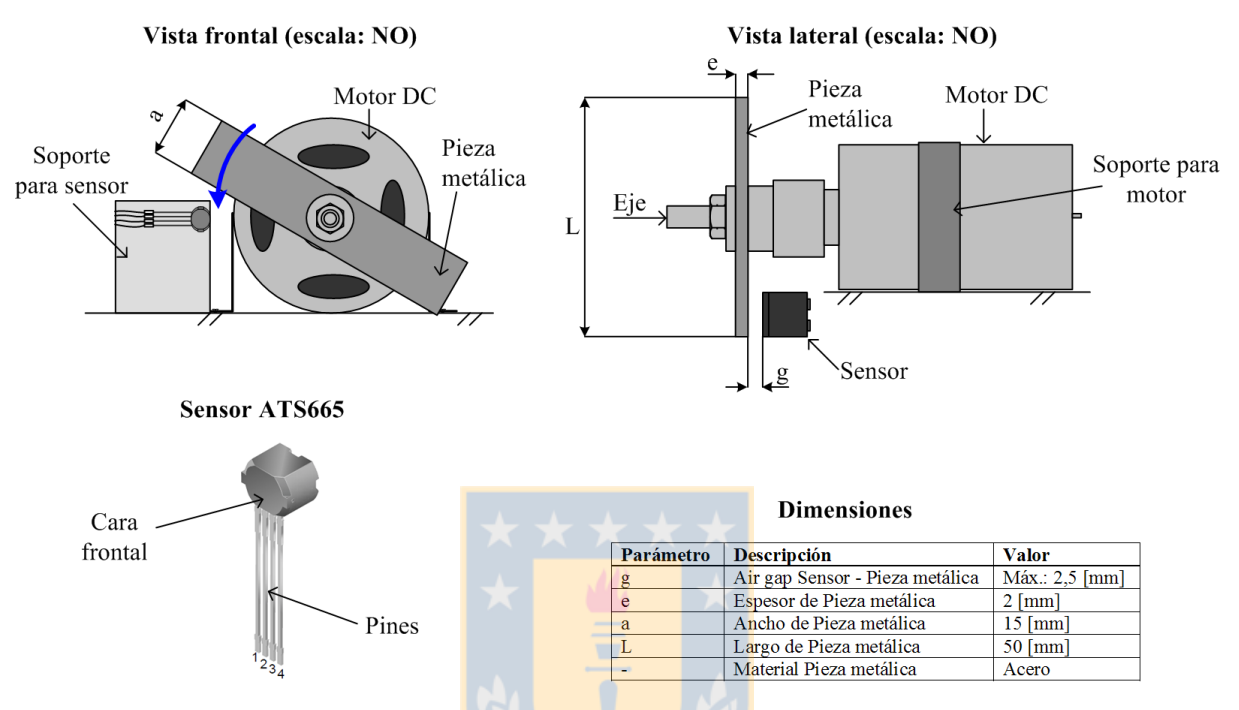

Figura 4.16: Diseño de montaje del sensor de RPM en la plataforma de laboratorio.

<span id="page-75-0"></span>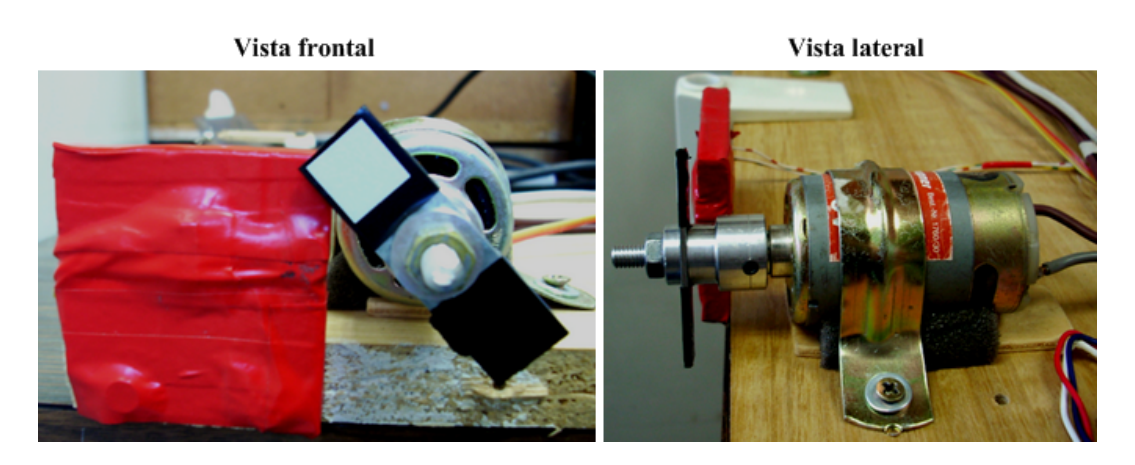

Figura 4.17: Montaje del motor DC en la plataforma de laboratorio.

Respecto de la pieza metálica, ésta debe tener un peso mínimo para evitar agregar torque sobre el motor, pero por otro lado debe tener un volumen suficiente para que provoque el gradiente magnético

necesario para que el sensor detecte el paso de la pieza. En definitiva se fabricó una barra de acero con las dimensiones mostradas en la figura [4.16.](#page-75-0)

Por otra parte, el sensor debe ubicarse con la cara frontal (ver figura [4.16\)](#page-75-0) próxima a la pieza metálica, puesto que el IC de efecto Hall está ubicado internamente cerca a esa cara.

## 4.5.2. Montaje Servomotor-potenciómetro

El servomotor va unido al potenciómetro mediante un vástago que transmite el movimiento del servo a la perilla del potenciómetro. Tanto al eje del servomotor como a la perilla del potenciómetro se les conecta un brazo que será la pieza en donde monta el vástago (ver figura [4.18\)](#page-76-0). El largo de cada brazo se ajusta de acuerdo a la calibración del potenciómetro. Esto es, dado que el servo tiene un rango de posicionamiento entre -45° y +45°, la relación entre los radios de ambos brazos debe ser escogida tal que se produzca una variación de voltaje en el potenciómetro de 0 a 100 % del rango aceptado por el driver PWM.

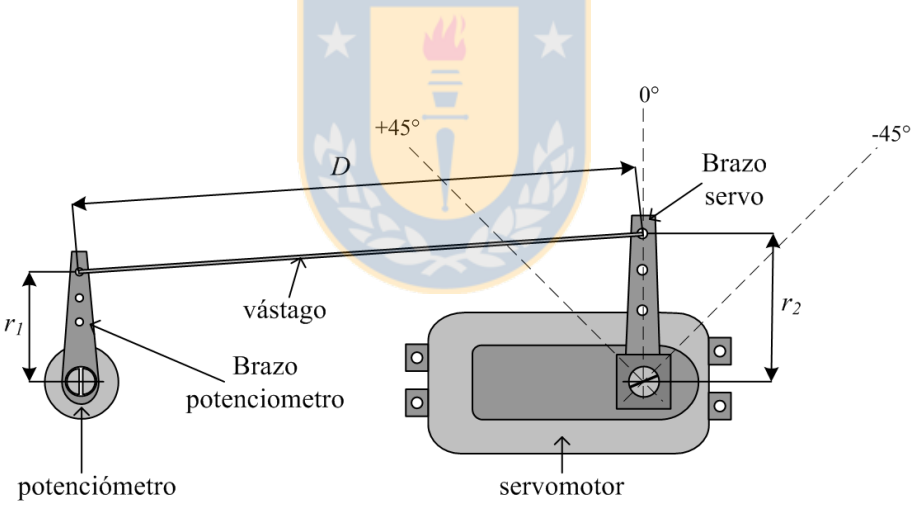

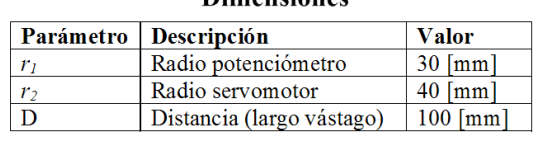

<span id="page-76-0"></span>**Dimensiones** 

Figura 4.18: Diseño de montaje del sistema servomotor-potenciómetro en la plataforma de laboratorio.

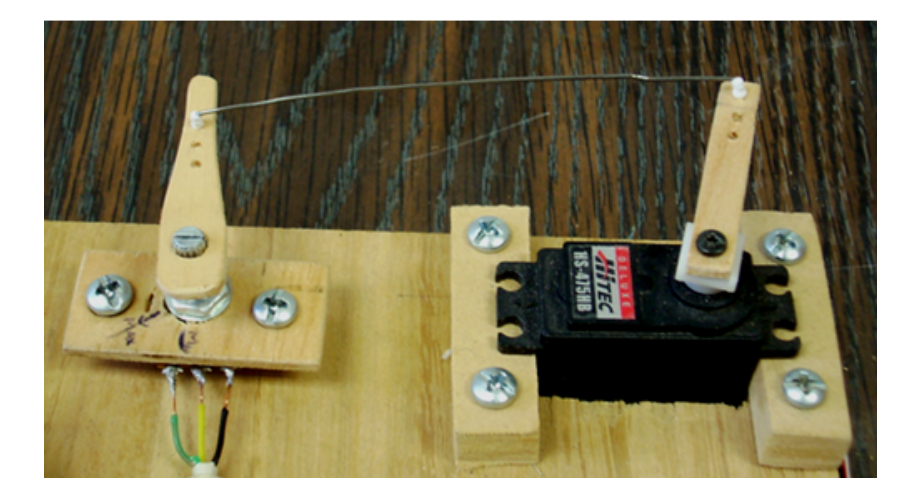

Figura 4.19: Montaje del sistema servomotor-potenciómetro en la plataforma de laboratorio.

De acuerdo a la programación del bloque PWM, el rango de la tensión de entrada al bloque va de 0 a 3 [V]. Por otro lado, las fuentes utilizadas en la plataforma son de 5 [V]. Luego, es necesario que el potenciómetro tenga un rango de p<mark>osición de la peril</mark>la de 120°. Puesto que

$$
r_1 \theta_1 = r_2 \theta_2,\tag{4.1}
$$

Con  $\theta_1$  la posición angular de la perilla del potenciómetro y  $\theta_2$  la posición angular del eje del servomotor. Se deduce que,

$$
\frac{r_1}{r_2} = \frac{\theta_2}{theta_1} = \frac{90^{\circ}}{120^{\circ}} = 0,75
$$
\n(4.2)

En definitiva se eligió,

$$
r_1 = 30 [mm] \n r_2 = 40 [mm]
$$
\n(4.3)

Con estos valores se diseñaron brazos a la medida para cada servomotor y para cada potenciómetro. Los brazos se diseñaron en madera, pero pueden ser adquiridos brazos en de plásticos en las tiendas que suministran servomotores.

## 4.6. Estrategias de Programación

La manera más eficiente para la programación del controlador es dividiendo el sistema completo en

#### 4. Implementación del Sistema Propuesto 4.6. Estrategias de Programación

bloques independientes, que por un lado toman una o más señales de entrada y luego entregan una o m´as se˜nales a otros bloques. En definitiva, lo que se desea es dividir en bloques funcionales el diagrama del lazo de control de la diferencia de velocidad de los motores, mostrado en la figura [3.2.](#page-40-0) El resultado de esa división es mostrado en la figura [4.20.](#page-78-0) A continuación se explica la función de cada uno de estos bloques y cuál es la estrategia de programación tomada para su implementación.

Como se mencionó en secciones anteriores de este capítulo, se utilizaron dos tecnologías distintas para la programación del controlador. En primer lugar se utilizó una FPGA programada en lenguaje Verilog HDL y luego se utilizó un microcontrolador programado en lenguaje C. Aun cuando la programación de ambos dispositivos es muy diferente una de otra, los bloques funcionales del controlador se basan en una misma estrategia. S´olo difiere la forma de implementarla en una u otra tarjeta, dado las limitantes que se presentan en cada una.

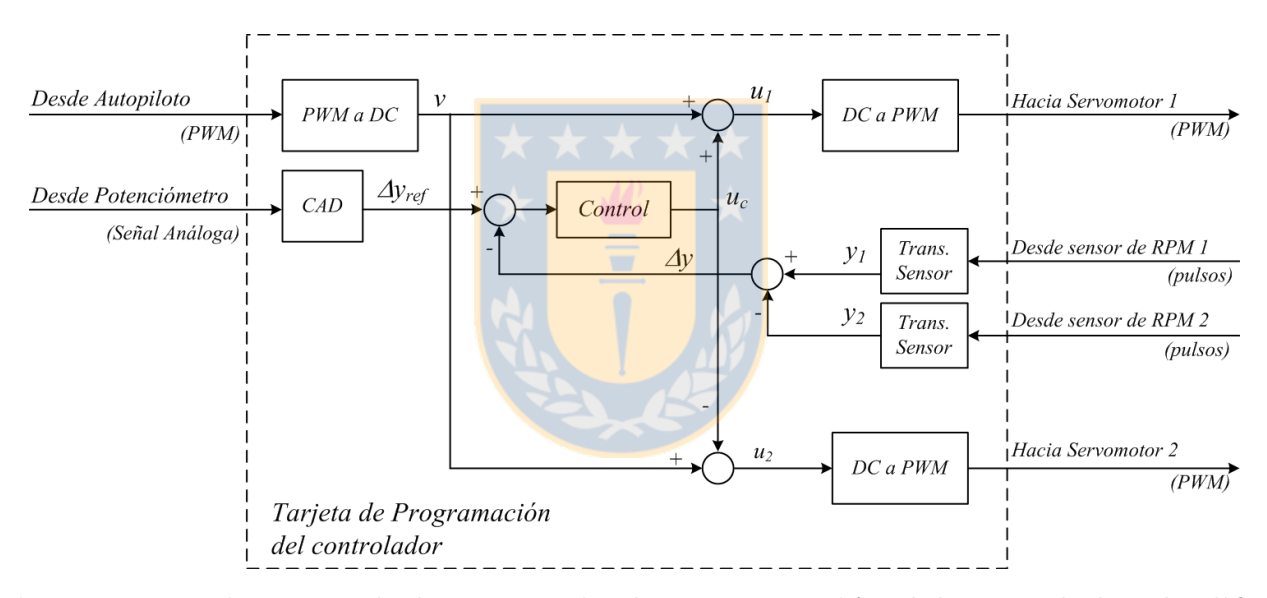

<span id="page-78-0"></span>Figura 4.20: Diagrama de la estrategia de programación del controlador de diferencia de velocidad de los motores en el UAV bimotor.

## 4.6.1. Bloque PWM a DC

Se debe notar que las señales de entrada y salida al sistema de control, son del tipo PWM. Por otra parte, el controlador utiliza internamente variables continuas en los algoritmos de control. Es as´ı como el bloque "PWM a DC" se encarga de interpretar la señal PWM a la entrada como una variable continua para ser utilizada en la lógica del control.

#### 4. Implementación del Sistema Propuesto 4.6. Estrategias de Programación

En la figura [4.21](#page-79-0) se muestra el funcionamiento de este bloque. Bas´andose en la idea de obtener el valor medio de la PWM, se toma la estrategia de detectar el canto de subida de la señal, instante en el cual se echa a correr un contador. El contador se detiene en el momento de detectarse el canto de bajada próximo. El valor del contador se mantiene durante todo el nivel bajo de la señal y se lee en el siguiente canto de subida, seguido de un reseteo del contador para comenzar la nueva cuenta. El ancho del pulso es el valor leído, multiplicado por el periodo del reloj utilizado para el contador. Sin embargo, para evitar trabajar con números fraccionarios se utilizará el valor del contador como información del ancho de pulso.

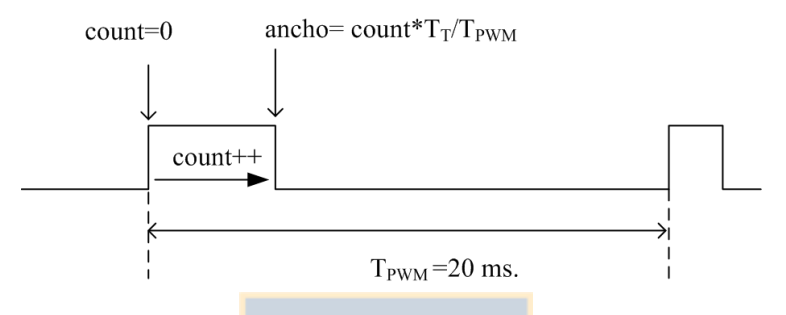

<span id="page-79-0"></span> $T_T$ : Periodo del timer que controla count

Figura 4.21: Funcionamiento del bloque PWM a DC.

### 4.6.2. Bloque DC a PWM

La tarea del controlador es calcular las variables de salida que accionarán cada motor, estas variables deben ser transformadas a una señal del tipo PWM para el accionamiento del servomotor. Por lo tanto la entrada al bloque "DC a PWM" es una variable continua y la salida es una PWM de 50 [Hz] con un ancho de pulso entre 1 y 2 [ms], respectivamente.

La estrategia utilizada para este bloque es la estrategia típica utilizada para generar señales PWM, y es la mostrada en la figura [4.10.](#page-70-0) Se realiza la comparación entre una señal diente de sierra– de 50 [Hz] y sincronizada a la PWM de entrada (proveniente del Autopiloto)– y la señal continua de entrada. Si el valor instantáneo de la diente de sierra es mayor que el valor continuo, la salida lógica es alta, en caso contrario es baja.

### 4.6.3. Bloque Transmisor RPM

Tal como se mencionó en la sección [4.5.1,](#page-73-2) la señal de salida de los sensores de rpm es un tren de pulsos de frecuencia igual al doble de la frecuencia de rotación de los motores.

Por otra parte, no es estrictamente necesario obtener la frecuencia de la señal (o las rpm). En definitiva, con el objetivo de simplificar la programación, evitando realizar operaciones de división, el bloque transmisor de RPM obtiene el periodo de la señal de pulsos y no la frecuencia.

La estrategia utilizada en este bloque es similar a la del bloque "PWM a DC". Su funcionamiento se esquematiza en la figura [4.22.](#page-80-0) En este caso se desea obtener el periodo de la señal y no el ancho del pulso. La señal PWM tiene un periodo fijo y un ancho de pulso variable. La señal pulsante proveniente del sensor tiene una frecuencia (periodo) variable y el ancho del pulso corresponde a la mitad del periodo. Luego, la estrategia se basa en detectar el canto de subida de la señal proveniente del sensor, instante en el cual inicializa un contador. En el siguiente canto de subida se lee el valor del contador e inmediatamente después se reinicia. Dado que la frecuencia de la señal es el doble de la frecuencia de giro del motor, el periodo de giro del motor es el doble del valor leído del contador.

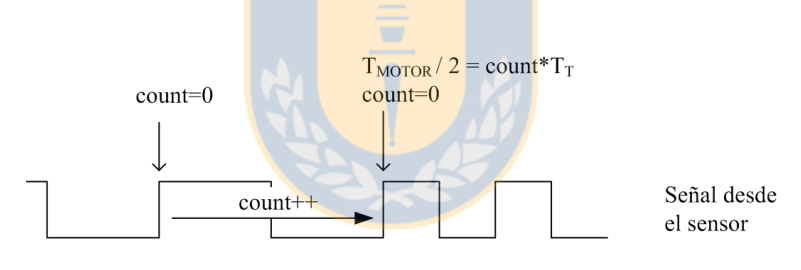

<span id="page-80-0"></span> $T_T$ : Periodo del timer que controla count

Figura 4.22: Funcionamiento del bloque Transmisor RPM.

De ahora en adelante es importante dejar en claro que la variable a controlar será  $\Delta y = \Delta T$  (diferencia en el periodo de giro del motor), lo que indirectamente controla la diferencia de RPM, que lo que se quiere controlar.

### 4.6.4. Bloque Control

De acuerdo a lo expuesto en la sección [3.4](#page-46-0) el control implementado es del tipo Proporcional-Integral. De acuerdo a las simulaciones hechas en la sección [3.5,](#page-50-0) este tipo de controlador entrega óptimos resultados ante las pruebas a las que fue sometido. Ahora se pondrá a prueba, en un modelo un poco

#### 4. Implementación del Sistema Propuesto  $4.7.$  Discusión

disitinto, debido a que se están utilizando motores eléctricos como base de la plataforma, eso si, se le agrega un enlace mecánico que permite emular el modelo de un motor a combustión. Por lo tanto, los par´ametros del controlador no var´ıan demasiado de los encontrados anteriormente.

La ecuación de diferencias del controlador tipo PI se muestra en la ecuación [3.19.](#page-51-0) Luego, este bloque se encarga se realizar las operaciones de producto y suma necesarias para la implementación del controlador. Además el bloque "Control" se encarga de establecer los límites de salida del controlador y es capaz de cambiar entre L.C. y L.C. a través de una señal binaria de entrada.

### 4.6.5. Bloque CAD

Este bloque se utiliza para realizar la conversión Análogo-Digital de la señal de Set-Point del controlador. Esta señal es manejada manualmente mediante un potenciómetro, el cual regula la tensión aplicada al convertidor  $A/D$ . El convertidor hace la conversión de señal análoga a una palabra digital dentro de un rango especificado por el controlador del dispositivo.

En el dsPIC se utiliza uno de los convertidores que viene dentro del encapsulado. Este convertidor es de 10 bits y los controladores que manejan su funcionamiento vienen dentro de las librerías de programación del dispositivo.

En la FPGA se utiliza una tarjeta de conversión  $A/D$  modelo Pmod AD1 de 12 bits. En este caso se debe programar, en lenguaje VHDL, el controlador que maneja la conversión. Por lo tanto la implementación de este bloque es un poco más complicada en la FPGA que en el dsPIC.

## 4.7. Discusión

Si bien, la FPGA entrega una solución mucho más potente que la entregada por el dsPIC para la implementación del controlador, es menos práctico para el tipo de aplicación por dos razones. En primer lugar la FPGA está sobredimensionada tecnológicamente para la aplicación en particular, por lo que no se justifica pagar por un dispositivo que en la práctica se le exigirá un bajo porcentaje de su capacidad nominal. Por otro lado la FPGA está sobredimensionada en su tamaño, esto es, ya que la FPGA es parte de una tarjeta de desarrollo (Spartan 3), que posee una gran cantidad de dispositivos que no son utilizados para esta aplicación y que por ende ocupan espacio y aumentan el consumo eléctrico del sistema, punto clave dentro de un UAV. Una solución a este problema sería adquisición

### 4. Implementación del Sistema Propuesto 4.7. Discusión

de un encapsulado FPGA soldado a una tarjeta que se diseñaría para una aplicación específica, optimizando el tamaño de ésta. Sin embargo continúa el problema del sobredimensionamiento tecnológico, asociado además al tema económico.

Sin duda la solución con un dispositivo dsPIC lleva la delantera en esta aplicación, dado que dentro del encapsulado se tiene el CAD, que en el caso de la FPGA es externo; además el dsPIC posee canales especializados de control PWM, de tratamiento de señales y por último contiene las características propias de una DSP para operaciones matem´aticas requeridas en el controlador.

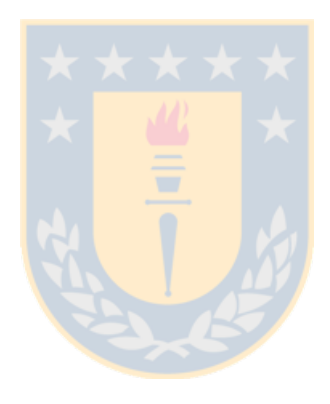

# <span id="page-83-0"></span>Capítulo 5

# Resultados Experimentales

## 5.1. Introducción

La puesta en marcha del sistema de motores se llevó a cabo en dos fases. En primer lugar, utilizando el sistema de control implementado en la FPGA y posteriormente se evaluaron y compararon los resultados obtenidos con el dsPIC como dispositivo de control.

En ambas situaciones las etapas de motor y convertidor  $DC-DC$  son idénticas; la única variante es el sistema de control y de monitoreo. Las pruebas realizadas se basan en poner el sistema en situaciones similares a las expuestas en la simulación (ver sección [3.5.3\)](#page-53-0), esto es, evaluar respuestas a entrada escalón, verificar estabilidad del sistema, evaluar respuestas a perturbaciones externas al lazo de control y evaluar el comportamiento del sistema ante variaciones en los modelos de los motores. Para generar estas distintas situaciones de prueba el operador tiene 3 entradas al sistema, estas son:

- **Potenciómetro 1.** Este potenciómetro permite variar el ancho de pulso de la PWM del Autopiloto, emulada por un bloque auxiliar. Con esto se logra evaluar el comportamiento del sistema ante una variación en la señal proveniente desde el sistema Autopiloto del Avión.
- **Potenciómetro 2.** Este potenciómetro permite variar el nivel de Set-point requerido para el lazo de control, esto es, permite regular la diferencia de RPM requerida entre los motores, ya sea negativa, positiva o cero. Con esto se logra evaluar el comportamiento del sistema ante entrada escalón.
- **Perturbación a los motores**. Para inducir perturbaciones a los motores, se sobrecarga el eje de un motor, aplicando una fuerza externa sobre él. Esto cambia los parámetros del modelo del motor induce una perturbación al sistema. Con esto se logra evaluar el comportamiento del sistema ante una perturbación mecánica, como puede ser un atasco del eje, descalibración del motor, falla de uno de los motores o simplemente se permite evaluar el comportamiento del

controlador ante modelos de motores muy distintos.

En todas las pruebas se monitorean 3 señales de importancia, estas son:

- Set-point (SP). El valor de diferencia de RPM que se quiere lograr y que es regulado por el Potenciómetro 2.
- Variable de proceso (PV). Es la diferencia de RPM entre ambos motores, obtenida mediante los sensores de RPM y la lógica en la tarjeta de control.
- Perturbación  $(P)$ . Es el ancho de pulso de la PWM que proviene desde el Autopiloto y que actúa como perturbación al sistema de control. Es necesario monitorear esta variable para verificar su efecto en el sistema, cuando el Autopiloto requiera aumentar la velocidad de los motores.

# 5.2. Resultados con la FPGA

Una de las ventajas de la FPGA es el monitoreo del sistema. Como se mencionó en en la sección [4.2.1,](#page-60-0) la tarjeta Spartan3 incluye distintos periféricos como visor 7 segmentos, pulsadores y switches. Estos son de gran utilidad, tanto para manejo del controlador, como para monitoreo de variables. ´ Lograr esto en el dsPIC es mucho más engorroso, e implicaría agrandar bastante la circuitería y la robustez del sistema.

El monitoreo de las tres variables mencionadas en la sección anterior se hace de dos formas:

- Visor digital de 7 segmentos. El visor muestra hasta 4 dígitos, lo que es suficiente para mostrar las variables internas que típicamente están dentro del rango -9999 a 9999. El signo se eval´ua mediante el encendido o apagado del led L1 de la tarjeta. Las variables a monitorear son multiplexadas en el visor mediante los switches de la tarjeta.
- Osciloscopio. Para monitorear las variables en el osciloscopio se utiliza el conversor DA1 (ver figura [4.4\)](#page-63-0). Con el se obtiene una señal continua que es llevada a la pantalla del osciloscopio. Esto es válido sólo para la variable PV, puesto que SP y P pueden ser obtenidas directamente de cada potenciómetro. Eso si, se debe tener el cuidado de escalar las señales de los potenciómetros para tenerlas en el mismo rango de la señal de salida del CDA, esto es 0 - 3.3V que es el rango de tensión a la que trabaja la FPGA.

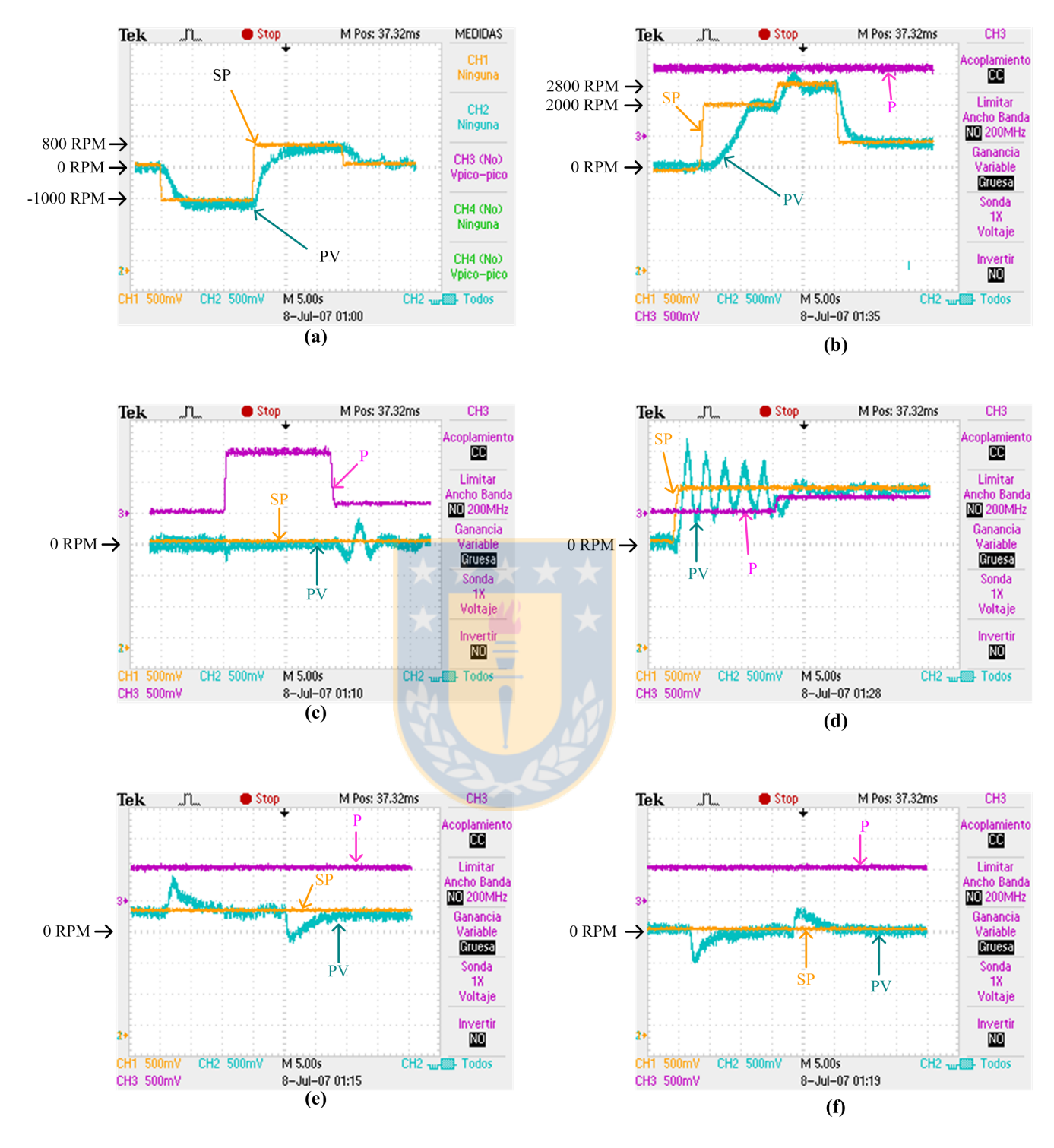

<span id="page-85-0"></span>Figura 5.1: Resultados experimentales sistema de control basado en FPGA.

(a) Respuesta a entrada escalón; (b) Respuesta a entrada escalón de mayor amplitud; (c) Respuesta a perturbación; (d) Incidencia de la perturbación sobre el lazo; (e) Respuesta a perturbación en eje de motor 2; (f) Respuesta a perturbación en eje de motor 1.

#### 5. Resultados Experimentales 5.2. Resultados con la FPGA

En la figura [5.1](#page-85-0) se muestran los resultados obtenidos con el uso de la FPGA como controlador y evaluando diferentes situaciones de prueba para el sistema.

A continuación de presentan y evalúan cada una de las situaciones de prueba mostradas en la figura [5.1.](#page-85-0) En todas las situaciones la escala de tiempo del osciloscopio está en 5 [s] por división, con lo que se logra una duración de 50 [s] en el monitoreo. En la escala de magnitud, cada división representa  $0.5$  [V], lo que se traduce en 1000 rpm para las variables SP y PV; por tanto el rango está entre -3500  $[rpm]$  y 3500  $[rpm]$ . Para la variable P el rango está entre 2000 $[rpm]$  y 10000  $[rpm]$  que son la velocidad de ralentí y máxima, respectivamente, para cada motor<sup>[1](#page-0-0)</sup>.

Figura [5.1](#page-85-0) (a). En esta prueba se hizo cambios del tipo escalón  $^2$  $^2$  en la señal de Set-point, llev´andolo desde cero a un valor negativo y luego a un valor positivo.

Como resultado se observa una dinámica lentecida por el lazo de control y con un pequeño error en estado estacionario. El tiempo de respuesta obtenido gráficamente es de 2.4 [s], el retardo de  $800$  [ms] y el error en S.S. es de  $60$  [rpm] (corroborado mediante tacómetro digital).

Figura [5.1](#page-85-0) (b). En esta prueba se intentó llevar el Set-point valores altos en el rango diseñado. Dejando la variable P en la mitad de su rango, esto es, como si el Autopiloto requiera que los motores lleguen al 50 % de su velocidad nominal.

Se observó que la respuesta es satisfactoria, llegando a tener una diferencia de 2800 [rpm] entre los motores. Se debe tomar en cuenta que lograr tal diferencia de velocidades es sólo posible si los motores están en la zona intermedia de operación, esto es, para lograr una diferencia grande de RPM el Autopiloto no puede estar requiriendo velocidad de ralentí o máxima, puesto que la diferencia no se lograría. El sistema está diseñado para limitar las PWM que van hacia los servomotores y no permitir bajar del ralentí ni tratar de superar las RPM máximas.

Figura [5.1](#page-85-0) (c). En esta prueba se mantiene el Set-Point en cero y se efectúan variaciones en la perturbaci´on para evaluar su influencia en la diferencia de velocidad de los motores.

Se observó que un cambio en la perturbación produce un sobrepaso en el PV, sin embargo su magnitud es despreciable cuando el PV se saca del límite del rango. Por otro lado, cuando el PV es devuelto a su l´ımite inferior el sobrepaso es m´as notorio, lo que se debe a que en los extremos del rango de velocidades el sistema pierde sus características lineales por los límites impuestos

<sup>&</sup>lt;sup>1</sup>Los rangos de RPM indicados son válidos sólo si se utilizan los parámetros indicados para el montaje del sistema completo en el Capítulo [4](#page-59-0) y con la configuración del osciloscopio en  $500 \text{mV}$  por división y puntas de prueba con factor de atenuación  $= 1X$ .

<sup>&</sup>lt;sup>2</sup>Dado que se manipularon las señales de entrada mediante potenciómetros tipo perilla, la característica de escalón se ve afectada por la pericia del operador.

para no bajar del ralent´ı y no sobrepasar la velocidad m´axima de los motores.

Figura [5.1](#page-85-0) (d). En esta prueba se evalúa la respuesta del sistema cuando se le pide un Set-point mayor a cero con los motores en velocidad ralentí.

Era esperable la respuesta obtenida. Originalmente los motores están ambos a velocidad ralentí, luego se le exige una diferencia de velocidad mayor a cero, por lo tanto el motor 1 comienza a aumentar su velocidad y el motor 2 a disminuir, sin embargo esto último no es posible, dado que el controlador está diseñado para impedir que los motores disminuyan su velocidad una vez llegado al ralent´ı. Esto se traduce en una no-linealidad del modelo, por lo que el sistema entra en oscilaci´on. Luego, en el instante en que aumenta P, el controlador logra estabilizar el sistema.

Figura [5.1](#page-85-0) (e). En esta situación se pone a prueba la respuesta del sistema ante una perturbación a los parámetros del motor 2. Para inducir esta perturbación se induce un torque adicional al eje del motor mientras en el sistema está en S.S., esta perturbación es mantenida por un lapso de tiempo y luego se retira para dejar el motor con las características iniciales.

La respuesta del sistema es bastante buena; el controlador es capaz llevar el sistema a S.S. cuando se aplica la perturbación al motor y luego que se retira la perturbación el controlador vuelve a actuar para llevar el sistema a S.S.

Figura [5.1](#page-85-0) (f). Esta situación es idéntica a la anterior, sólo que ahora la perturbación se aplica al motor 1. La respuesta es similar.

## 5.3. Resultados con el dsPIC

A diferencia de la FPGA, con el dsPIC no se tiene la facilidad de contar con un visor 7 segmentos, ni con conversores digital-an´alogos. Es cierto, tanto el visor como el CDA pueden ser implementados en forma perisférica al dsPIC, pero esta es una solución un poco engorrosa que aumentaría las dimensiones del sistema y su complejidad.

Una solución más sencilla fue sacar la variable requerida en forma de ancho de pulso de una señal PWM, luego esta se˜nal es filtrada con una simple malla pasa-bajos y llevada al osciloscopio. Como siempre cuando se gana por un lado, se pierde por otro. En este caso se pierde "limpieza" en la señal, esto es, se debe sintonizar el filtro para lograr eliminar la mayor cantidad de componentes de alta frecuencia tratando de no inducir un alto retardo a la señal.

### 5. Resultados Experimentales 5.3. Resultados con el dsPIC

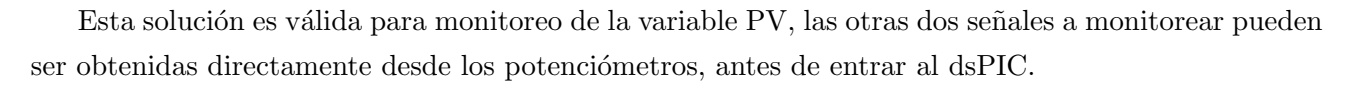

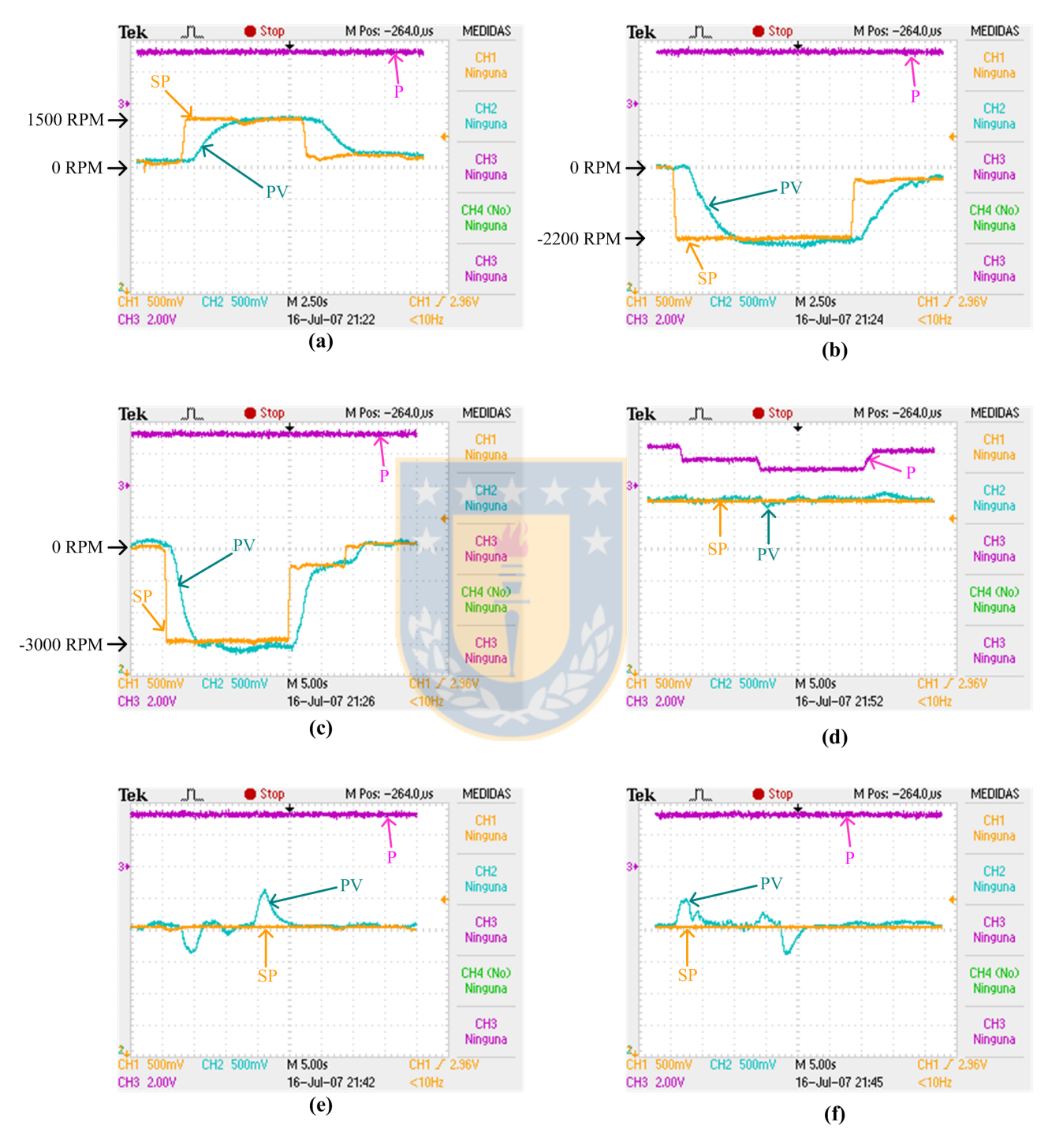

<span id="page-88-0"></span>Figura 5.2: Resultados experimentales sistema de control basado en dsPIC.

(a) Respuesta a entrada escal´on positiva; (b) Respuesta a entrada escal´on negativa; (c) Respuesta a entrada escalón de mayor amplitud; (d) Respuesta a perturbación; (e) Respuesta a perturbación en eje de motor 1; (f) Respuesta a perturbación en eje de motor 2.

En la figura [5.2](#page-88-0) se muestran los resultados obtenidos con el uso del dsPIC como controlador y evaluando diferentes situaciones de prueba para el sistema.

A continuación de presentan y evalúan cada una de las situaciones de prueba mostradas en la figura [5.2.](#page-88-0) En algunas situaciones la escala de tiempo del osciloscopio está en 2.5 [s] por división, con lo que se logra una duración de 25 [s] en el monitoreo. En otras, la escala está en 5 [s] por división, llegando a una duración de 50 [s] en el monitoreo. En la escala de magnitud, cada división representa 0,5 [V], lo que se traduce en 1000 rpm para las variables SP y PV; por tanto el rango está entre -3500 [rpm] y 3500 [rpm]. Para la variable P el rango está entre 2000 [rpm] y 10000 [rpm] que son la velocidad de ralentí y máxima, respectivamente, para cada motor <sup>[3](#page-0-0)</sup>.

Figura [5.2](#page-88-0) (a). En esta prueba se hizo cambios del tipo escalón  $^4$  $^4$  en la señal de Set-point, llev´andolo desde un valor cercano a cero hasta un valor positivo y luego volviendo a un valor cercano a cero (positivo).

Como resultado se observa una dinámica parecida al caso de la FPGA, lentecida por el lazo de control y con un pequeño error en estado estacionario. El tiempo de respuesta obtenido gráficamente es de 2.0 [s], el retardo de 800 [ms] y el error en S.S. es de 80 [rpm] (corroborado con el tacómetro digital).

**Figura [5.2](#page-88-0) (b)**. En esta situación se hizo la misma prueba anterior, sólo que ahora probando valores negativos de Set-point.

En este caso, se obtienen los mismos resultados anteriores, excepto que existe un mayor error en S.S. (300 [rpm]) lo cual se puede deber a que se le exigió un valor mayor al Set-point.

Figura [5.2](#page-88-0) (c). Para corroborar la situación anterior, se le exigio un valor mayor de Set-point al sistema, siempre en el lado negativo.

La respuesta es similar a la anterior, con un error en S.S. aumentado y con una leve oscilación.

Figura [5.2](#page-88-0) (d). En esta prueba se mantiene el Set-Point en 1500  $\lceil r \text{pm} \rceil$  y se efectúan variaciones en la perturbación para evaluar su influencia en la diferencia de velocidad de los motores.

<sup>&</sup>lt;sup>3</sup>Los rangos de RPM indicados son válidos sólo si se utilizan los parámetros indicados para el montaje del sistema completo en el Capítulo [4](#page-59-0) y con la configuración del osciloscopio en 500mV por división y puntas de prueba con factor de atenuación  $= 1X$ .

<sup>&</sup>lt;sup>4</sup>Dado que se manipularon las señales de entrada mediante potenciómetros tipo perilla, la característica de escalón se ve afectada por la pericia del operador.

Se observó que un cambio en la perturbación produce un sobrepaso en el PV, sin embargo su magnitud es despreciable, llegando a 200 [rpm] como máximo.

Figura [5.2](#page-88-0) (e). En esta situación se pone a prueba la respuesta del sistema ante una perturbación a los parámetros del motor 1. Para inducir esta perturbación se induce un torque adicional al eje del motor mientras en el sistema está en S.S., esta perturbación es mantenida por un lapso de tiempo y luego se retira para dejar el motor con las características iniciales.

La respuesta del sistema es bastante buena; el controlador es capaz llevar el sistema a S.S. cuando se aplica la perturbación al motor y luego que se retira la perturbación el controlador vuelve a actuar para llevar el sistema a S.S.

Figura [5.1](#page-85-0) (f). Esta situación es idéntica a la anterior, sólo que ahora la perturbación se aplica al motor 2. La respuesta es similar.

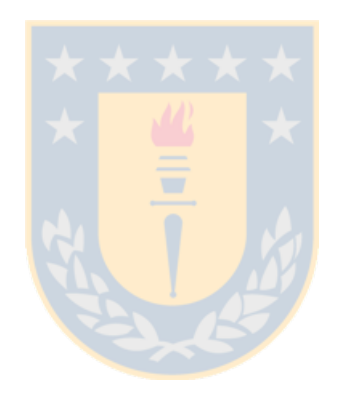

# Capítulo 6

# Conclusiones

## 6.1. Introducción

Durante el desarrollo de este informe de Memoria de Título se realizaron en forma metódica todos los aspectos tanto teóricos como experimentales, necesarios para la implementación de un sistema de control para los motores de un UAV bimotor. Esto implicó:

- Estudio de teoría aeronáutica y de sistemas de control en UAVs, necesario para obtener las bases teóricas que rigen el vuelo de un UAV.
- Obtención experimental del modelo de un motor de combustión interna para aeromodelismo, necesario para poder implementar y justificar con bases teóricas el controlador.
- Diseño de estrategias para abordar las problemáticas del control de los motores de combustión; esto es, sensado de rpm en los motores, manejo de señales PWM de entrada y salida, programación de controladores discretos y monitoreo de variables de lazo.
- Simulaci´on de las estrategias dise˜nadas, antes de ponerlas en practica, previendo las limitantes que posteriormente se tendrían en la implementación, tales como: sistemas discretos, truncamiento de variables y frecuencias de muestreo.
- Análisis de las tecnologías necesarias para implementar los algoritmos de control de la aeronave (FPGA, dsPIC).
- Implementación del sistema de control, basado en una plataforma de laboratorio que emula de la manera más precisa el funcionamiento de los motores a combustión.

## 6.2. Conclusiones

El sistema implementado logró cumplir el objetivo principal para el cual fue diseñado: lograr sincronismo entre los motores, aún cuando se requiera aumento o disminución de velocidad de éstos. Esto es, de acuerdo a los resultados mostrados en la Figura [5.1](#page-85-0) y en la Figura [5.2,](#page-88-0) cuando los motores están en S.S. y se les exige aumentar sus velocidades la respuesta involucra sobrepaso en la señal de PV (diferencia de velocidades) del orden de 600 [rpm] pero con un tiempo de asentamiento que no sobrepasa  $1[s]$  $1[s]$ <sup>1</sup>.

Por otra parte, la respuesta del sistema ante perturbaciones en los modelos del motor es bastante buena (ver Figura [5.1](#page-85-0) (e) o Figura [5.2](#page-88-0) (e)). En sobrepaso en tales casos llega a 1000 [rpm] (debido a los grandes torques inducidos al eje del motor) con un tiempo de asentamiento que bordea los 4[s], sin embargo el controlador es capaz de mantener el sistema en S.S. sin problemas.

Otro objetivo del controlador era lograr generar asincronía intencionalmente entre los motores. De acuerdo a los resultados del capítulo [5,](#page-83-0) existe una buena respuesta del controlador, ya sea para Set-points positivos como negativos (diferencia de velocidad positiva o negativa). Se logró tiempo de respuesta del orden de 2[s], retardos del orden de 800 [ms] y error en S.S. del orden de 60 [rpm] lo que es bajo si se toma en cuenta que el rango de velocidades de los motores está entre 2000 [rpm] y 12000 [rpm].

Respecto del uso de la FPGA versus el dsPIC como dispositivo para programar los lazos de control se puede concluir que la principal diferencia es la gran potencialidad que entrega la FPGA como dispositivo de control. Para una tarea especifica como esta, ambas tecnologías se acomodan bastante bien, pero si se quisiera agregar tareas al sistema de control, tal como apoyo en las tareas de vuelo al Autopiloto o incluso implementar un sistema Autopiloto con el control de motores incluido en él, no sería posible implementarlo en el dsPIC, a menos que se utilicen arreglos de dsPIC intercomunicados y ejecutando lazos por separado, lo que aumentaría notablemente la cantidad de pastillas y la complejidad del sistema. Por su parte, en la FPGA podr´ıa implementarse sin problemas un controlador Autopiloto, sin necesidad de requerir mucha electrónica periférica más que conversores  $A/D$ . Por otra parte está la posibildad de desmontar la FPGA desde la tarjeta y diseñar una tarjeta de propósito especifico de menor tamaño que la Spartan3, si es que se desea.

Como conclusión general, el controlador mediante el dsPIC se evalúa como la mejor opción si solo se requiere implementar el control de sincronía para los motores sin incluir en él un sistema de supervisión del vuelo, para ayudar a tareas adicionales como situaciones de falla del avión (apagado de un motor, falla de timón, etc.). Al implementar este controlador en la FPGA se estaría sub-utilizando un dispositivo tan potente como éste.

 $1$ Valores de 1 [s] son bajos tomando en cuenta las dinámicas de los motores.

## 6.3. Trabajo Futuro

Como toda implementación que parte desde cero, al final de su desarrollo quedan variados temas pendientes por tratar, algunos detalles que involucrar´ıan poco tiempo de desarrollo y otros temas más grandes que requieren de más tiempo y dedicación. De acuerdo a los logros obtenidos y a los requerimientos de un UAV bimotor se pueden enumerar los siguientes temas pendientes como trabajo futuro:

- Mejoramiento de la sintonización del lazo de control para mejorar los tiempos de respuesta, y error en S.S.
- Desarrollo de un sistema de montaje de precisión para los sensores de RPM, que permita mejorar la confiabilidad del sistema completo.
- Crear un sistema de monitoreo que se comunique con el Autopiloto para poder entregar las variables del lazo y que luego puedan ser enviadas a tierra mediante el módem RF.
- Sacar el sistema de control desde el "Protoboard" en que se encuentra y desarrollar una tarjeta dedicada para reducir espacios y dejar como implementación final para montaje en el UAV.
- Realizar las pruebas del sistema de control en motores de combustión interna, los que serán en definitiva los elementos a controlar en el avión. Esta etapa seguramente requeriría de un nuevo ajuste a la sintonización del lazo de control.
- Implementar un sistema supervisor de motores que puede manejar situaciones como partida y parada de motores, estado de vuelo, falla de motores o falla de otros componentes de control como timón.

# **Bibliografía**

- [1] Control Difuso de Vehículo Volador no tripulado, Angel Abusleme H., Tesis de Magister, Dep. Ingeniería Eléctrica, P. Universidad Católica de Chile.
- [2] J. Ma. Domingo y L. Ferrer, "Control de motores t´ermicos aplicado al aeromodelismo", en Conf. JCIE2000, Espa˜na, Nov. 13 - Dic. 18, 2005.
- [3] See How It Flies, Página diseñada por J. S. Denker, http://www.av8n.com/how/
- [4] C. Vélez, "Diseño, implementación y prueba de un sistema de control y navegación para un minihelicóptero robot - COLIBRI", Medellín, Colombia, 2005.
- [5] Luis E. Molinet R., "Generación de Energía Eléctrica en UAVs", Memoria de Título, Ingeniero Civil Electrónico, Marzo 2007, Departamento de Ingeniería Eléctrica, Facultad de Ingeniería, Universidad de Concepción.
- [6] Manual de Vuelo, Pagina Personal de M. A. Muñoz, http://inicia.es/de/vuelo/
- [7] Incendios Forestales y Medio Ambiente: una Síntesis Global, Miguel Castillo S., Facultad de Ciencias Forestales, Universidad de Chile.
- [8] "Principles and Practice of Automatic Process Control", Carlos A. Smith, Armando B. Corripio, Second Edition.
- [9] Apuntes del ramo Control Automático, Prof. José R. Espinoza C., Universidad de Concepción.
- [10] "Digital Signal Processing with Field Programmable Gate Arrays", U. Meyer-Baese, Springer-Verlag Berlin Heidelberg, 2001.
- [11] "Verilog HDL: A Guide to Digital Design and Synthesis", Second Edition, Samir Palnitkar, Prentice Hall PTR, 2003.
- [12] IEEE Std 1364-2001: IEEE Standard Verilog Hardware Description Language, IEEE Computer Society.
- [13] "Spartan-3 Starter Kit Board User Guide", Xilin Inc.
- [14] "Spartan-3 FPGA Family: Complete Data Sheet", Xilinx Inc.

### BIBLIOGRAFÍA BIBLIOGRAFÍA

- [15] "Microcontroladores Avazados DsPIC: Controladores Digitales de Se˜nales". Jose M. Angulo U., Begona Garcia Z., Ignacio Angulo M., Thomson, 2005.
- [16] "16-bit Language Tools Libraries", Microchip Technology Inc., DS51456C.
- [17] "dsPIC30F Family Reference Manual", Microchip Technology Inc., DS70046E.
- [18] "dsPIC30F/33F Programmer's Reference Manual", Microchip Technology Inc., DS70157B.
- [19] "dsPIC30F3010/3011 Data Sheet", Microchip Technology Inc., DS70141C.
- [20] "PIC18F2455/2550/4455/4550 Data Sheet", Microchip Technology Inc., DS39632C.
- [21] Foros de usuarios Microchip, http://direct.forum.microchip.com/default.aspx

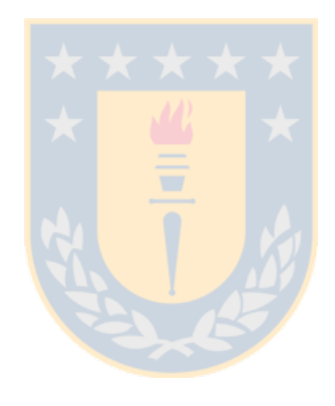